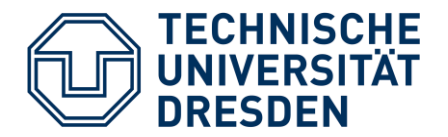

**Elektrotechnik und Informationstechnik,** Stiftungsprofessur hochparallele VLSI Systeme und Neuromikroelektronik

# **Circuit and System Design**

### Part 2: Digital Systems

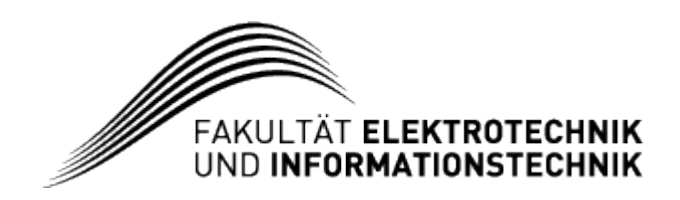

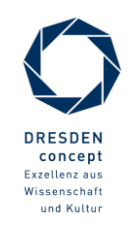

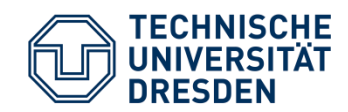

## **Logic Circuits**

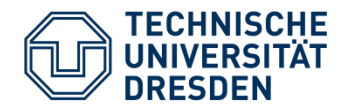

- 2-valued representation:
	- 0, LOW, L, FALSE
	- 1, HIGH, H, TRUE
- Electrical representation as voltage signal:
	- $V_{sig} > V_{th} \rightarrow 1$
	- $V_{sig} < V_{th} \rightarrow 0$

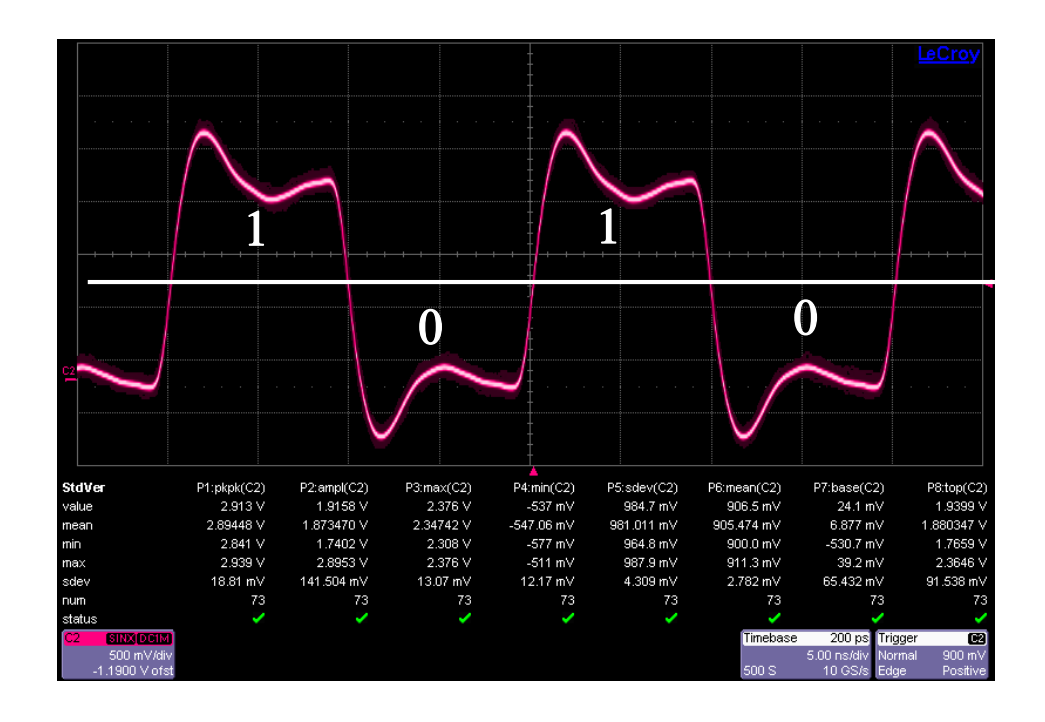

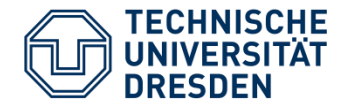

• Connecting (relating) input variables to output variables

$$
(Z_1, Z_2, \dots) = F(A_1, A_2, \dots)
$$

- Forms of representation:
	- Logic equations
	- Truth table
	- Gate netlist

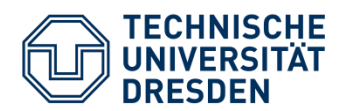

- Operators:
	- Inversion:

• AND: 
$$
Z = A_1 \cdot A_2
$$

• OR: 
$$
Z = A_1 + A_2
$$

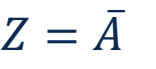

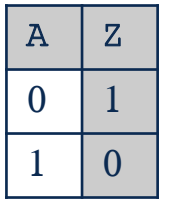

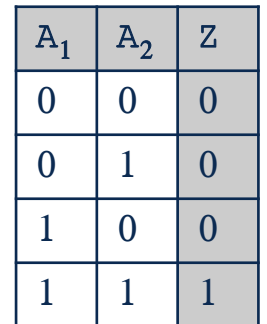

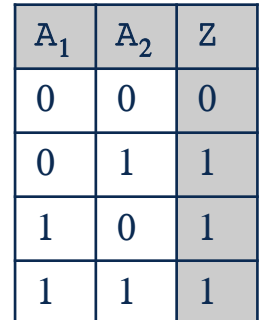

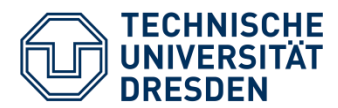

#### • Calculation rules:

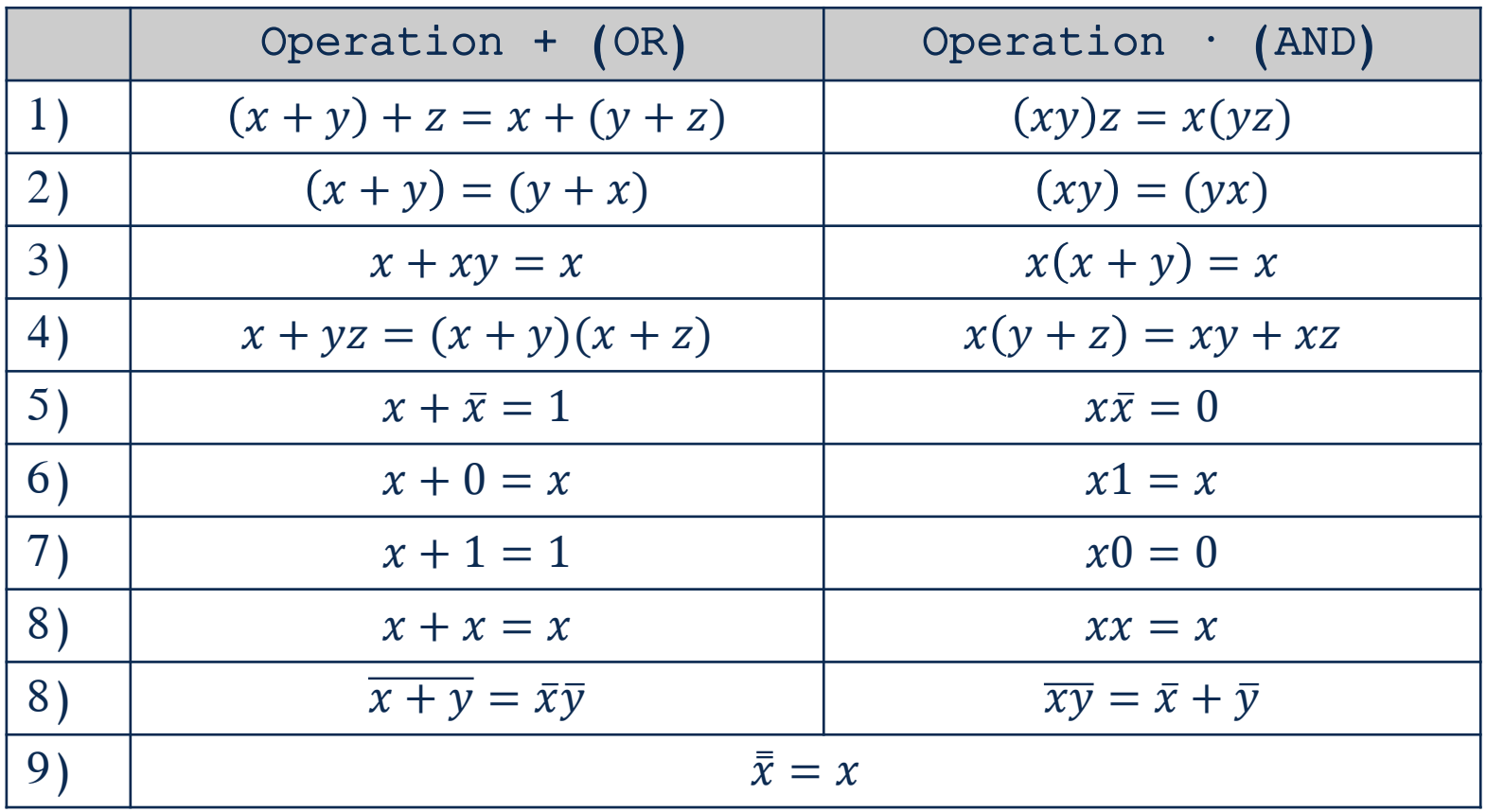

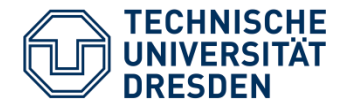

• Representation of a logic function as a table

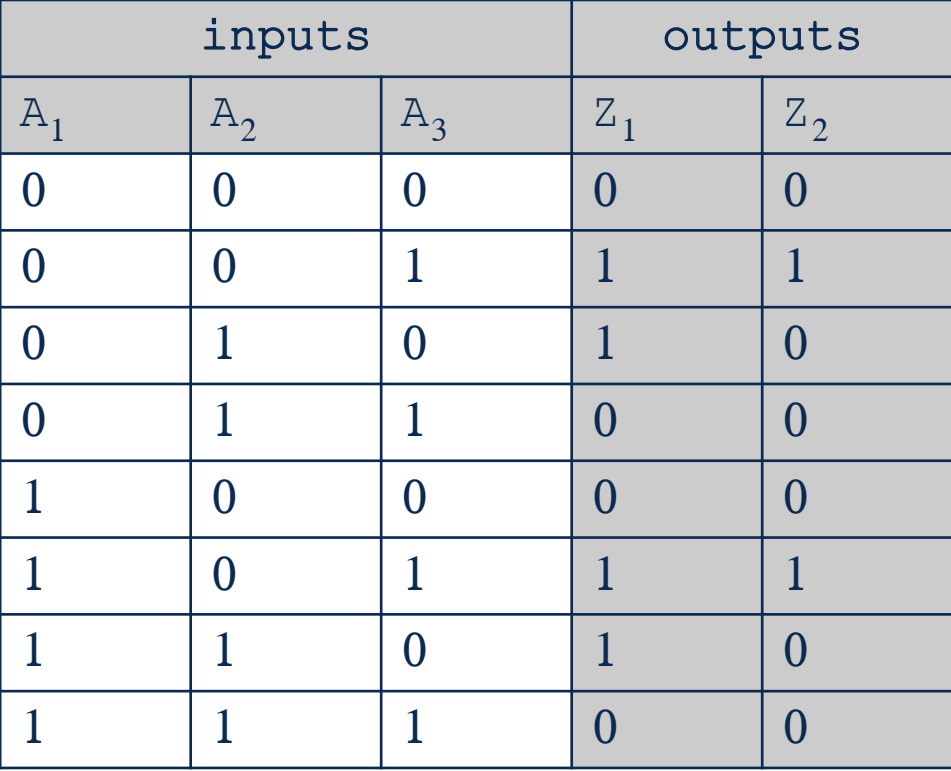

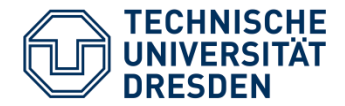

- Reduction of truth tables by Don't care (**X**)
- $\cdot$   $\rightarrow$  Values which have no effect on the outputs

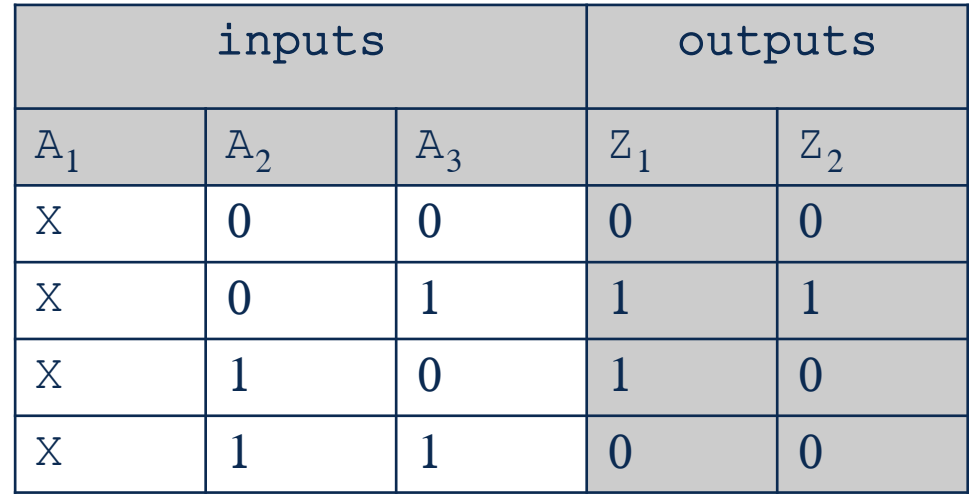

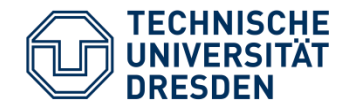

- Relation between Min- or Max-terms of a logic function
- Minterm:
	- For exactly one output assignment of inputs  $= 1$
	- OR function to connect minterms to get output value

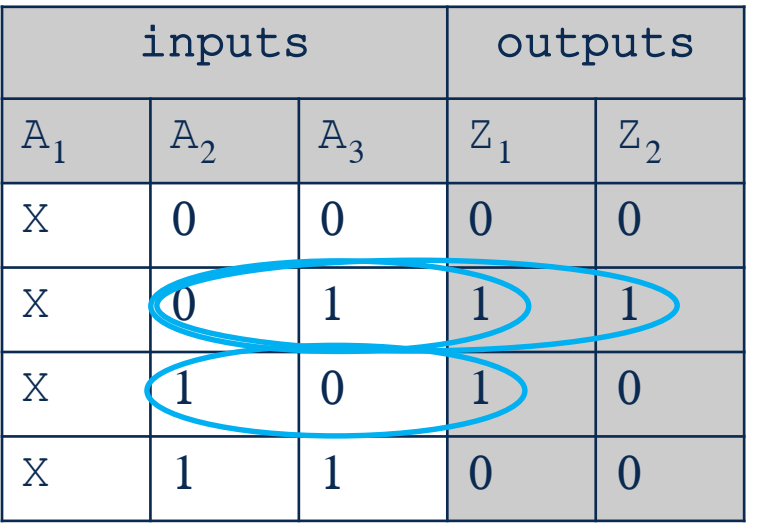

$$
\begin{array}{c}\n\text{Minterms} \\
Z_1 = \overline{A_2} \cdot A_3 + A_2 \cdot \overline{A_3} \\
Z_2 = \overline{A_2} \cdot A_3\n\end{array}
$$

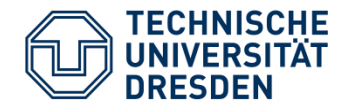

- Maxterm:
	- For exactly one output assignment of inputs  $= 0$
	- AND function to connect maxterms to get output value

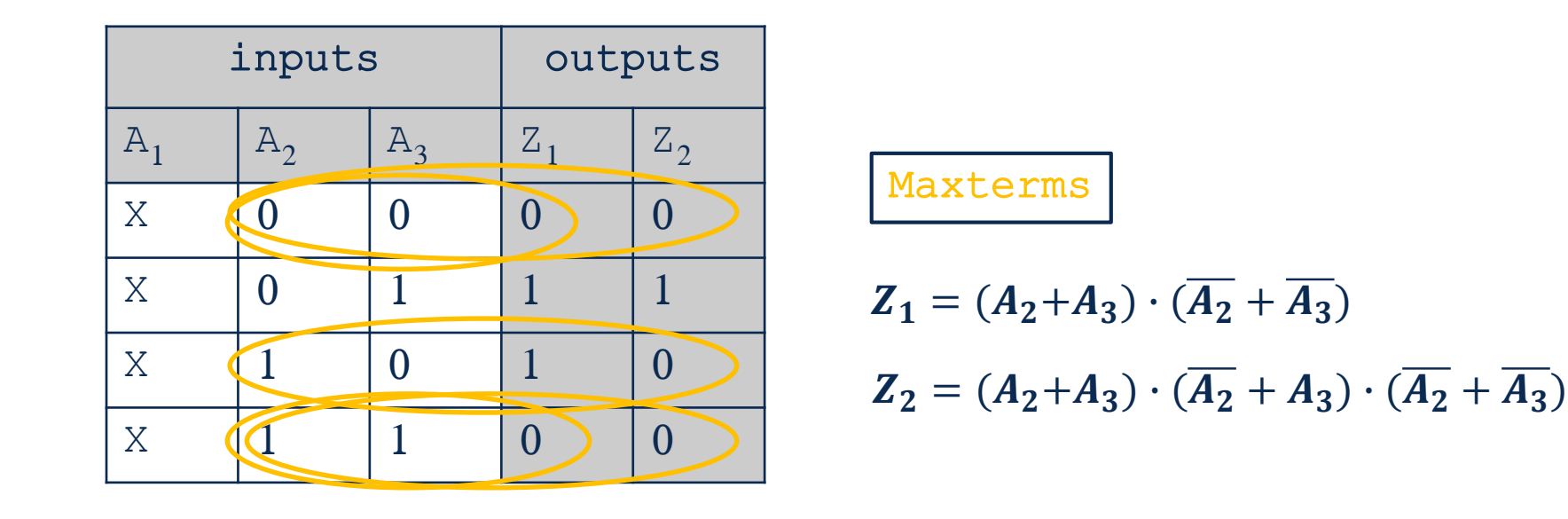

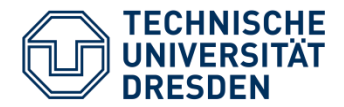

- A method for simplifying logic functions
- Modified arrangement of the truth table values
- Karnaugh map with
	- 2 inputs:

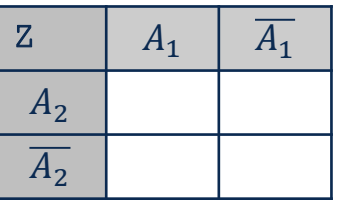

• 3 inputs:

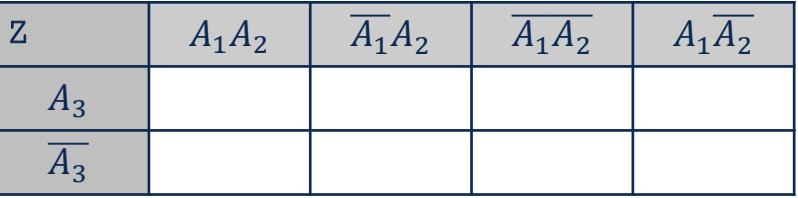

• 4 inputs:

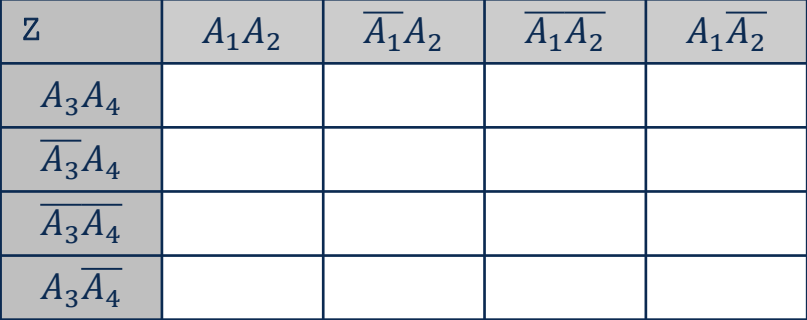

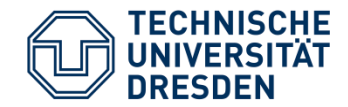

- Enter the values in logic table into Karnaugh map
- Minterm method:
	- Bringing together the fields, which contain 1 (minerms)
	- Converting these fields into connected terms (AND functions)
	- Omitting variables in negated and not negated form
	- ORing these terms

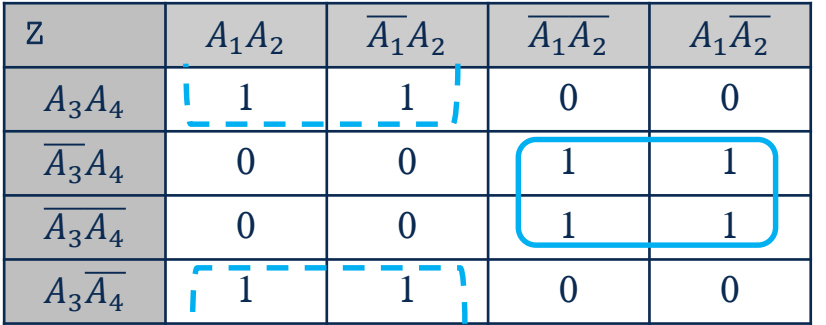

$$
Z = \boxed{\overline{A_2} \cdot \overline{A_3}} + \boxed{A_2 \cdot A_3}
$$

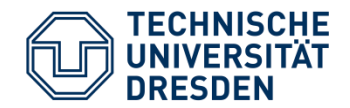

- Maxterm method:
	- Bringing together the fields, which contain 0 (maxterms)
	- Converting these fields into connected terms (OR functions), Invertion of variables
	- Omitting variables in negated and not negated form
	- ANDing these terms

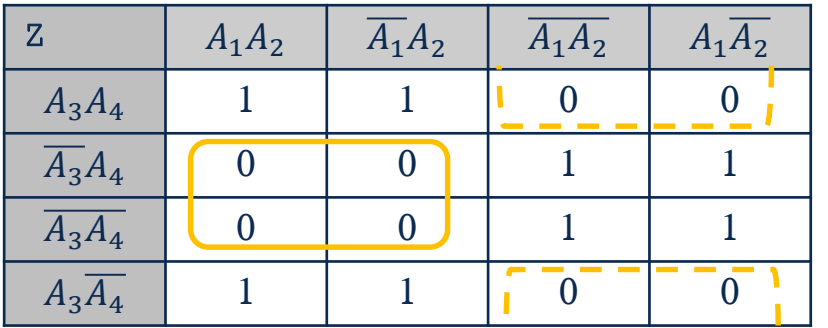

$$
Z = \overline{\left(\overline{A_2} + \overline{A_3}\right)} \cdot \overline{\left(\overline{A_2} + \overline{A_3}\right)} \cdot \overline{\left(\overline{A_2} + \overline{A_3}\right)}
$$

$$
Z = \overline{A_2} \cdot \overline{A_3} + A_2 \cdot A_3
$$

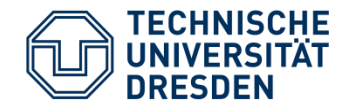

- Implementing logic functions using logic cells (Gates)
- Examples:

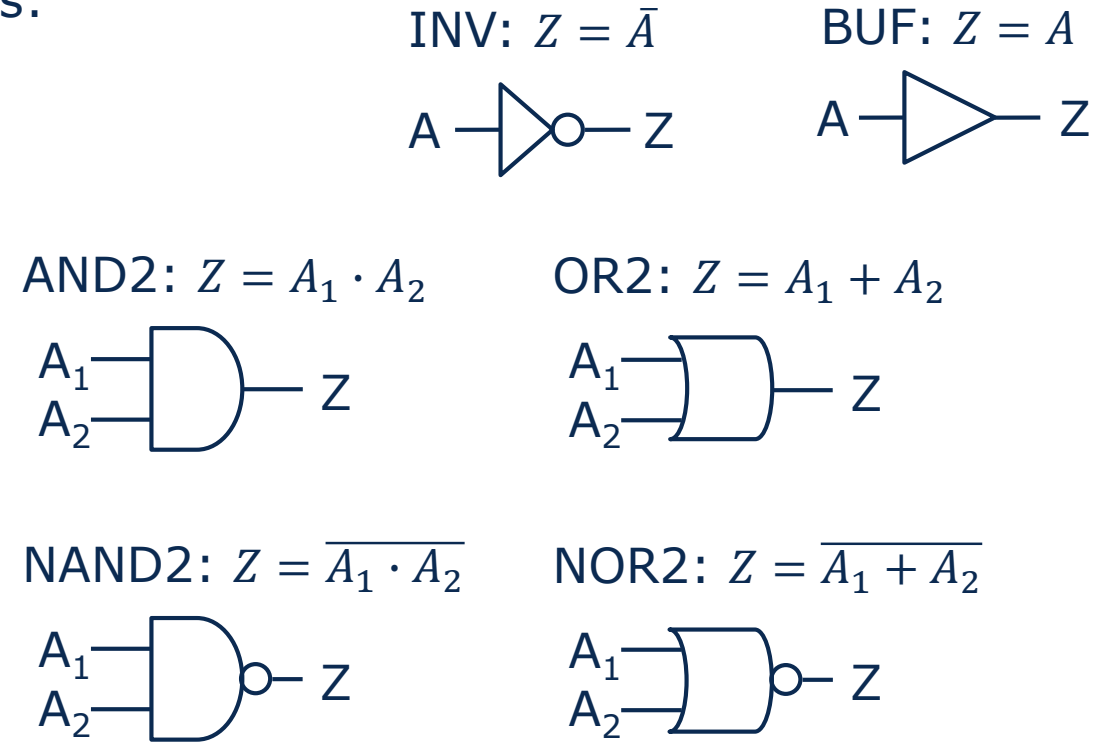

- Logic cell libraries additionally contain complex gates with >2 inputs
	- Adder, Multiplexer, AOI, OAI

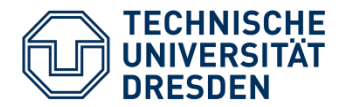

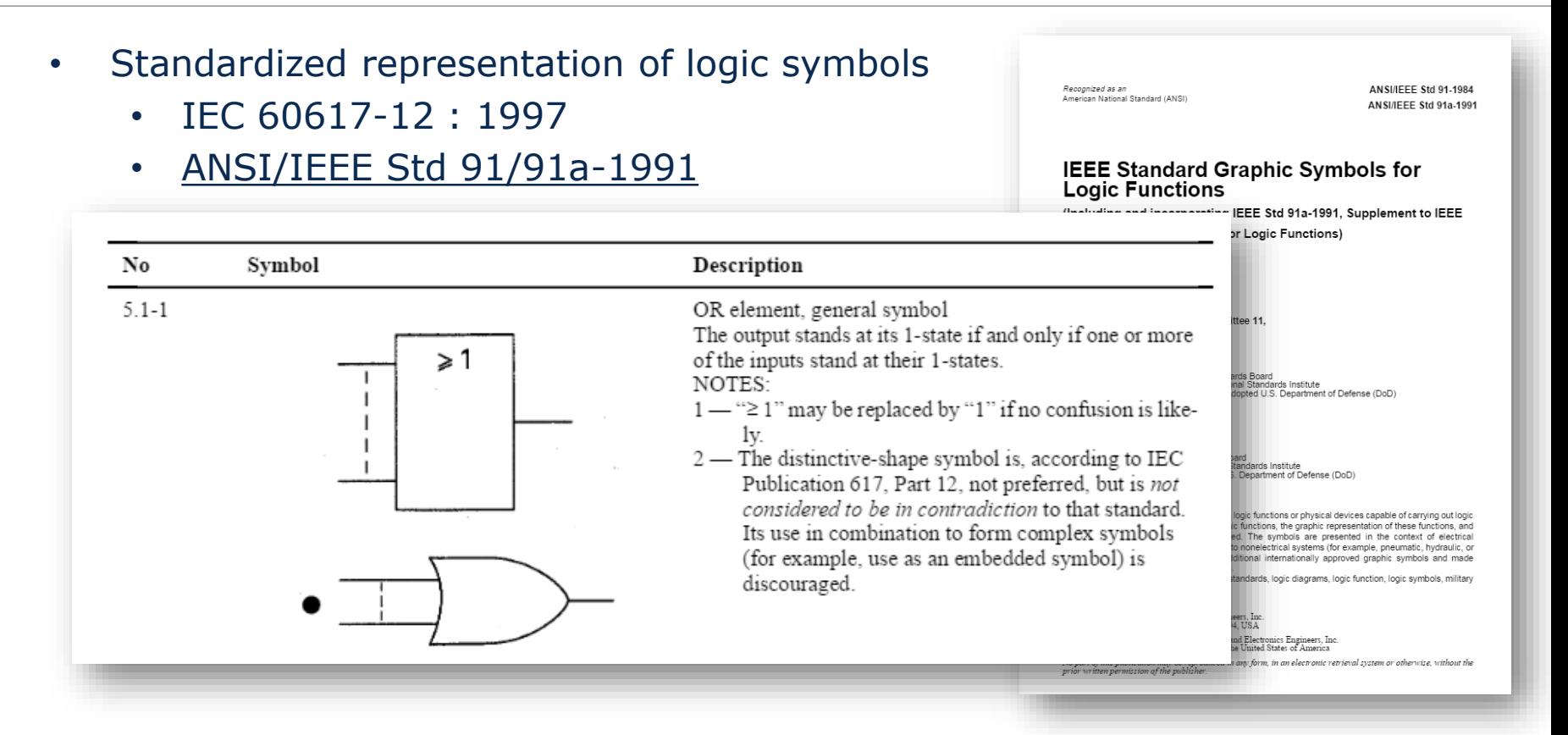

- Widespread use of "distinctive-shape symbols" in manuals, standard cell libraries, scientific publications
- "... in the English-speaking world the American symbols (middle column) were and are common*. The IEC symbols have met with limited international acceptance and are (almost) consistently ignored in American literature."* [https://en.wikipedia.org/wiki/Logic\\_gate](https://en.wikipedia.org/wiki/Logic_gate) (23.10.2015)

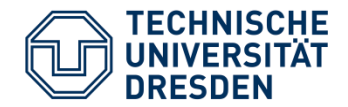

Gate Netlist

• Representation of logic function using gate circuits

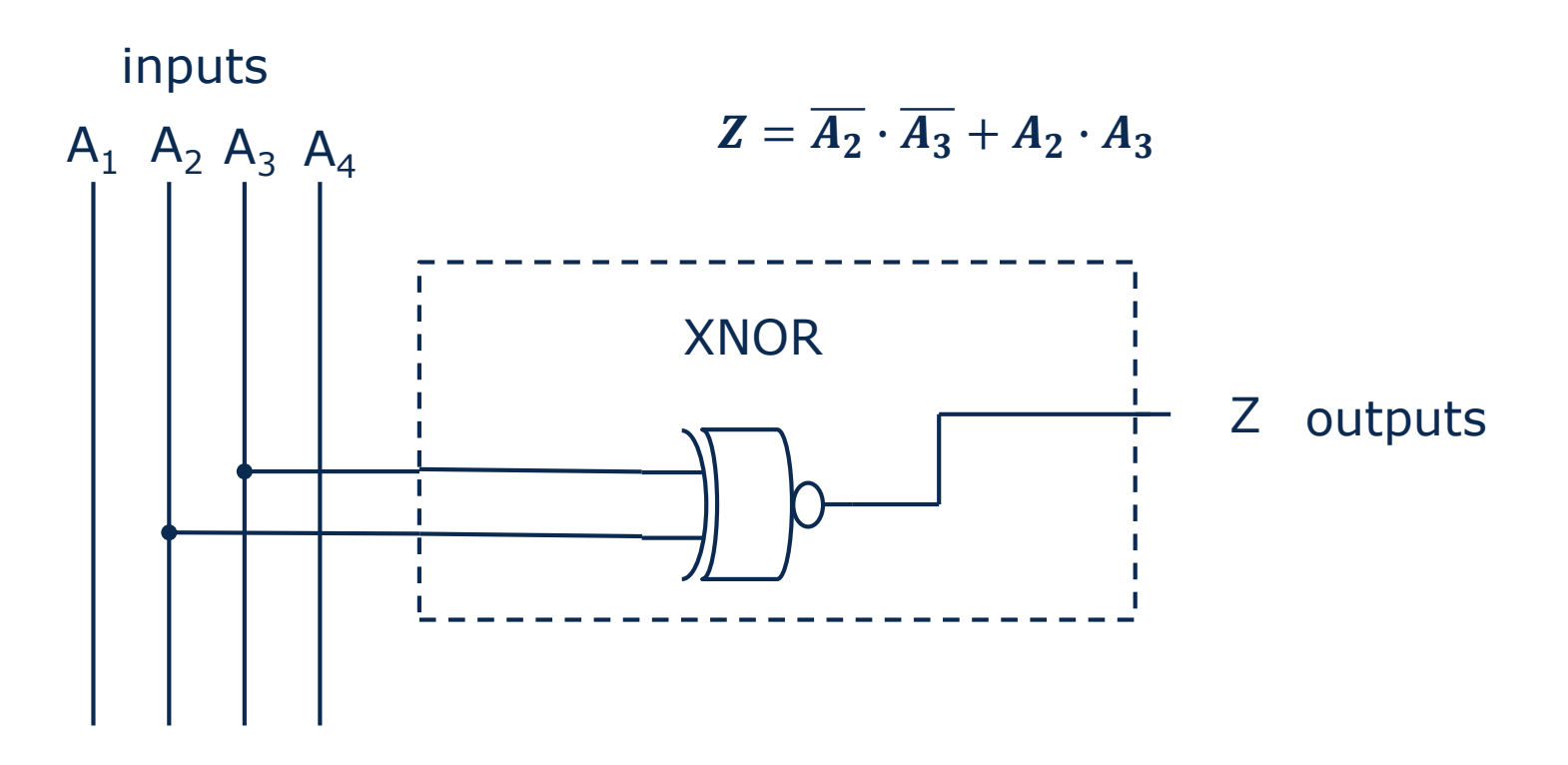

- Representation of the logic function depending on the available gate
- $\rightarrow$  Circuit Synthesis, Mapping

23.10.2019

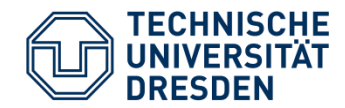

- Freeware Logic Friday → **www.sontrak.com**
- Representation, simplification and optimization of logic functions (equation, table, gate netlist)

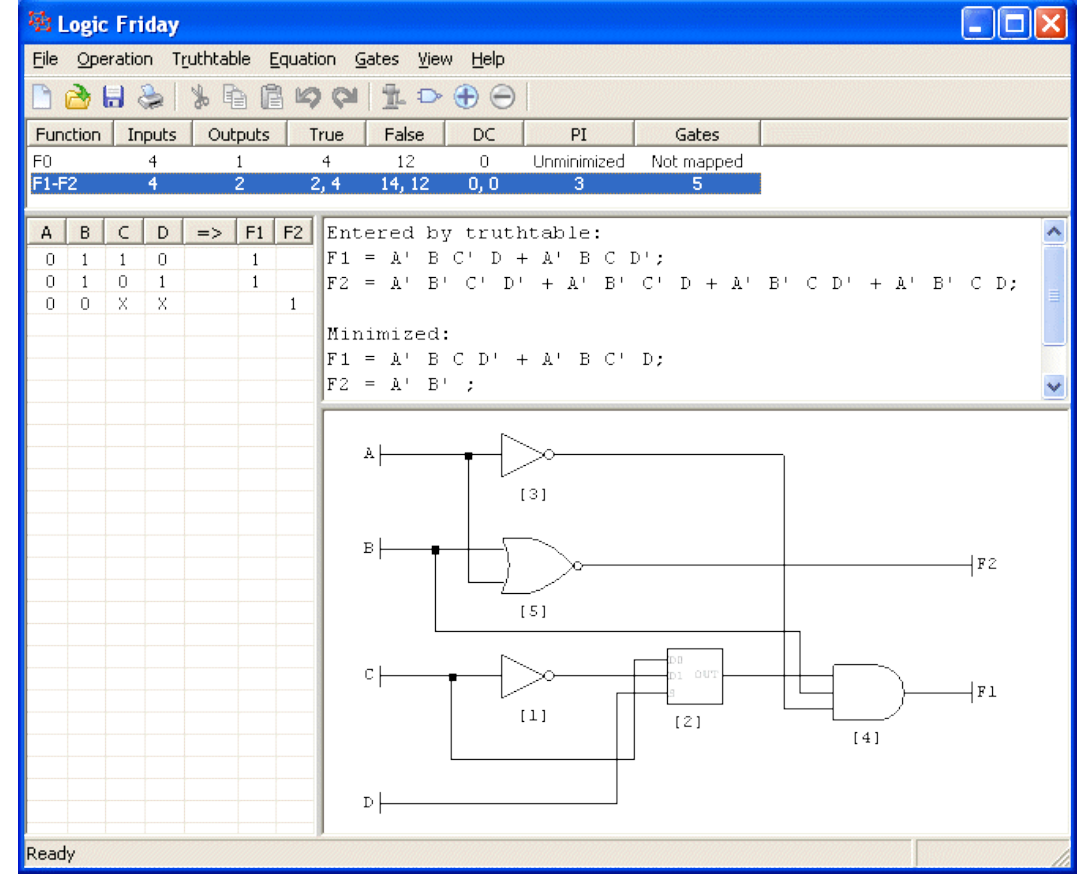

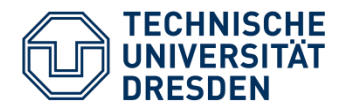

- The output value changes **when** the input values **change** after a delay time t<sub>d</sub> (Delay)
- The ideal delay time is  $t_d=0$
- Signal paths in circuits with multiple inputs and outputs may have different individual delays.

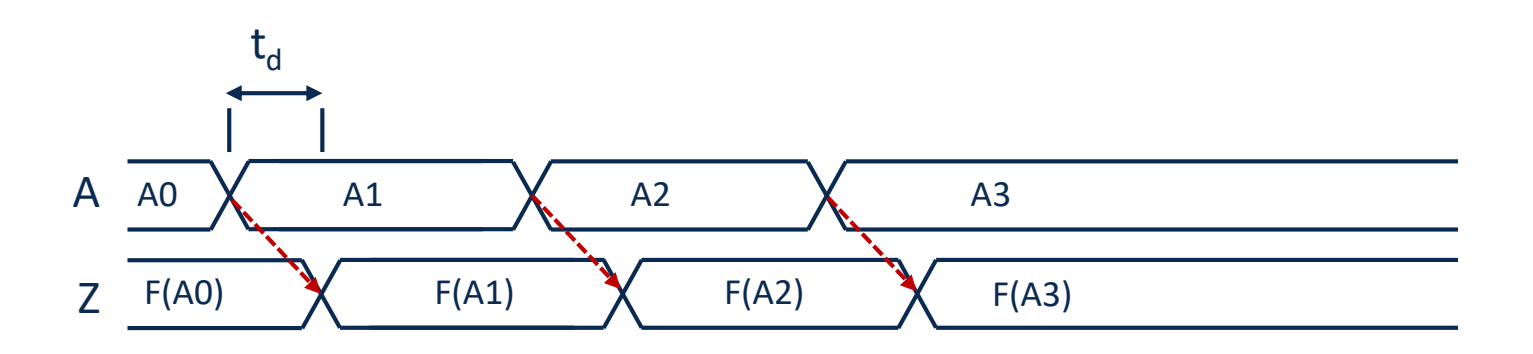

- Combinational circuits **do not include clocked memories**
- $Z = F(A)$

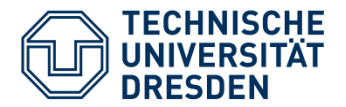

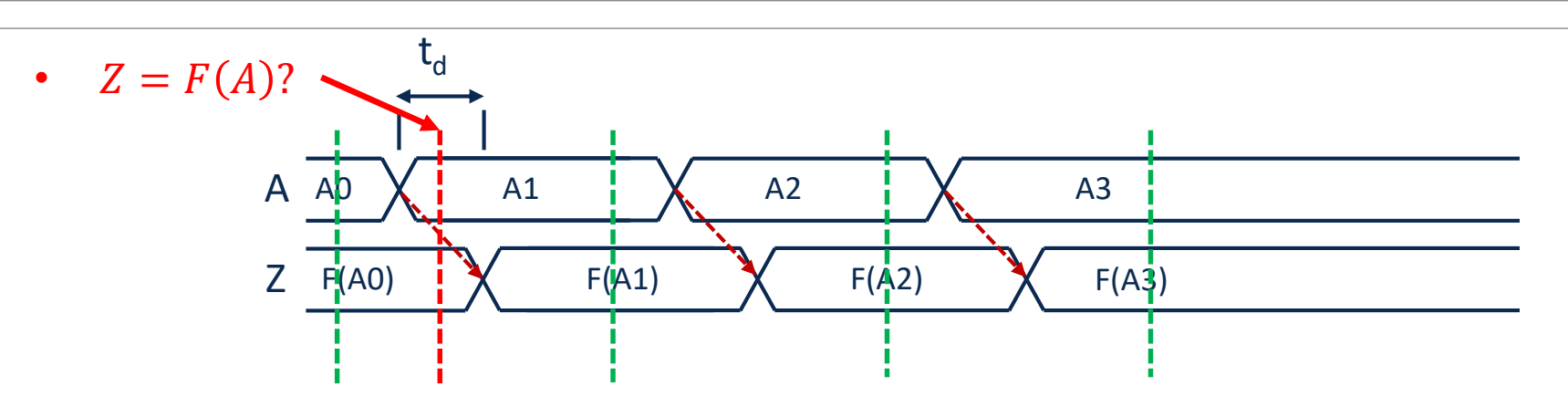

- Combinational circuits **do not include clocked memories**
- **BUT:** They have dynamic electrical systems (RC) with memory

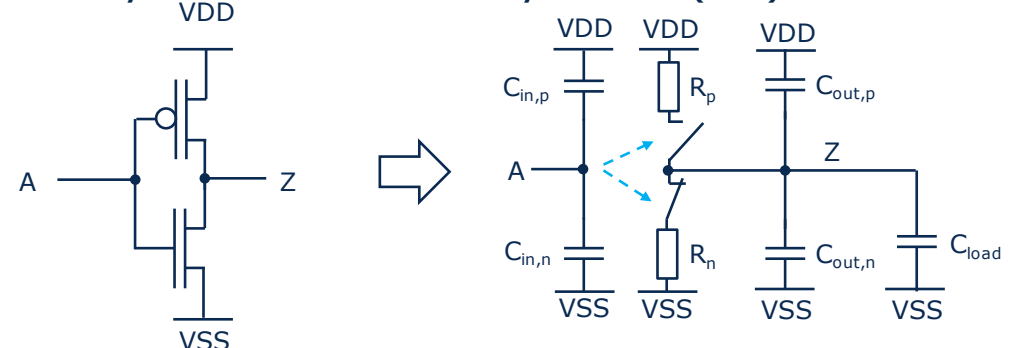

- $\rightarrow$  Observing signals at **defined times** when  $Z = F(A)$
- → Application of combinational logic theory **without memory.**

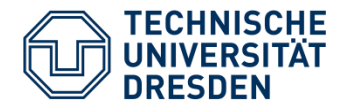

- Sequential logic circuits **include clocked memory**
- Memory state S
- Considering the system at times  $(i,i+1,i+2,...)$ , e.g. realised by a clocked signal (clock)

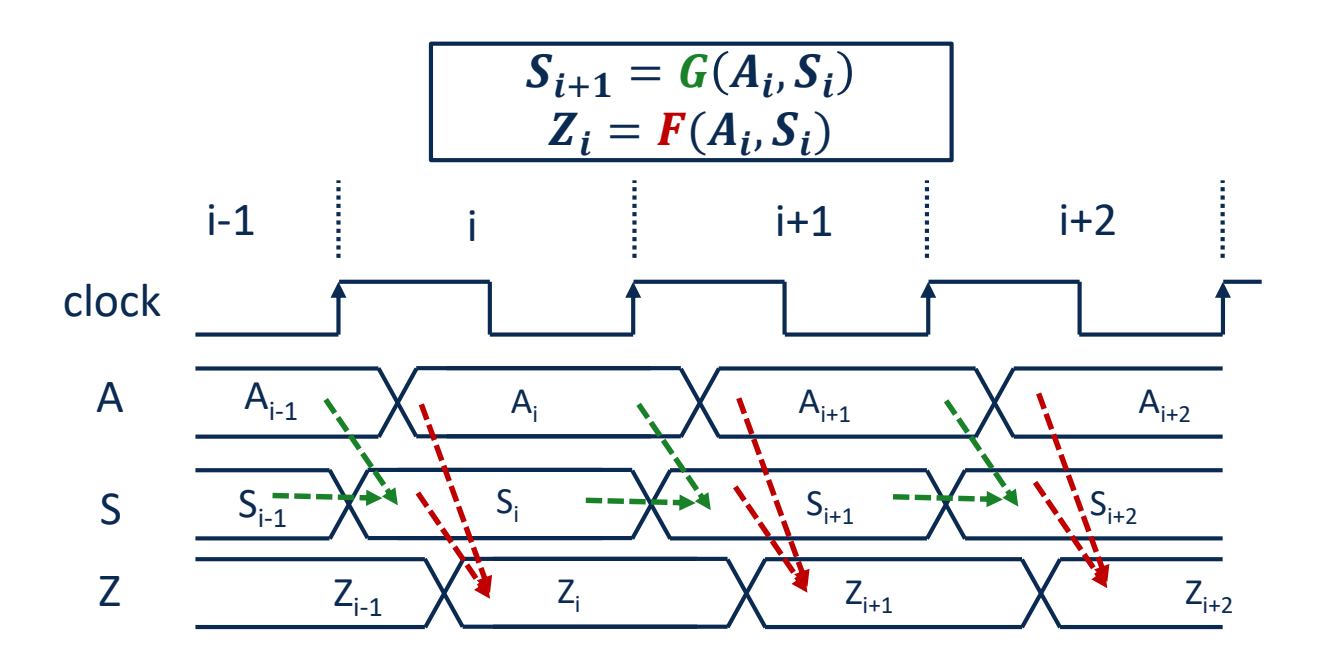

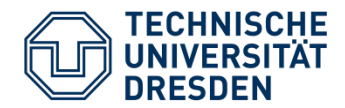

#### Level-triggered Memory: D-Latch

- Level-triggered storage element
- Inputs:
	- D: Data input
	- C: Clock (alternatively also E: Enable)
		- − C=1 turns the latch transparent (Memory is written)
- Output:
	- Q: Data Output

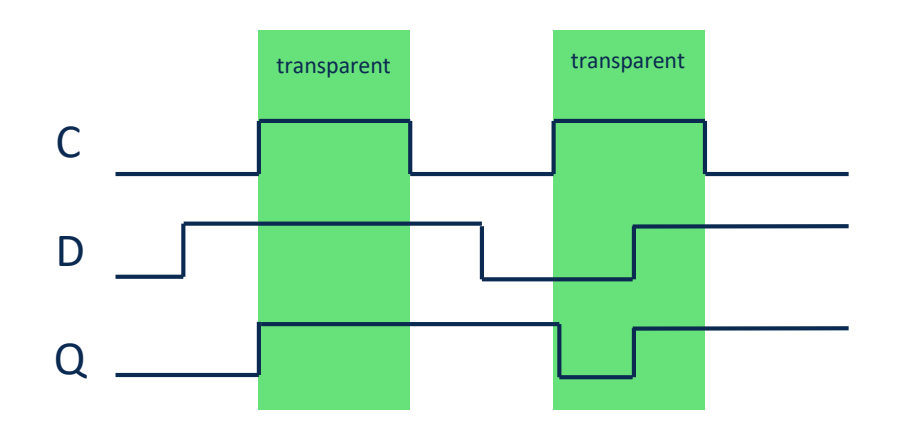

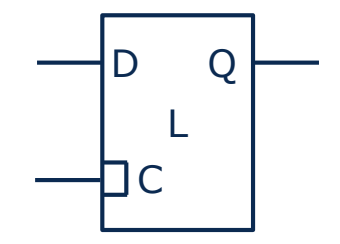

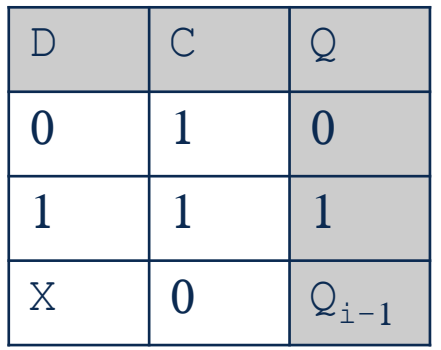

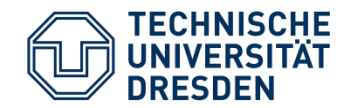

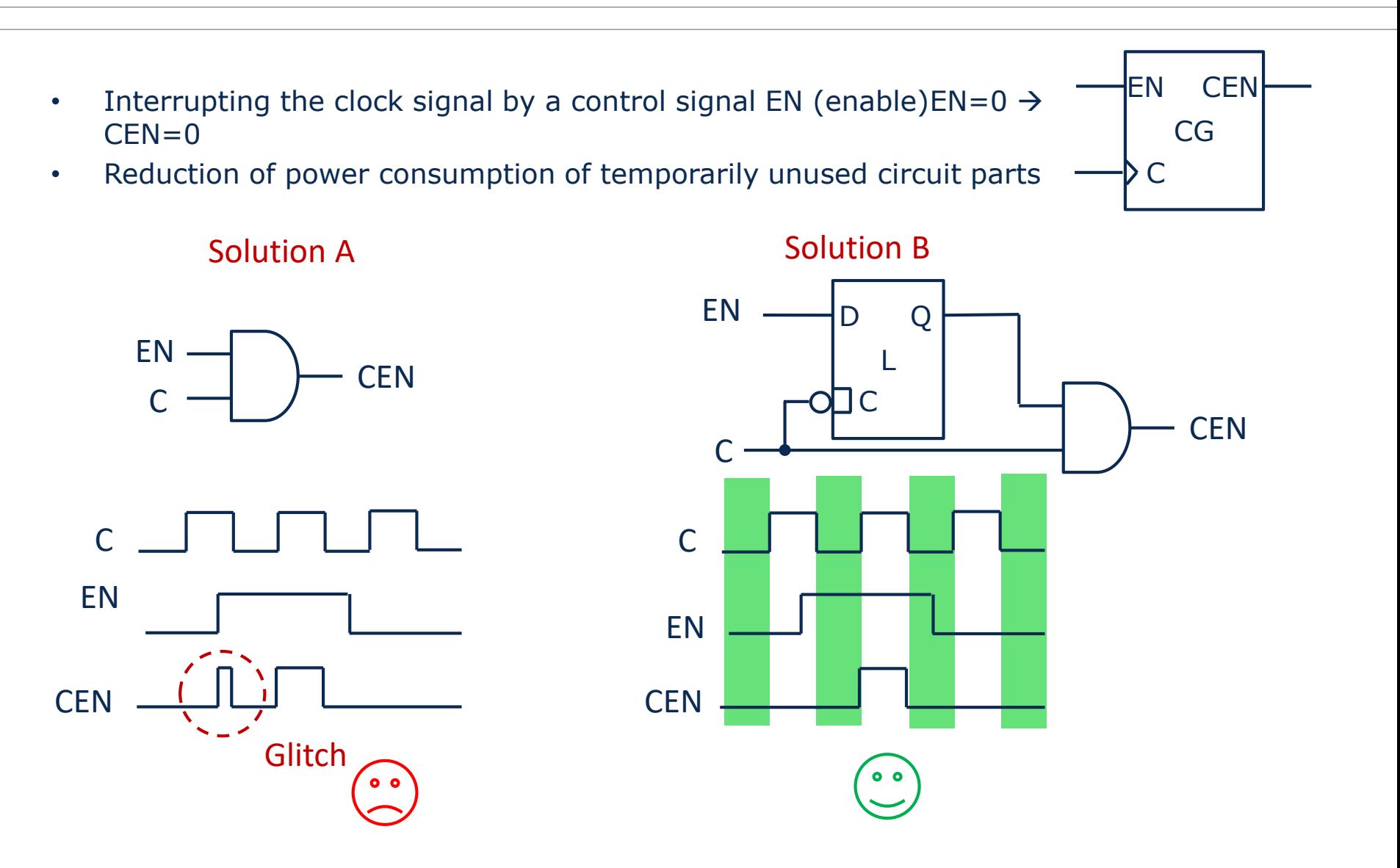

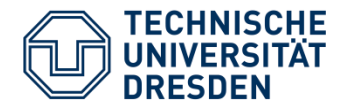

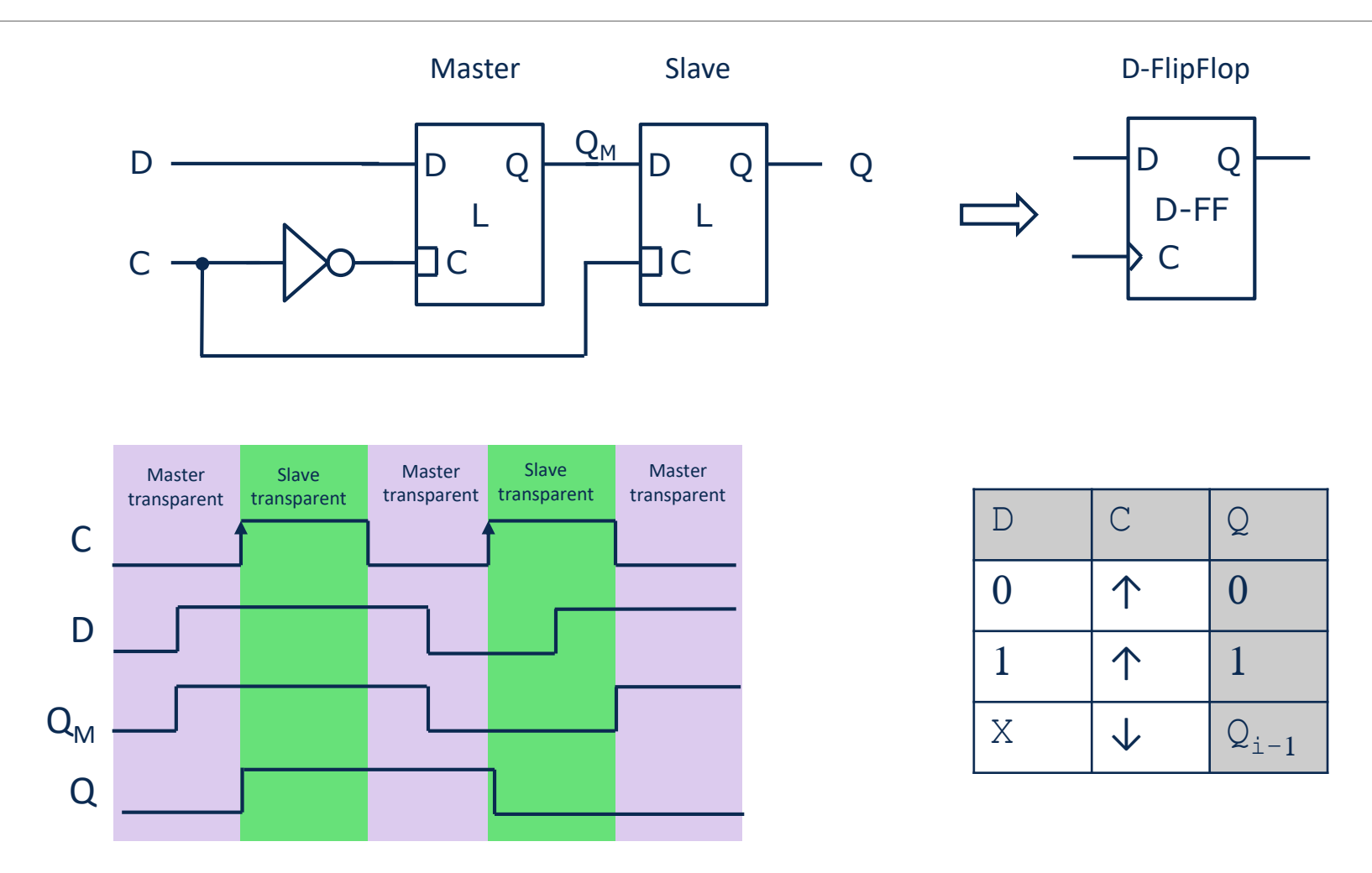

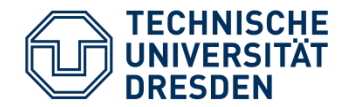

- Additional asynchronous input for defining an initial state **independent of Clock C**
- Possible with latches and flipflops
- Only active to one logic level (active-high (1), active low (0))
	- Active-high Set S: active when  $S=1$   $\rightarrow$   $Q_0=1$
	- Active-low Set SN: active when  $SN=0$   $\rightarrow$   $Q_0=1$
	- Active-high Reset R: active when  $R=1$   $\rightarrow$   $Q_0=0$
	- Active-low Reset RN: active when  $RN=0$   $\rightarrow$   $Q_0=0$
- 
- 
- 
- 
- 
- 

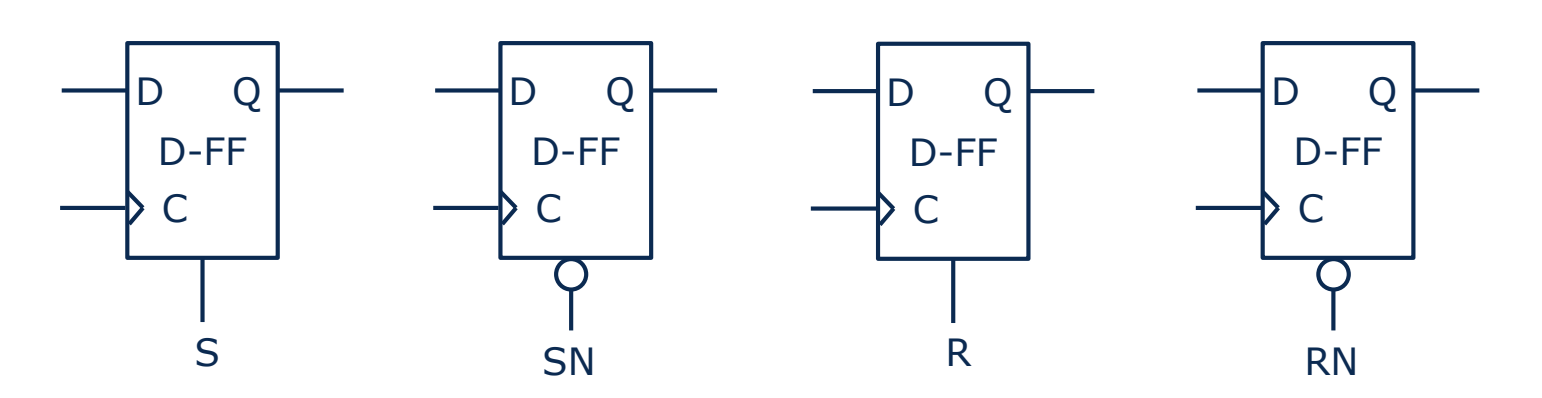

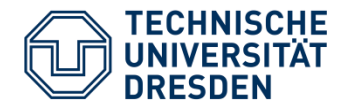

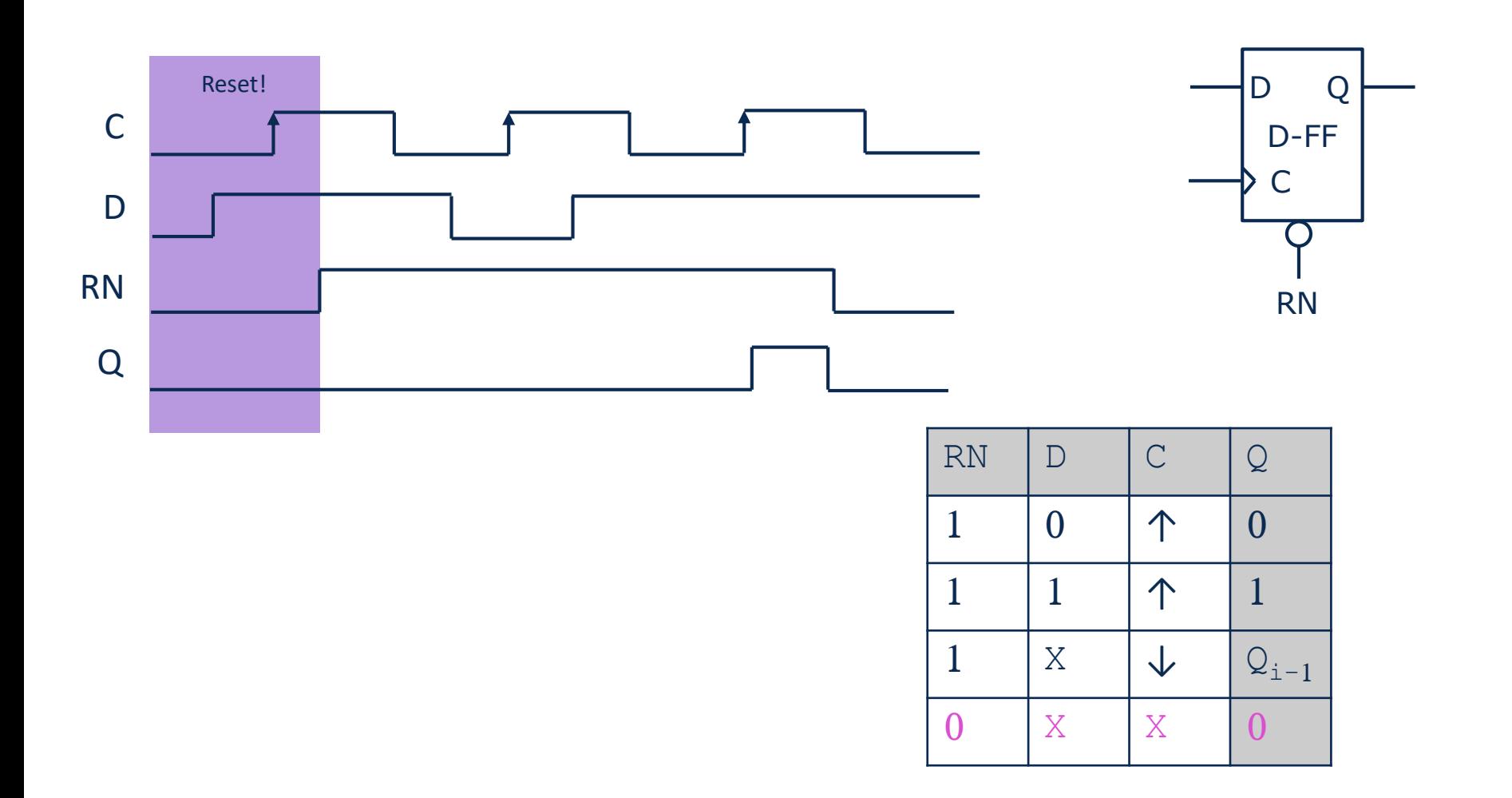

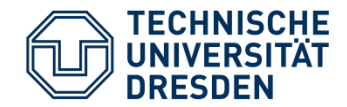

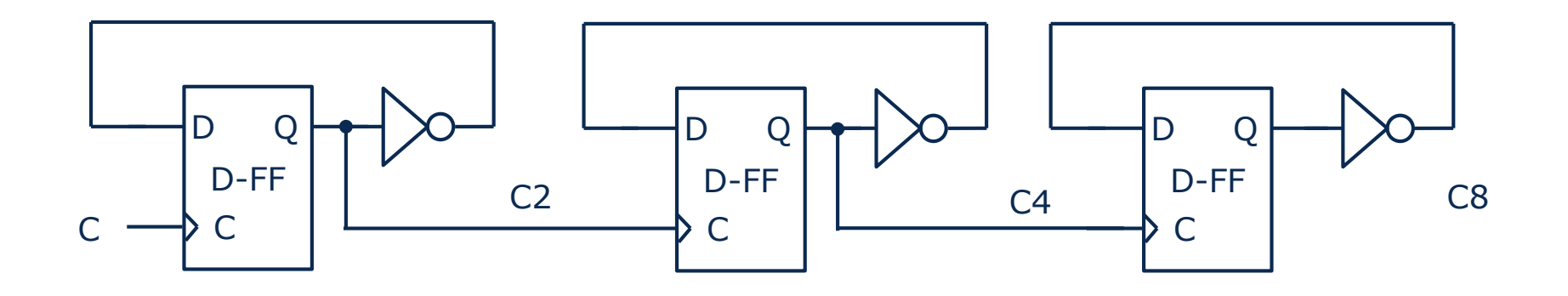

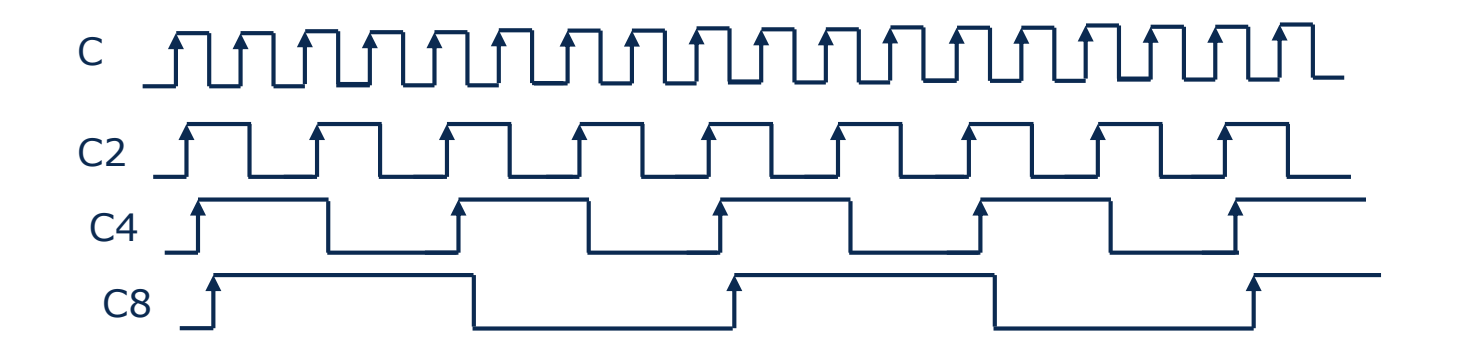

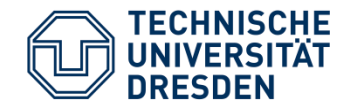

Example: Shift Register

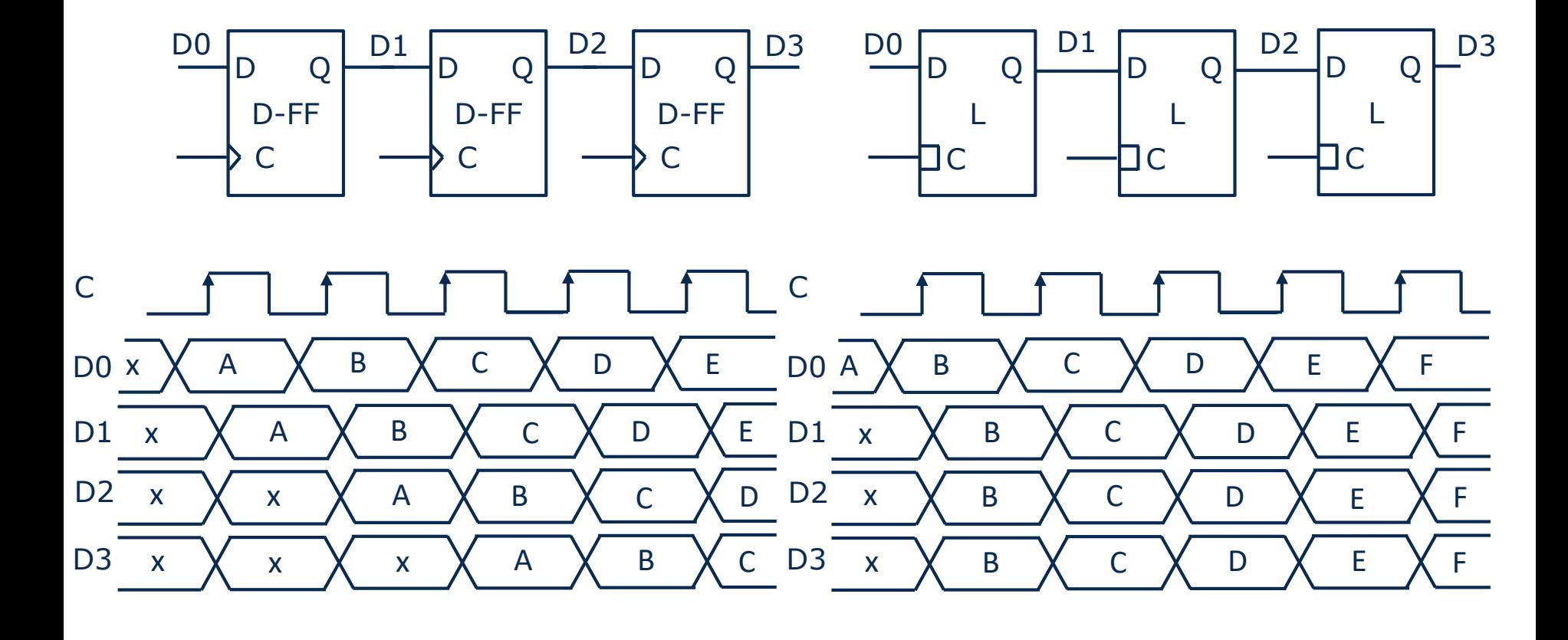

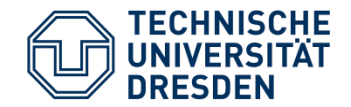

- Finite-State Machines (FSM) are the basic components of digital control units
- FSMs are sequential digital systems
- **Mealy Machine**
	- $S_{i+1} = G(A_i, S_i)$
	- $Z_i = F(A_i, S_i)$

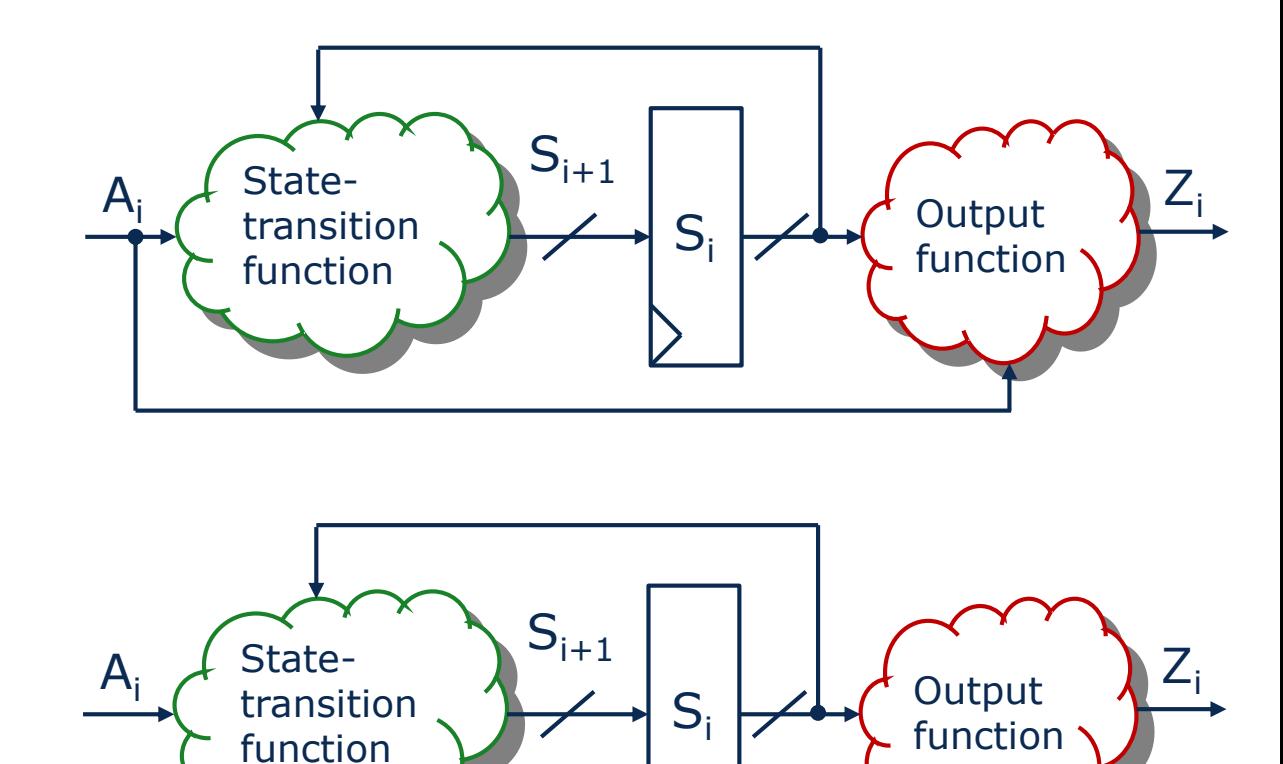

- **Moore Machine**
	- $S_{i+1} = G(A_i, S_i)$
	- $Z_i = F(S_i)$

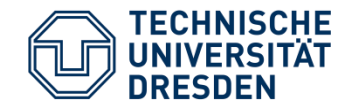

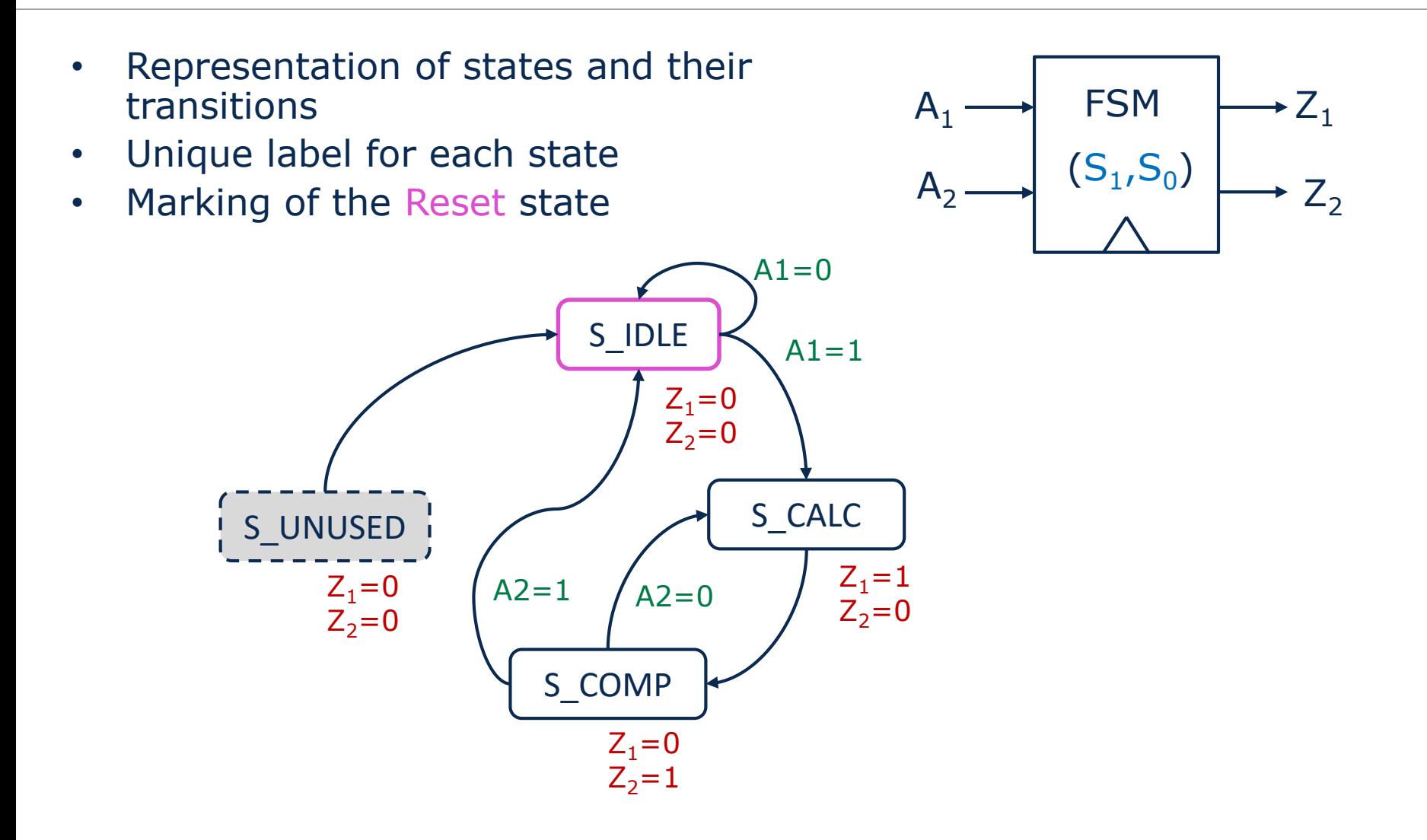

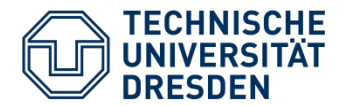

- Assignment of a unique binary word for each state
	- With m states  $\rightarrow$  N state bits with  $2^N\ge m$
	- Coding of the  $2^N$ -m unused states as well!
- State coding affects:
	- Power consumption
		- − → Reduction of signal changes in the state word for the most frequently expected routes through the state graph
	- Complexity of state transition logic and output logic
- Example:
	- Binary-Code  $\rightarrow$  6 Toggles in **S** per flow
	- Gray-Code → 4 Toggles in **S** per flow

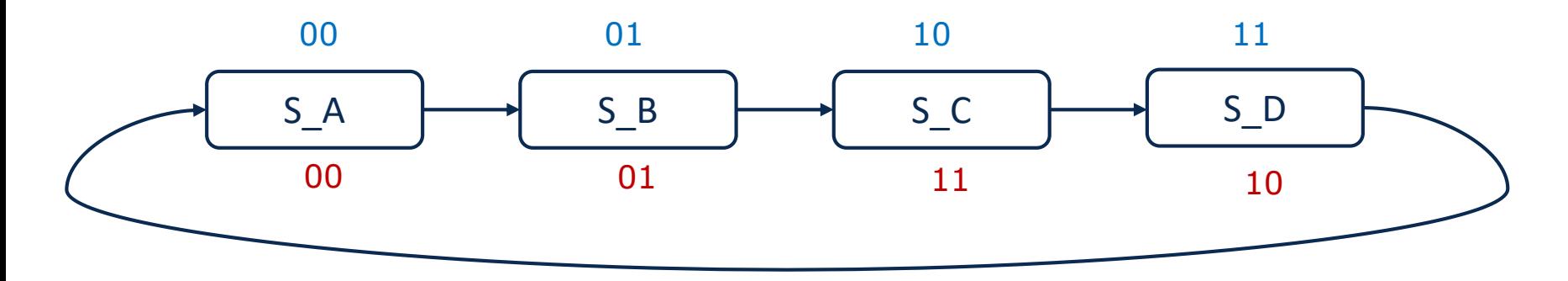

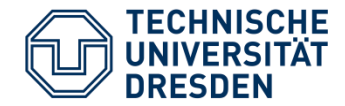

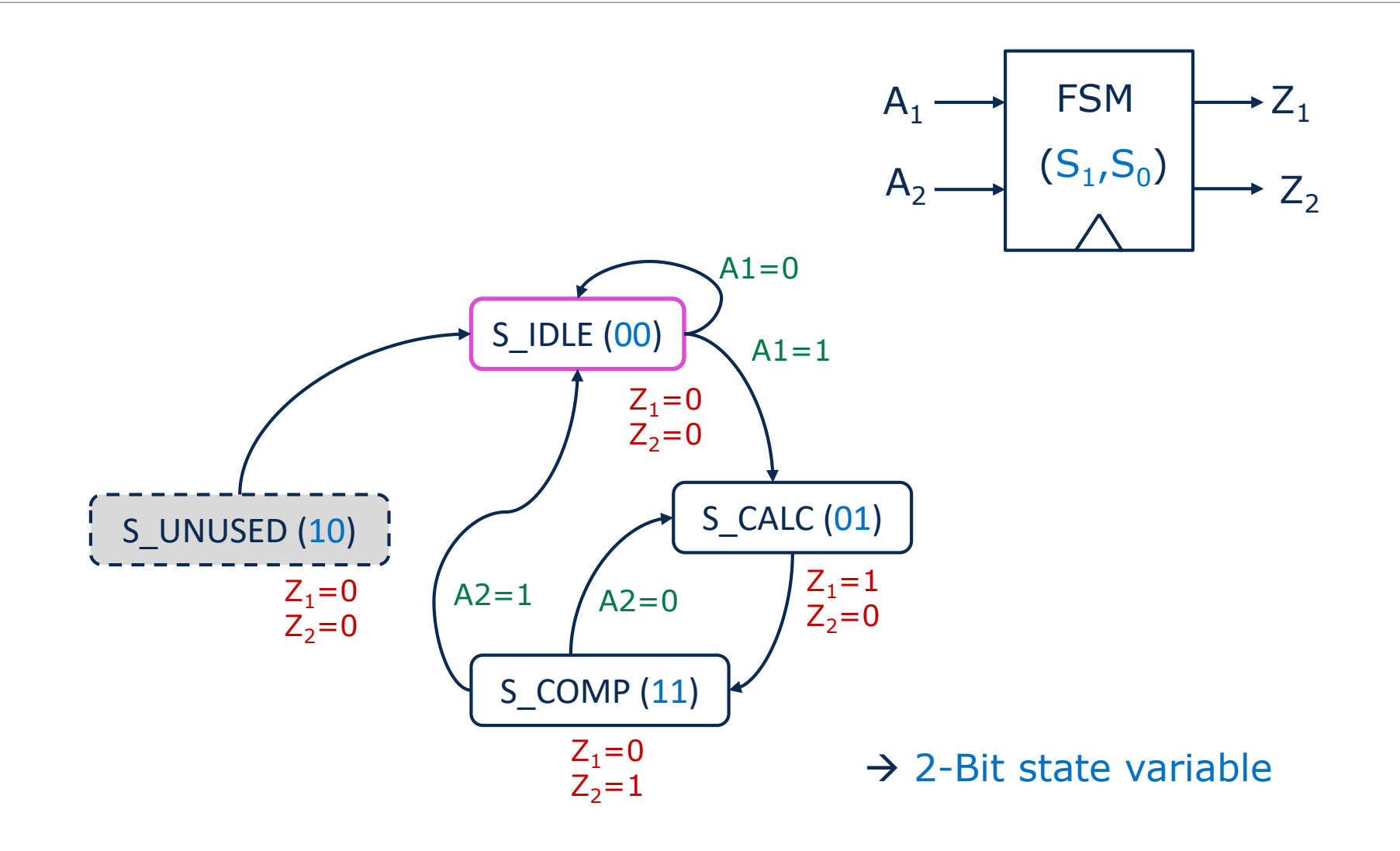

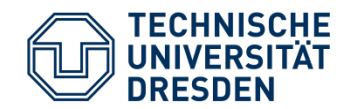

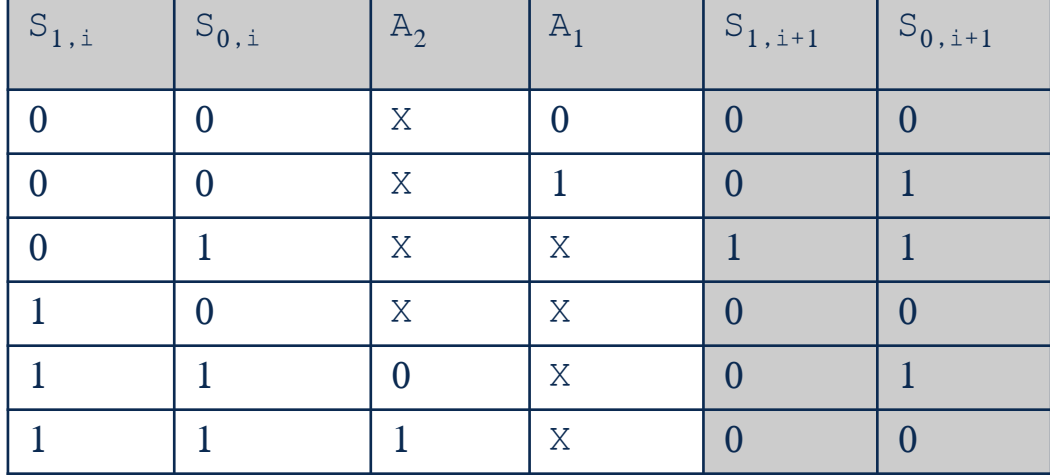

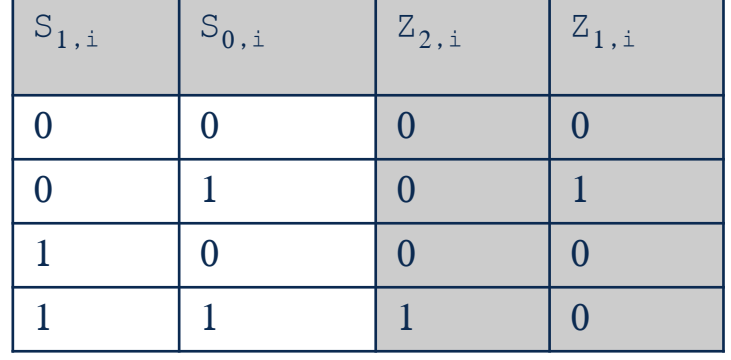

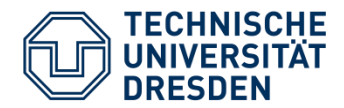

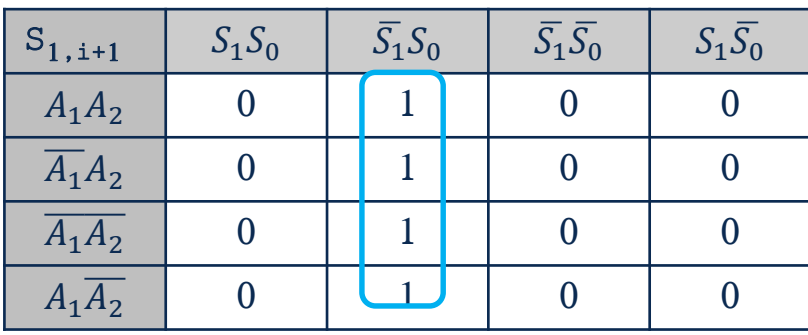

 $S_{1,i+1} = \overline{S_1} S_0$ 

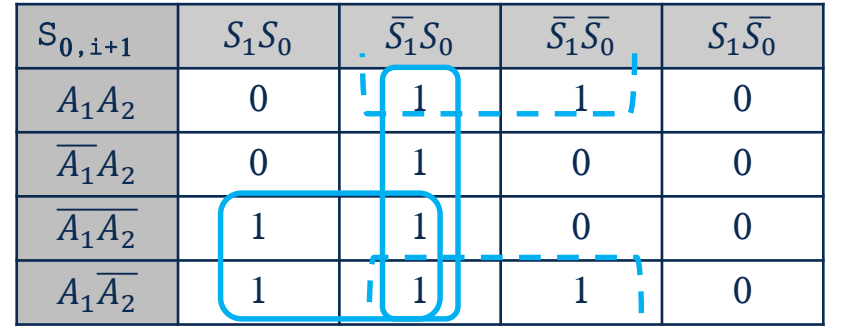

$$
S_{0,i+1} = S_0 \overline{A_2} + \overline{S_1} S_0 + \overline{S_1} A_1
$$

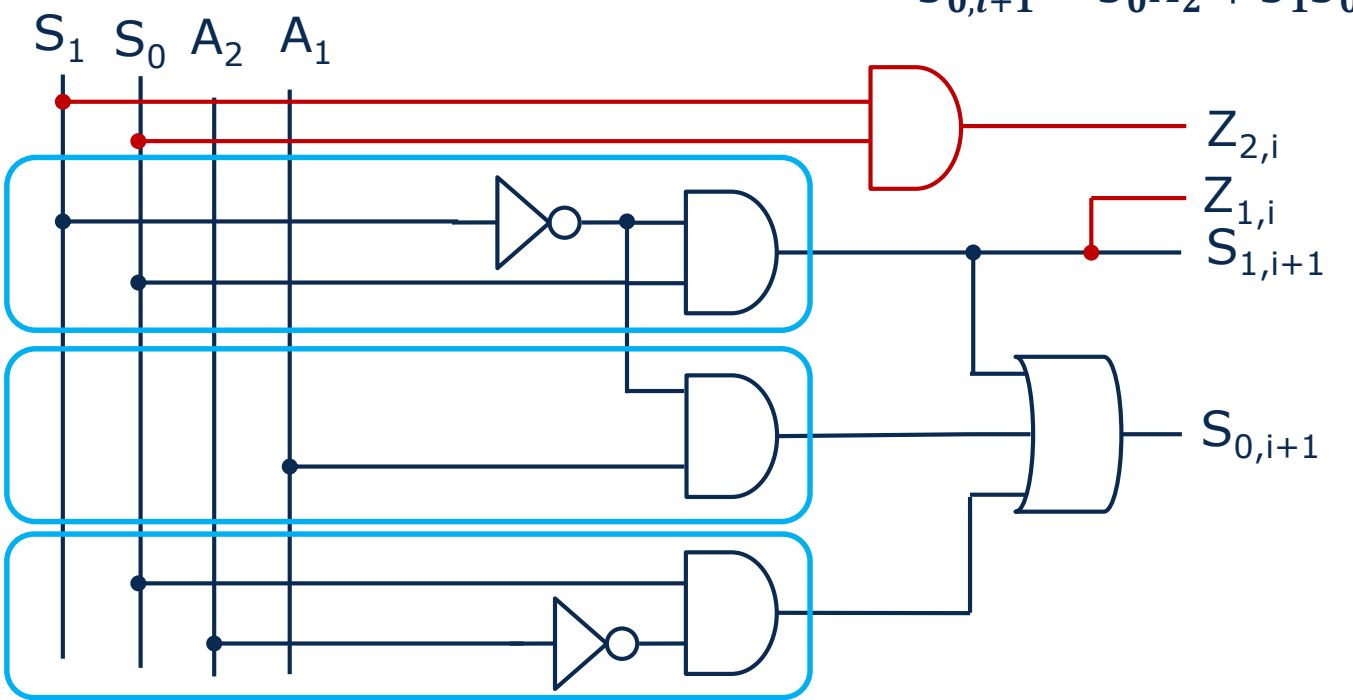

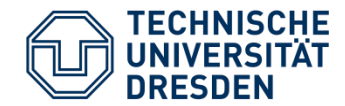

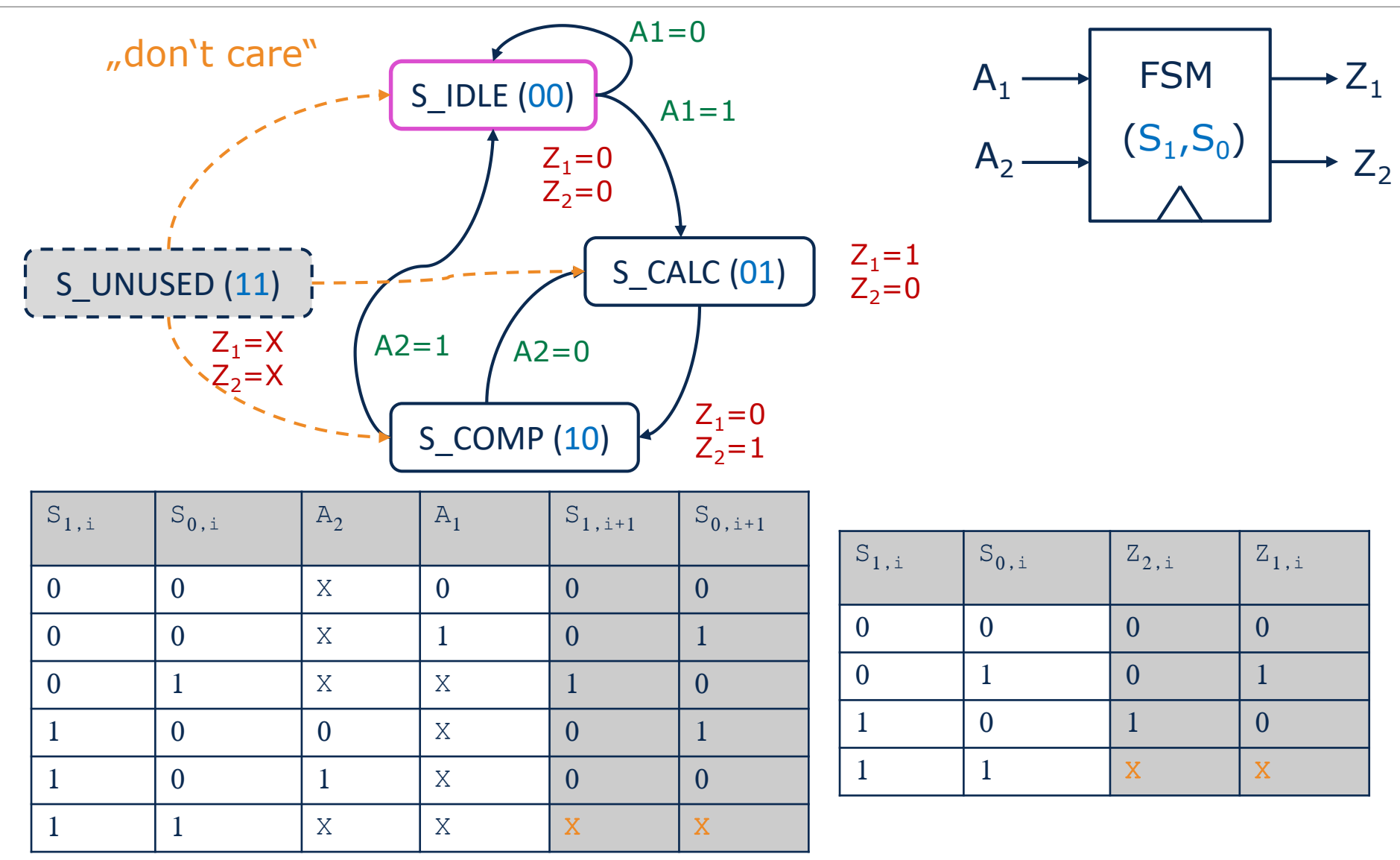

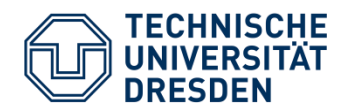

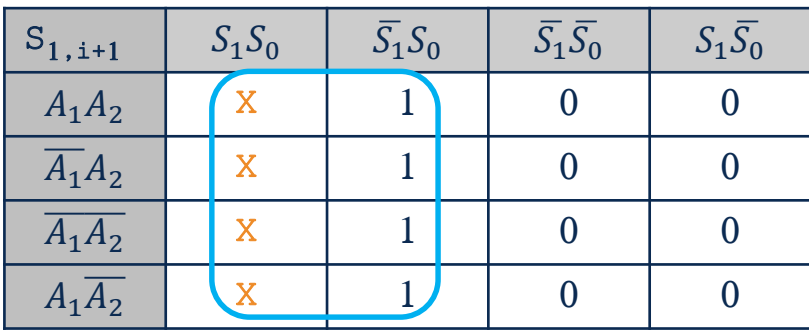

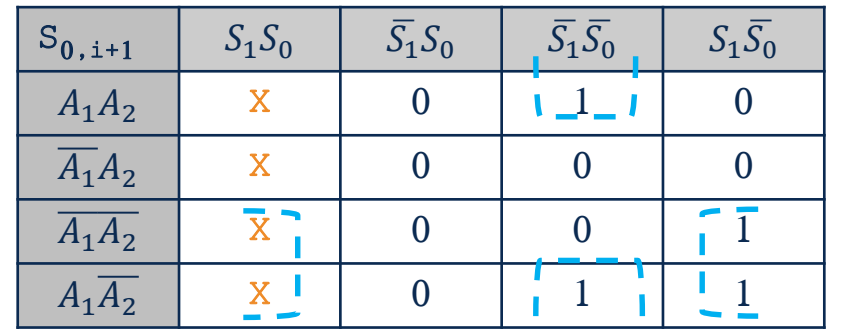

$$
S_{1,i+1} = S_0 \qquad \qquad S_{0,i+1} = S_1 \overline{A_2} + \overline{S_1 S_0} A_1
$$

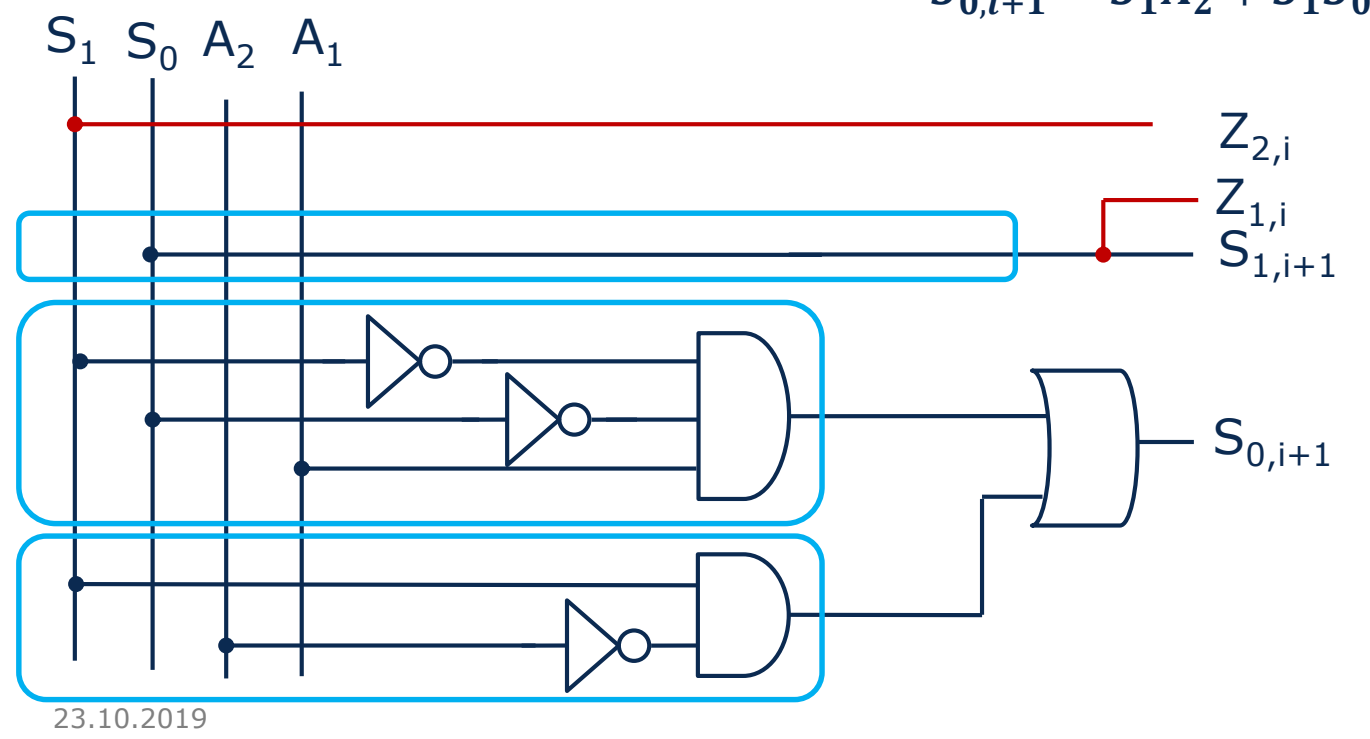

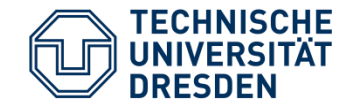

- 1. Set up state-transition diagram
- 2. Determine the number of state bits and state coding
- 3. State-transition table and output table
- 4. Simplification of logic (Karnaugh, equation)
- 5. Create a gate netlist
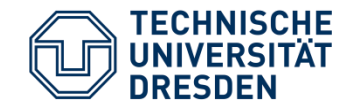

## **Arithmetic - Number Formats**

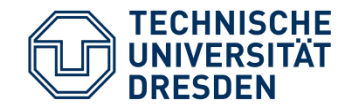

- Representation of unsigned integers as n-bit vector
- $b \in (0, 1)$
- Decimal value:

$$
D = \sum_{i=0}^{n-1} b_i \cdot 2^i
$$

• Value range:  $0 \leq D \leq 2^n-1$ 

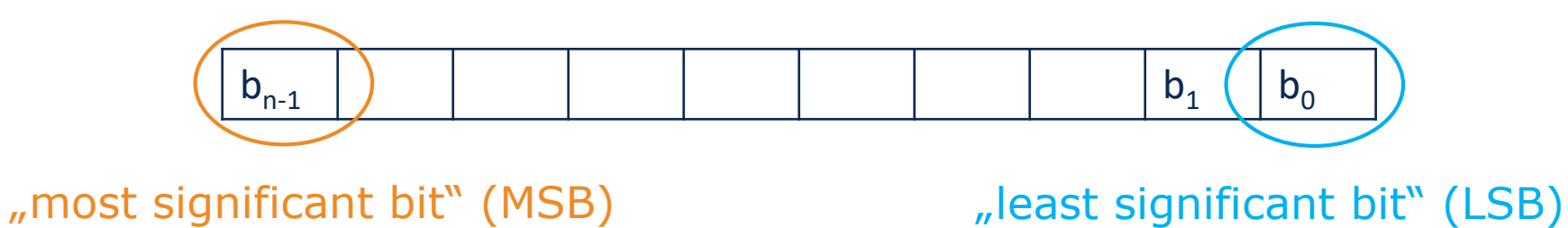

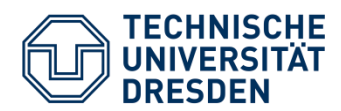

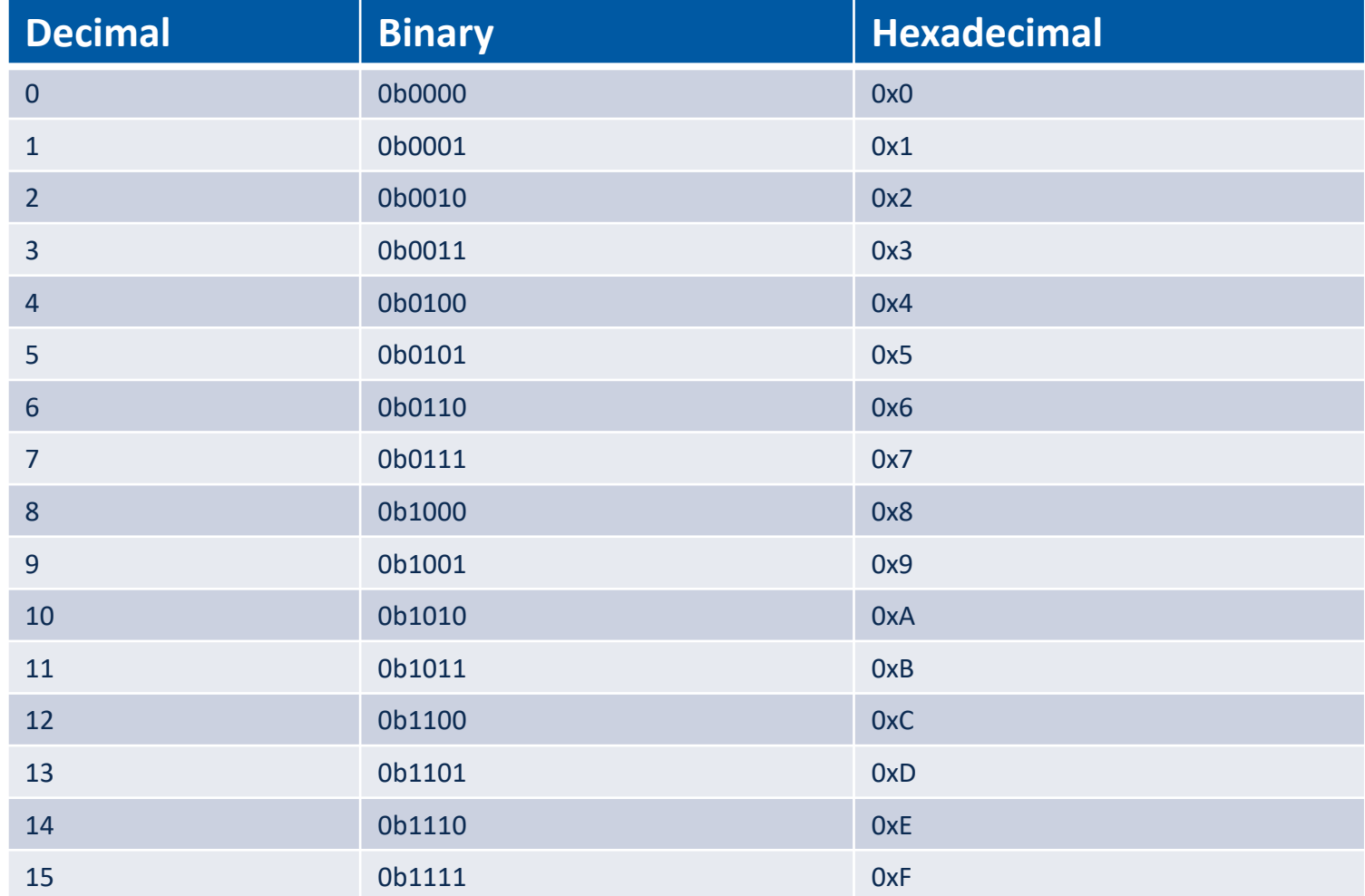

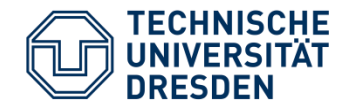

• 1-bit Addition a+b

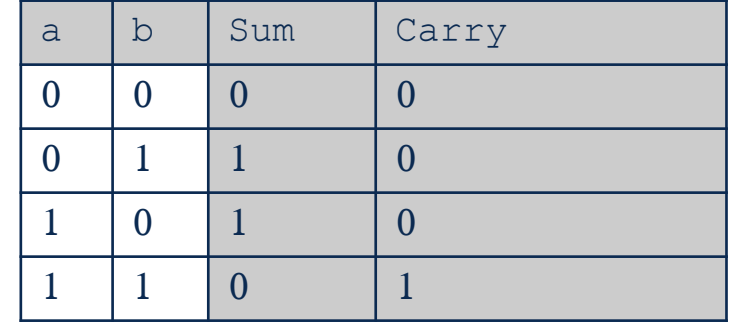

• Example Addition:

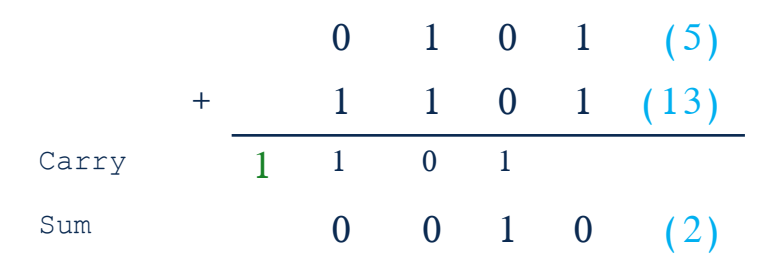

• Addition of n-bit numbers  $\rightarrow$  n+1 bit output

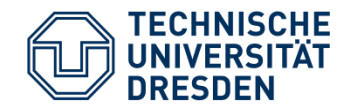

• 1-bit Multiplication a·b

• Example: 0b1001 0b0101 (9.5)

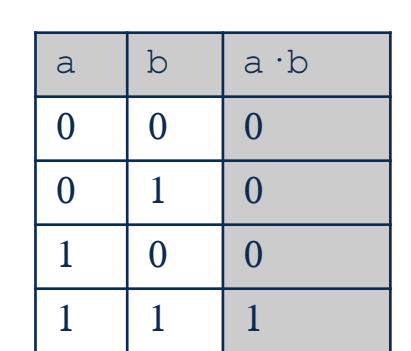

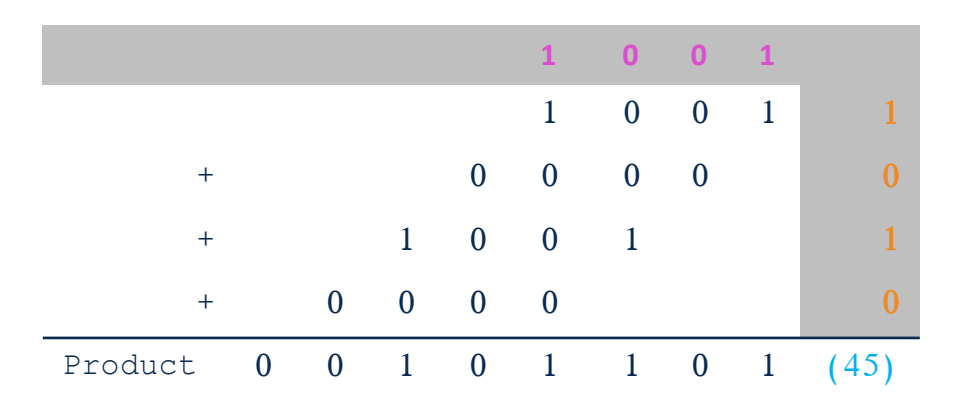

• Multiplication of n-bit numbers  $\rightarrow$  2n-bit output

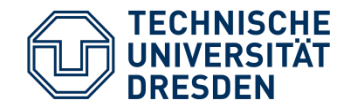

- Representation of signed integer numbers as n-bit vector
- $b \in (0, 1)$
- 2's complement representation
- Decimal value:
	- positive number: when  $\mathbf{b}_{n-1} = 0$ :  $D = \sum_{i=0}^{n-1} b_i \cdot 2^i$
	- negative number: when  $b_{n-1} = 1$ :  $D = -1 \cdot (\sum_{i=0}^{n-1} \overline{b_i} \cdot 2^i + 1)$
- Value range:  $-2^{n-1} \le D \le 2^{n-1} - 1$

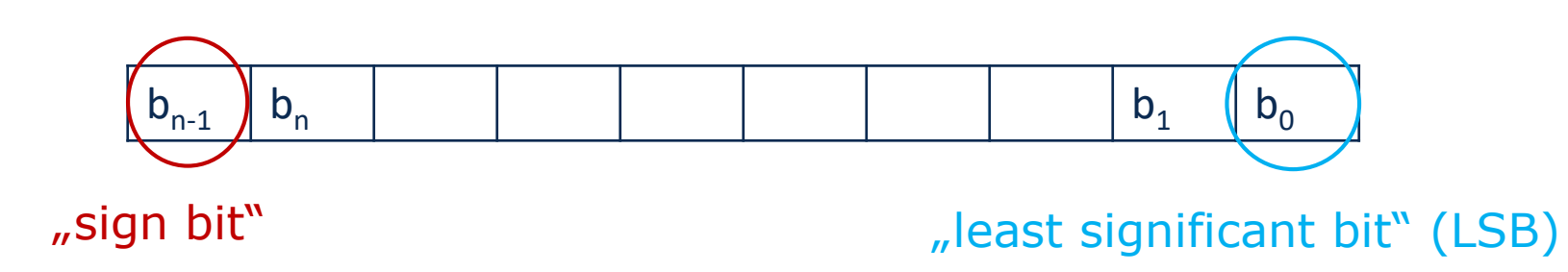

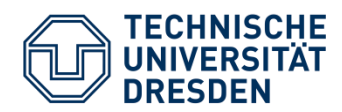

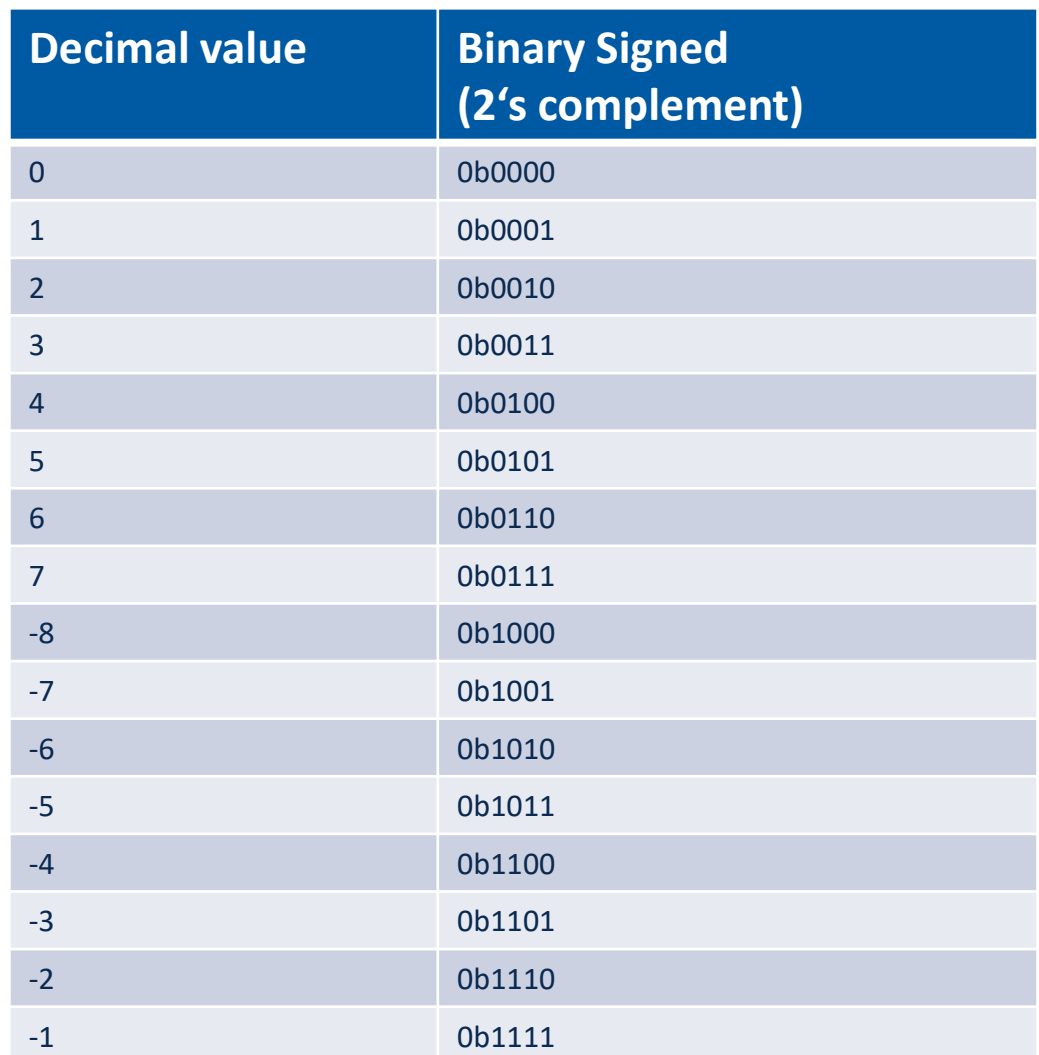

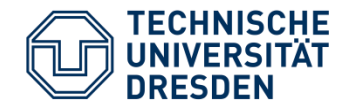

- calculation of  $-1 \cdot A$ 
	- 1. Inversion of all bits of A
	- 2. Addition of  $+1$
- Example:
	- $\cdot$  -1·3 =-1·(0b0011) $\rightarrow$  0b1100+0b0001=0b1101 =-3
	- $-1 \cdot (-3) = -1 \cdot (0b1101) \rightarrow 0b0010 + 0b0001 = 0b0011 = 3$

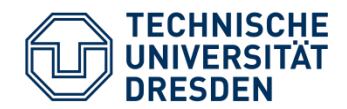

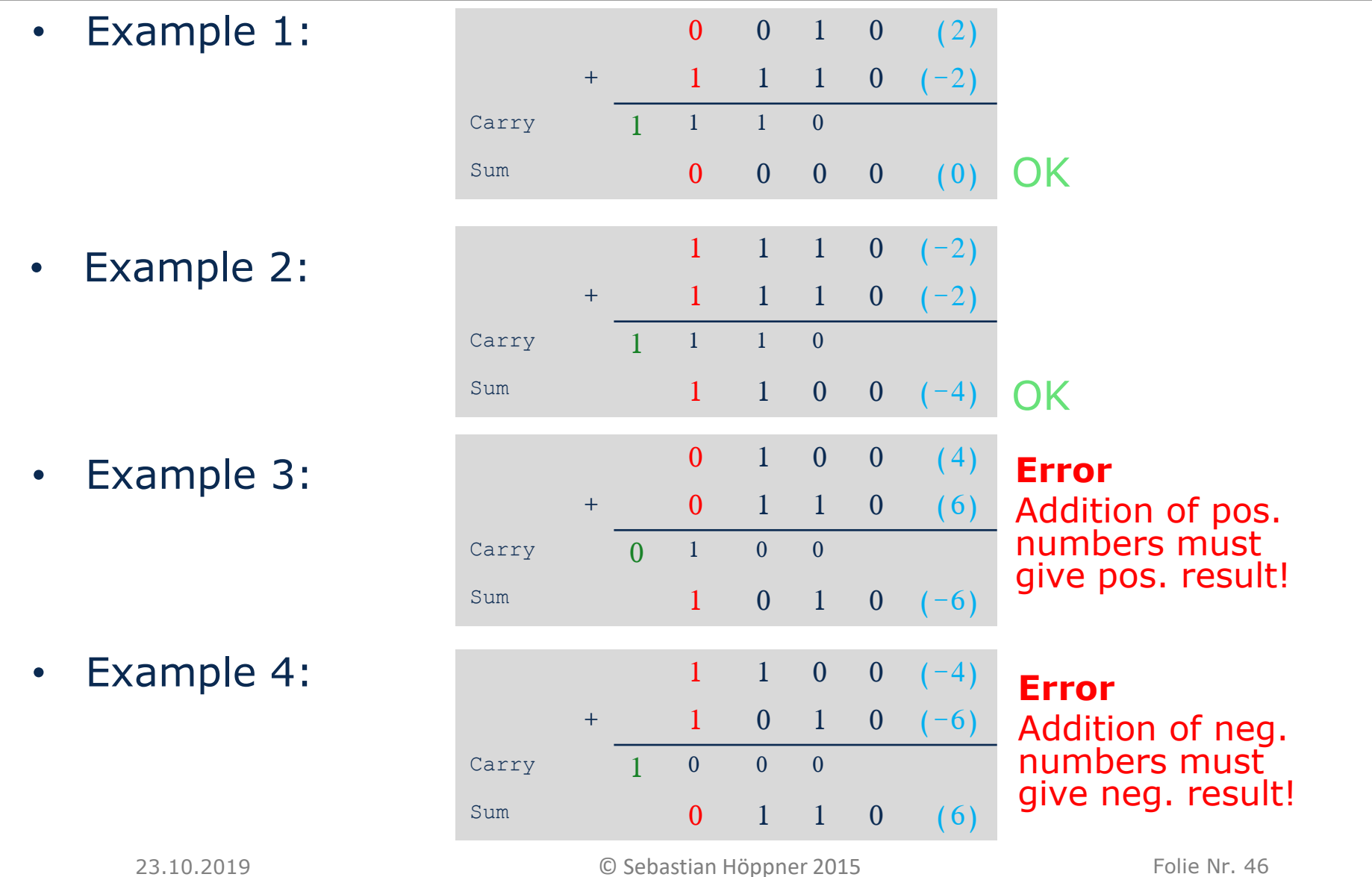

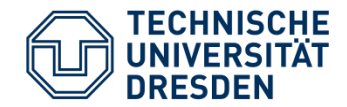

- Carry: Carry out the highest binary digit (MSB) in the **unsigned** range
- Overflow: Detection of the **signed** range overflows

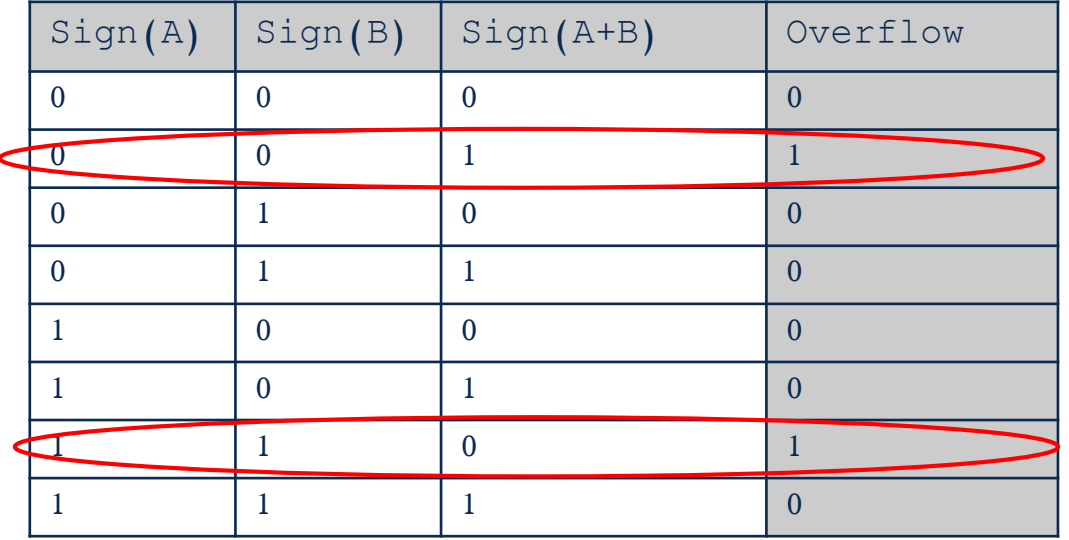

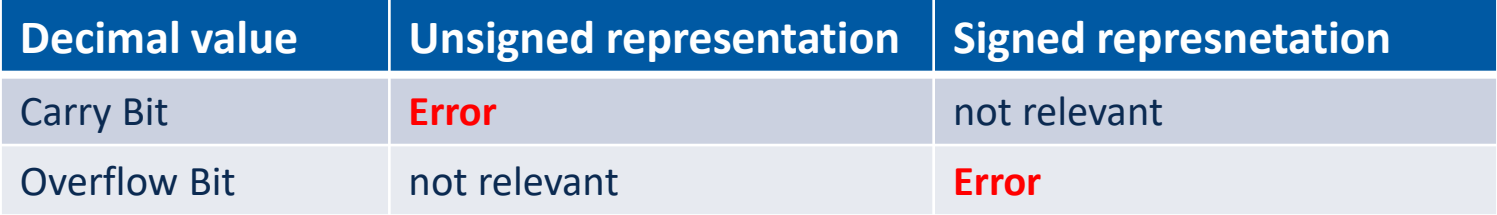

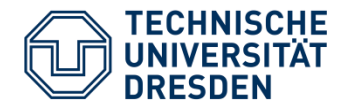

• Addition and Subtraction can be done with the same circuit

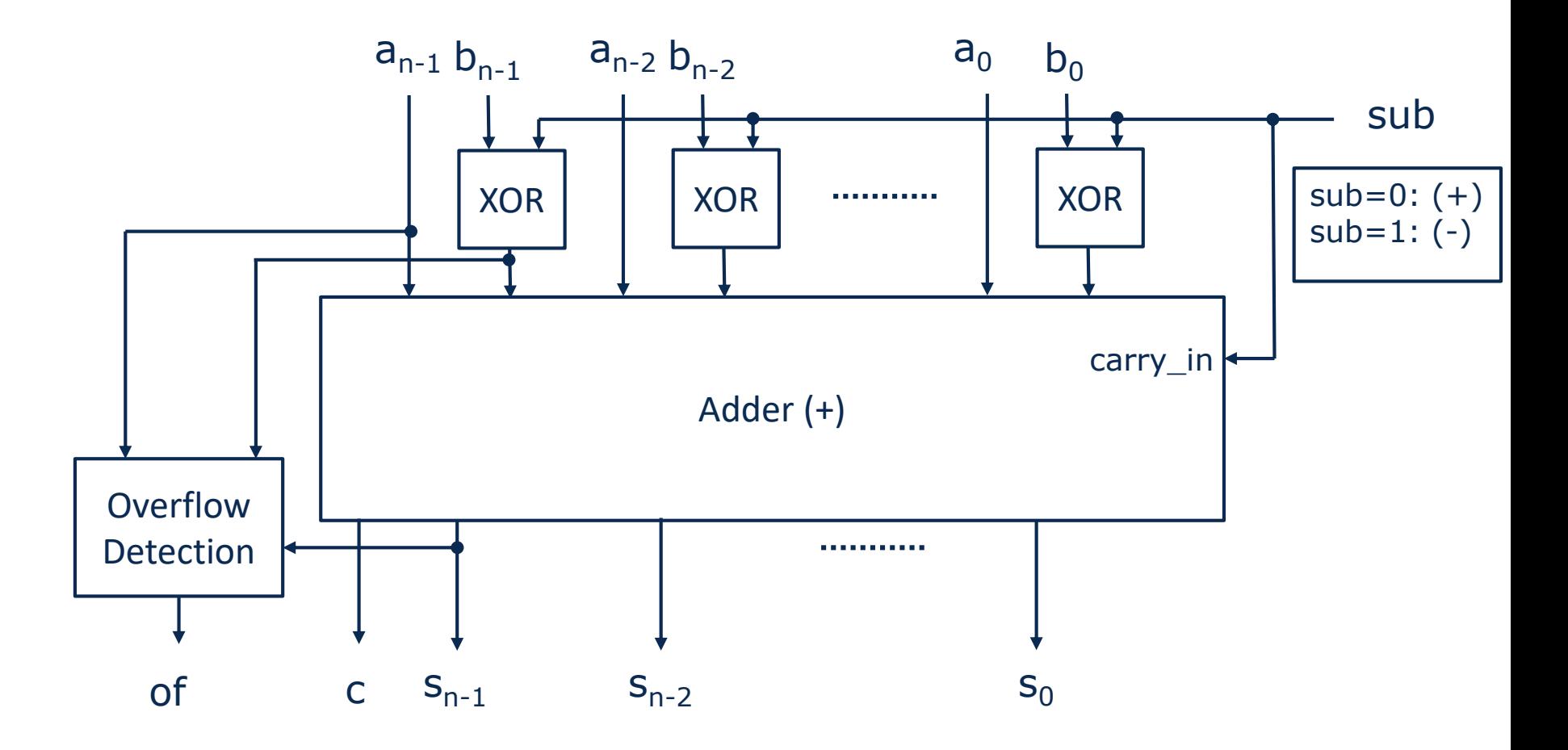

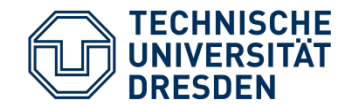

- Representation of numbers with decimal point and decimal places as n-bit vector
- k decimal und n-k predecimal
- Values of LBS:  $2^{-k}$
- Decimal value:

$$
D = \sum_{i=0}^{n-1} b_i \cdot 2^{i-k}
$$

• Value range: 
$$
0 \leq D \leq (2^n - 1) \cdot 2^{-k}
$$

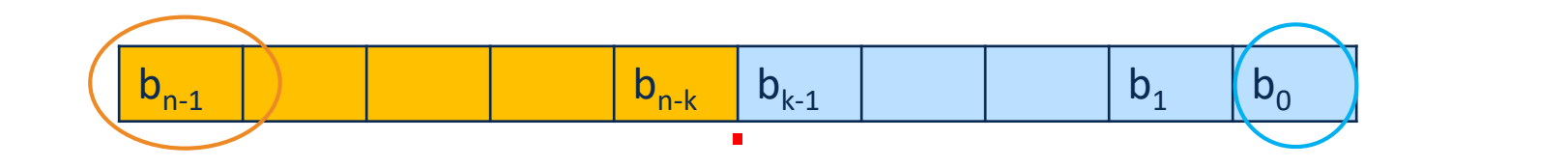

"most significant bit" (MSB) "Point" "least significant bit" (LSB)

"Point"

## Representation of signed fixed-point numbers analogous to integers (scaling with 2-k)

- Example 2:
	- $n=4$ ,  $k=2$ ,  $2^{-k}=0.25$ , signed

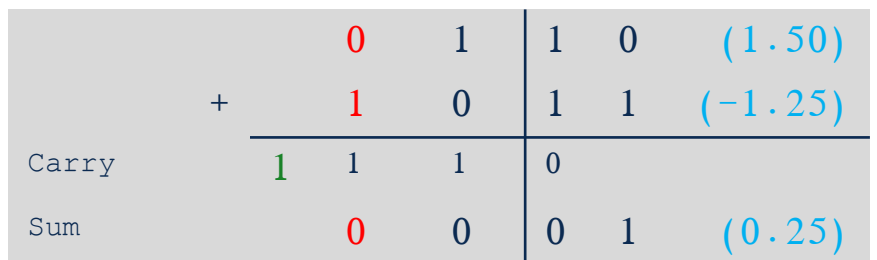

Sum  $1 \t 1 \t 1 \t (3.75)$ 

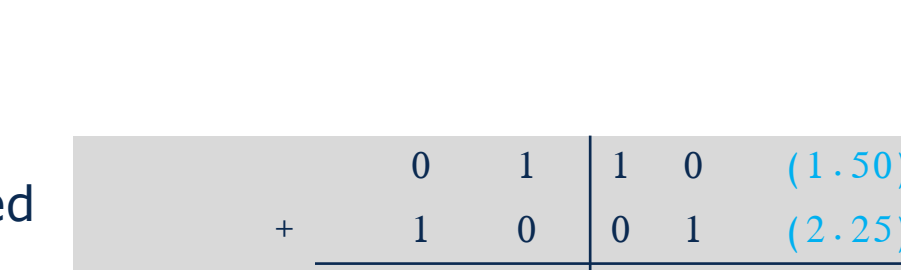

Carry  $\begin{array}{ccc} 0 & 0 & 0 \end{array}$  0

- Addition/Subtraction of n-bit Fixed-Point numbers:
	- A=a·2<sup>-k</sup>, B=b·2<sup>-k</sup> → A±B=(a±b) ·2<sup>-k</sup>
	- (n+1)-bit output
- Example 1:
	- $n=4$ ,  $k=2$ ,  $2^{-k}=0.25$ , unsigne

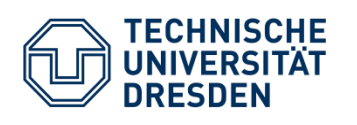

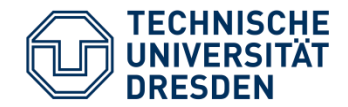

- Multiplication of n-bit Fixed-Point numbers:
	- A=a·2<sup>-k</sup>, B=b·2<sup>-k</sup> → A·B=(a·b) ·2<sup>-2k</sup>
	- $\cdot$   $\rightarrow$  Doubling the number of decimal places
	- 2n-Bit output with  $2^{-2k}$  LSB accuracy
- Example:

 $n=4$ , k=2,  $2^{-k}=0.25$ , unsigned

− 0b1001 · 0b0101 (2.25 · 1.25)

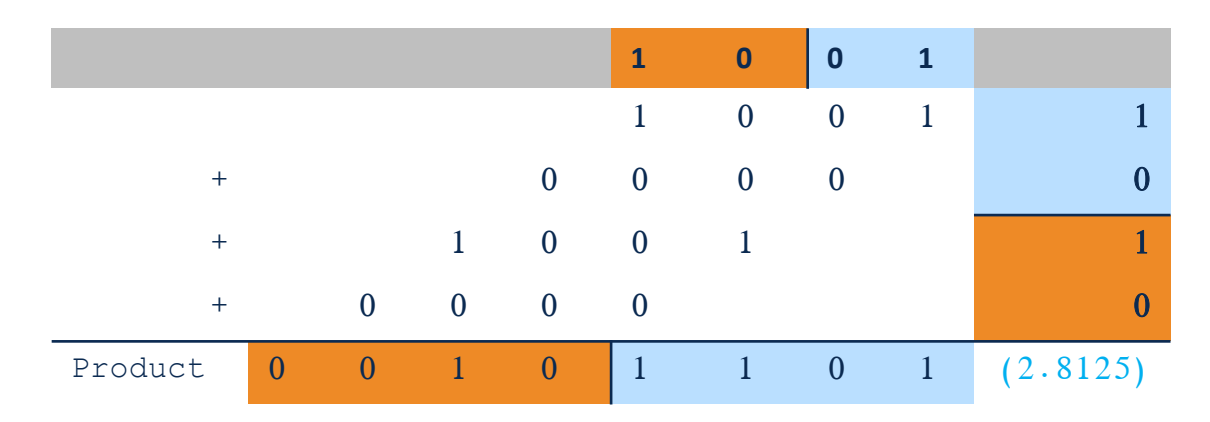

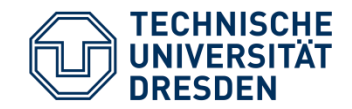

- Multiplication of n-bit values  $\rightarrow$  2n-bit output
- For n-Bit data buses, scaling is necessary  $c = Scale(b)$

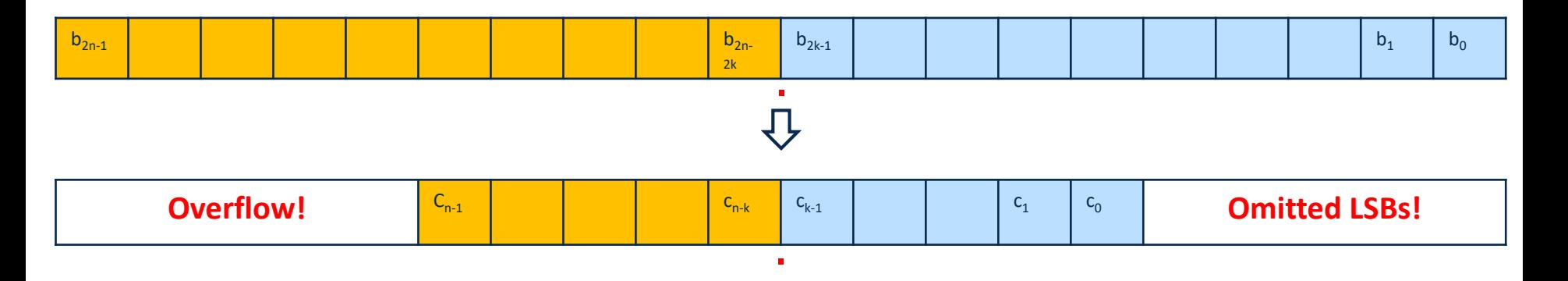

- In SSE lab excercise:
	- **SCALER64\_to\_32**: Determination of overflows (signed, unsigned)
	- Indication of the number k LSBs
	- Use only when overflow signals are needed
	- Otherwise: direct wiring of the bus signals

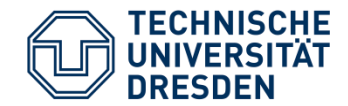

- Division of n-bit Fixed-Point numbers:
	- A=a $\cdot$ 2<sup>-k</sup>, B=b $\cdot$ 2<sup>-k</sup>  $\rightarrow$  A/B=(a/b)  $\cdot$ 2<sup>-k+k</sup>=a/b
- For n-bit operands:
	- n-bit integer result + n-bit **Remainder (Modulo)**
		- − Example: 0b1101 / 0b0011 (13/3) = 0b0100 Remainder: 0b0001
		- − SSE lab : **DIV\_FIXED32\_signed** and **DIV\_FIXED32\_unsigned**
	- n-bit integer result + infinitely many decimal places
		- − Example: 0b1101 / 0b0011 (13/3) =0b0100,010101… (4,33333…)
		- − In SSE lab : **DIV\_FIXED64\_signed (**32 predecimal, and decimal, limited accuracy!)
- Problems with Fixed-Point representation:
	- Limited value range
	- Fixed-Point: Compromise between value range and accuracy
- Number representation in the form:
	- Basis: 2
	- S: sign  $\rightarrow$  1-Bit
	- M: mantissa  $\rightarrow$  unsigned fixed-point
	-
- Very high precision with small numbers
- Very large value range for large numbers (with lower precision)
- Floating point representations are approximations!

• E: Exponent (variable)  $\rightarrow$  signed integer

$$
X = S \cdot M \cdot 2^E
$$

$$
\mathcal{L}^{\text{max}}(\mathcal{L}^{\text{max}})
$$

$$
\bigoplus_{\text{DRESDEN}}^{\text{TECHNISCHE}}
$$

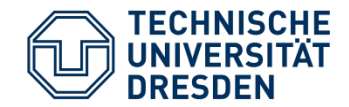

- Example: Number 5 in floating point form
	- $5 = +1.1.25.2^2$
	- $\cdot$  S=0
	- $\cdot$  M=0b1,01\_0000\_0000\_0000\_0000\_0000
	- $\cdot$  E=0b00000010

- But also:  $5 = +1.0.625.2^3$ ,  $5 = +1.0.3125.2^4$ ,  $5 = +1.0.15625.2^5$ , ...
- The floating-point representations are not uniquely determined
- $\rightarrow$  Normalization of the value range of Mantissa
- e.g.  $1 \leq M < 2$

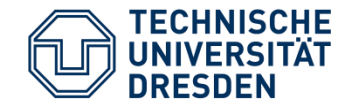

- The exponent of a floating point number is signed
- Hardware required for signed operations
- Storing the exponent as  $E = E + B$  as an unsigned number
	- B: Bias
	- Example: 8-bit Exponent: B=127
- Enables use of unsigned arithmetic components for floating point units

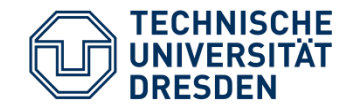

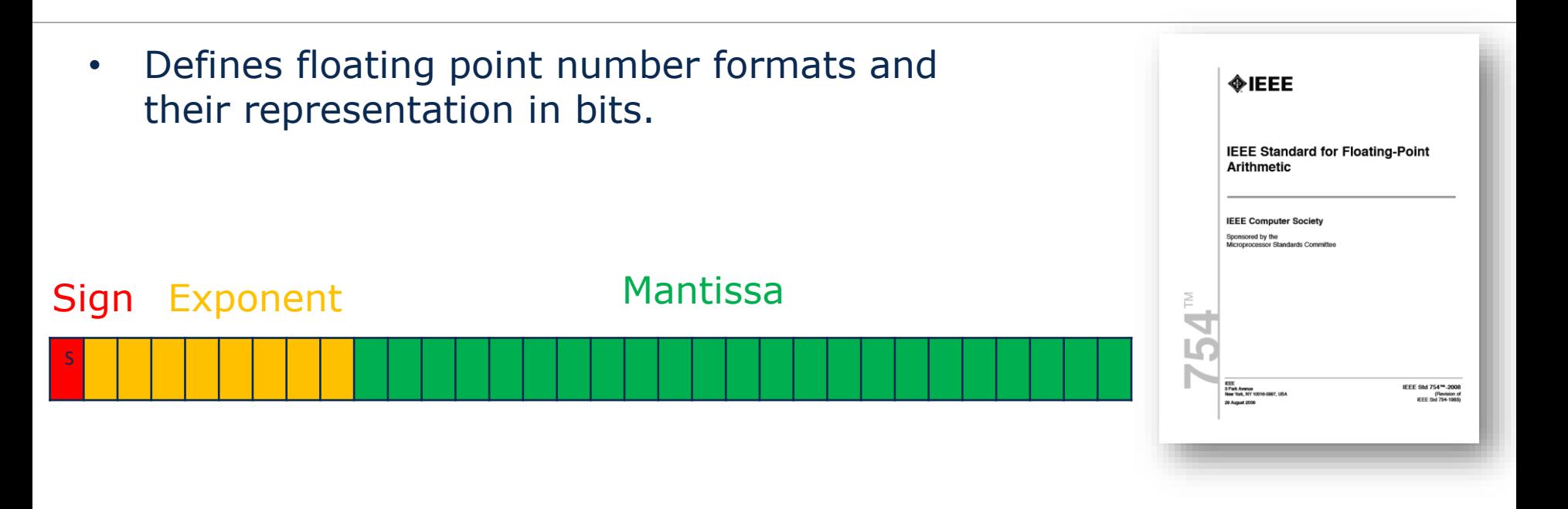

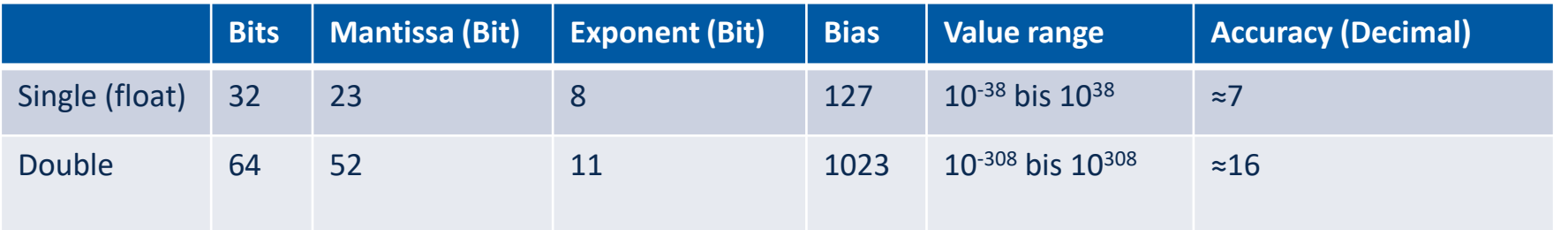

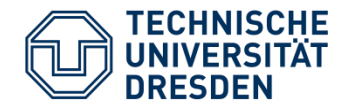

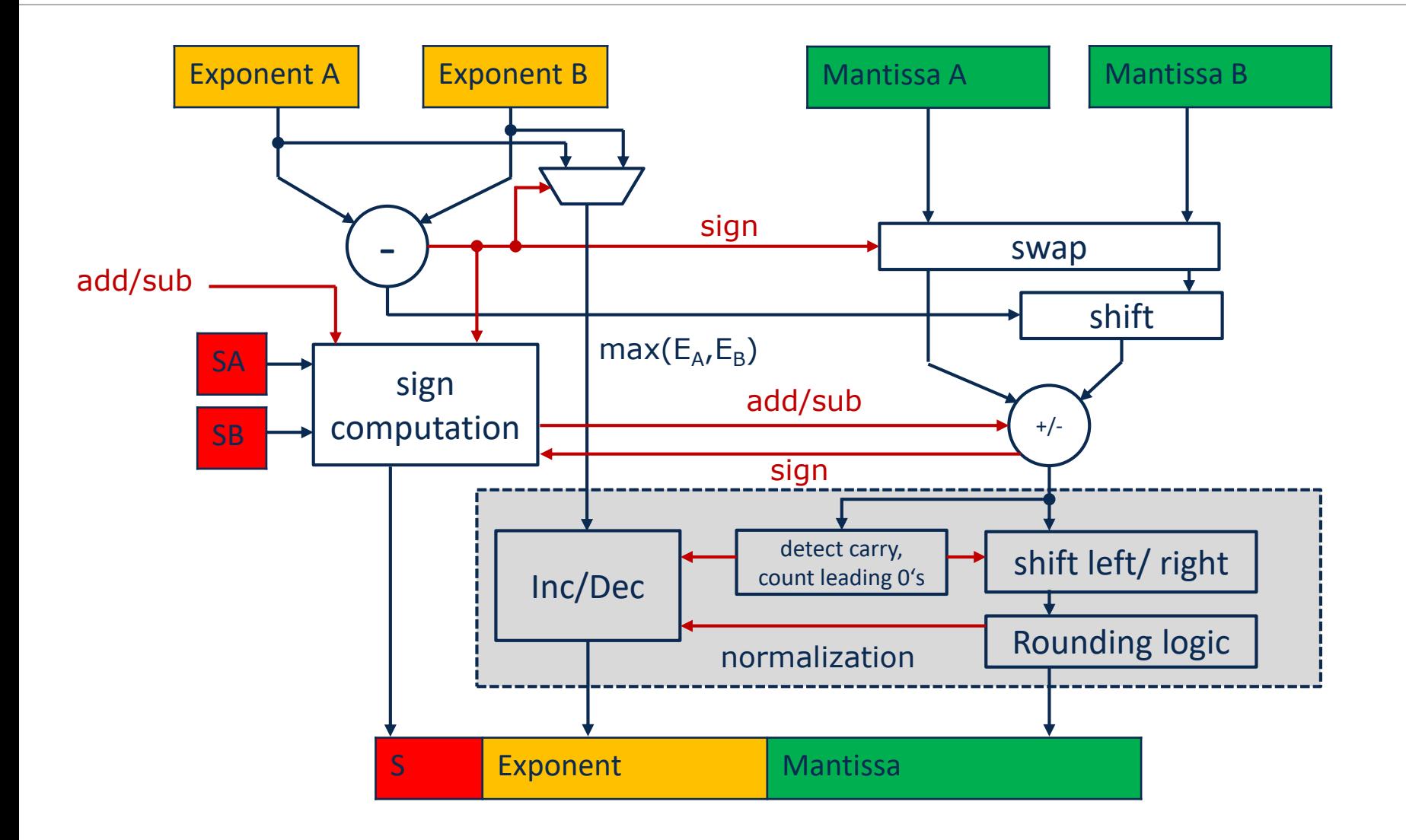

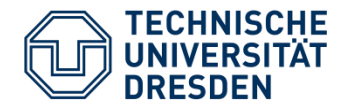

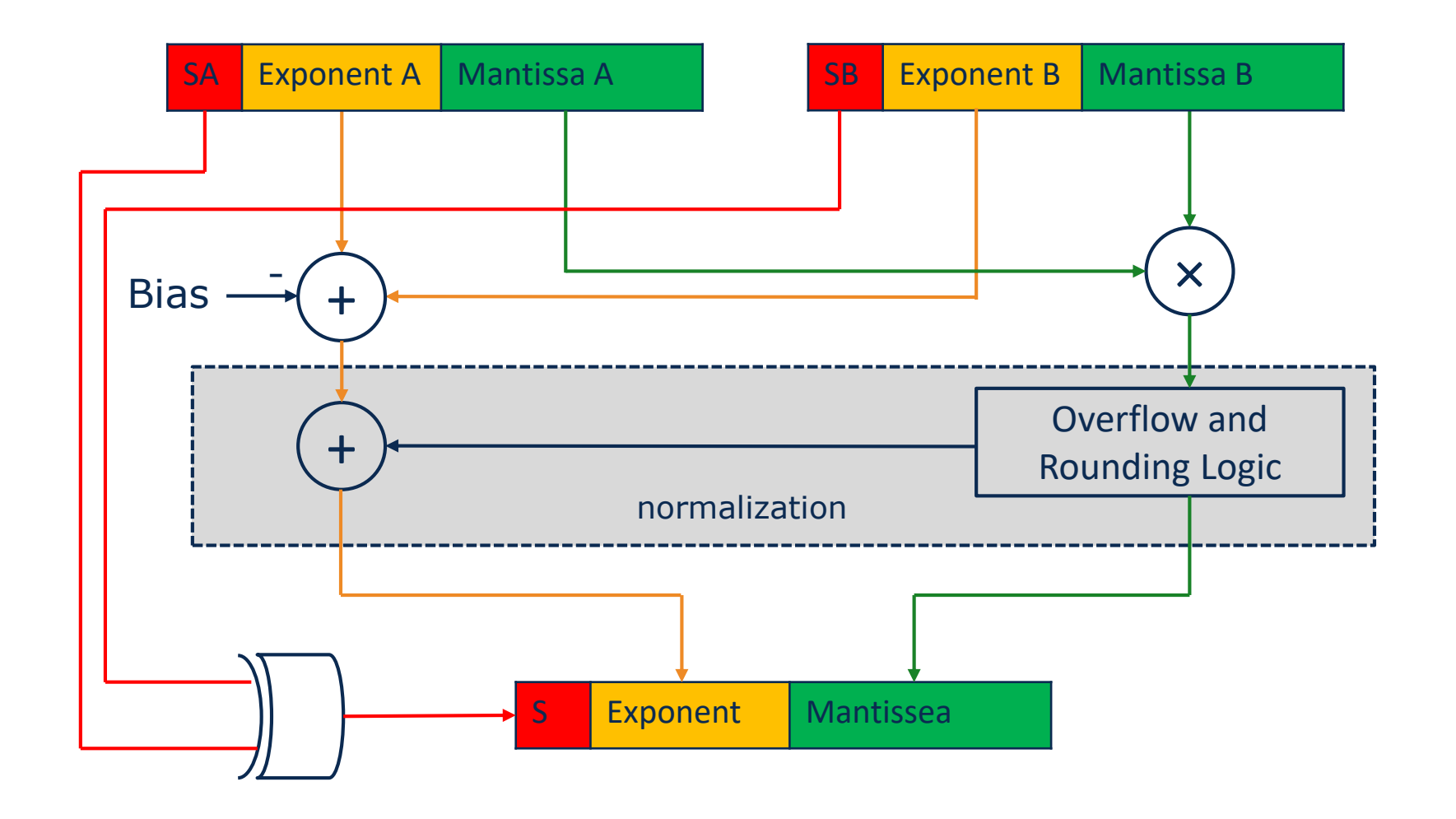

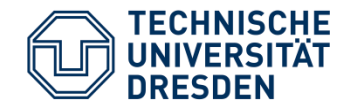

- Number formats fixed-point (singed, unsigned) and floating point
- Higher accuracy requires more effort regarding:
	- Higher storage requirements
	- Larger chip area for arithmetic
	- Longer logic runtimes  $\rightarrow$  Frequently implementing complex arithmetic blocks in several clock cycles (pipelining)
	- Higher energy expenditure of the calculation
	- Choice of number format is critical to the efficiency of hardware implementation

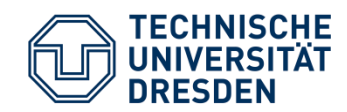

## **Arithmetic - Circuits**

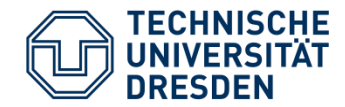

- Addition of 2-bit
	- Inputs A, B
	- Output S (Sum), CO (Carry)

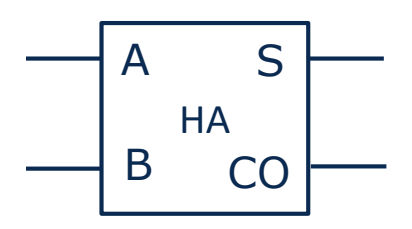

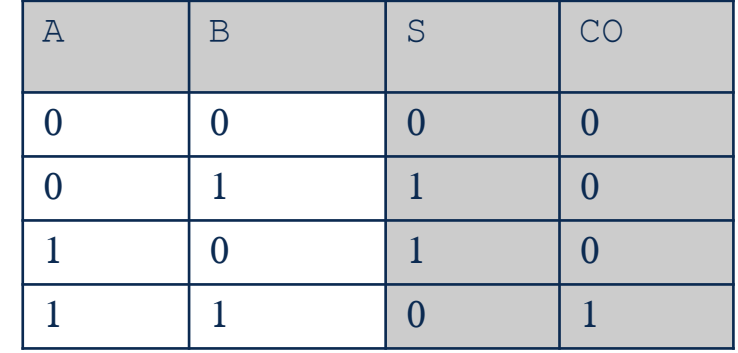

 $S = A \oplus B$  $C O = A \cdot B$ 

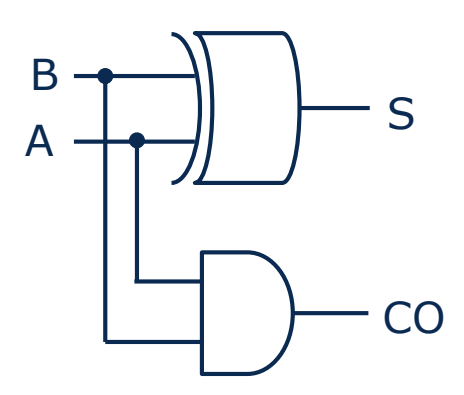

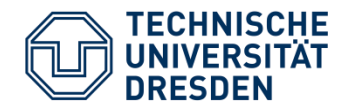

- Addition of 2 bit and Carry
	- Inputs A, B, CI (Carry In)
	- Outputs S (Sum), CO (Carry)

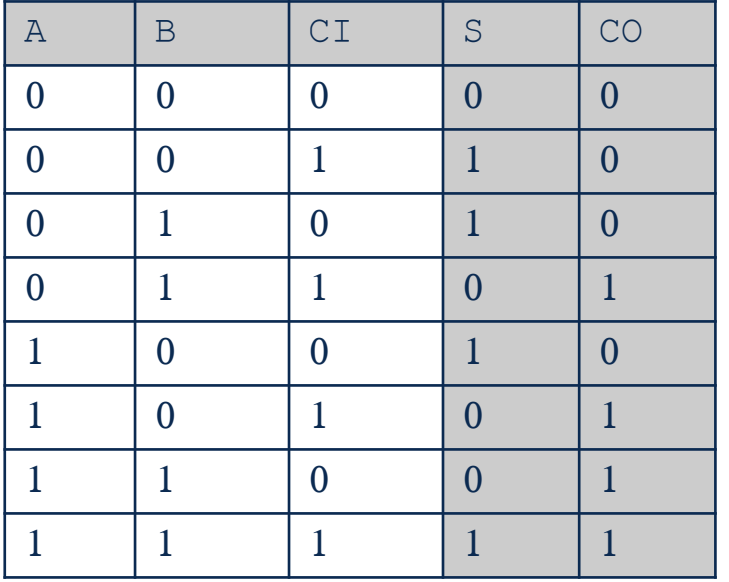

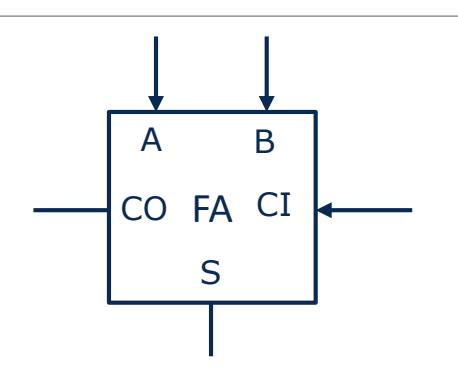

$$
S = A \oplus B \oplus CI
$$
  

$$
CO = A \cdot B + CI \cdot (A \oplus B)
$$

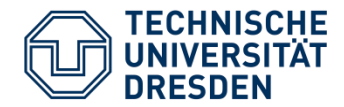

Full Adder Gate Circuit

 $S = A \oplus B \oplus C I$ 

$$
CO = A \cdot B + CI \cdot (A \oplus B)
$$

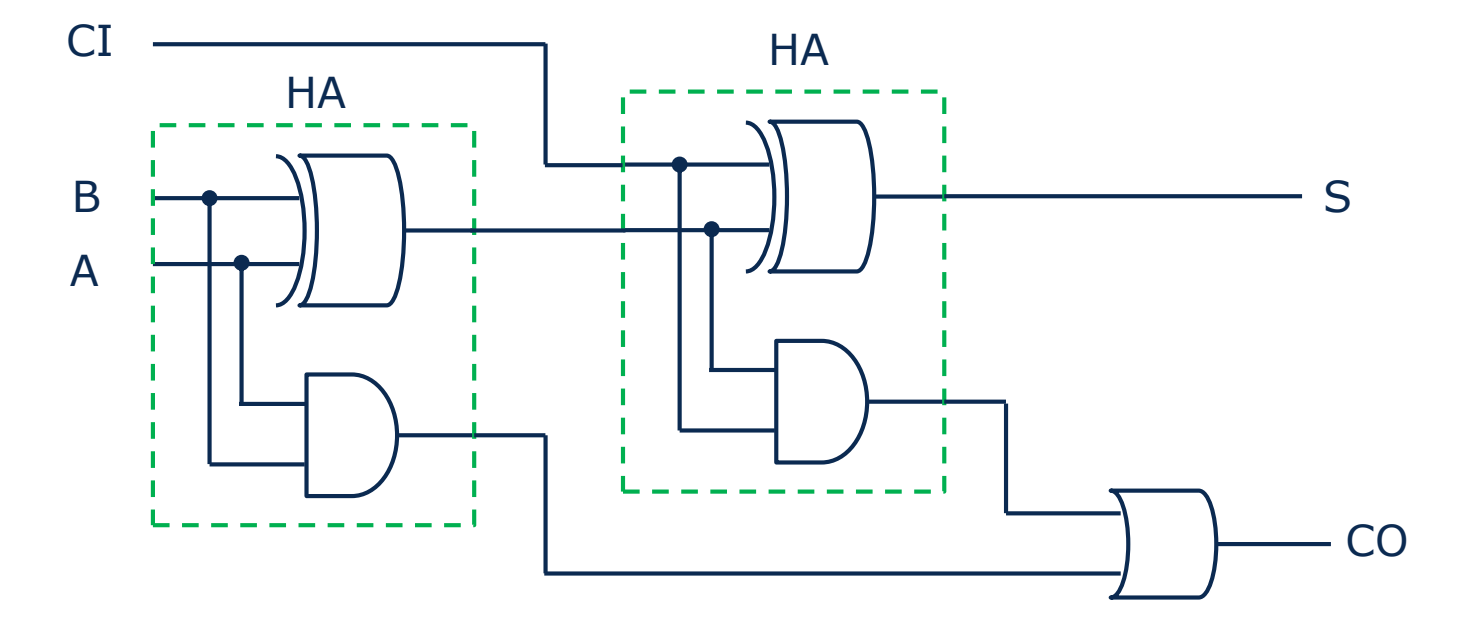

**Carry path CI** → **CO: 2 gate stages**

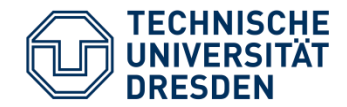

- Concatenation of full adders to add n-bit numbers
- If no CI is needed, first stage can be replaced with HA

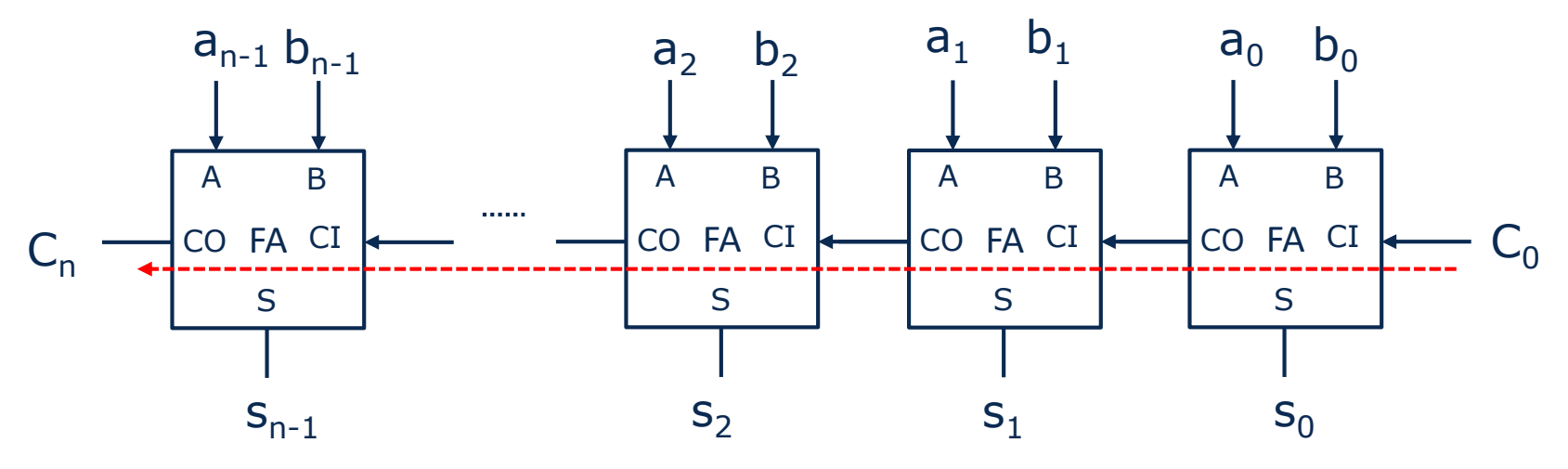

**Critical path: CI** → **CO: 2\*n gate stages**

- Example:
	- 32-Bit Adder  $\rightarrow$  64 gate delays
	- 28nm:  $t_{\text{gate}} \approx 50 \text{ps} \rightarrow T=3,2 \text{ns} \rightarrow f_{\text{max}} \approx 310 \text{MHz}$
- State of the art: 32-bit processors at > 2GHz  $\rightarrow$  How does it work?

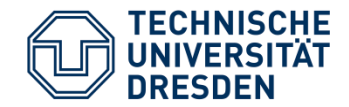

- Carry paths are time critical!
- $\cdot$   $\rightarrow$  Reduction of the logic levels in the carry path
- Introduce new values:
	- P: Propagate: Passing on the carry
	- G: Generate: Generating the carry

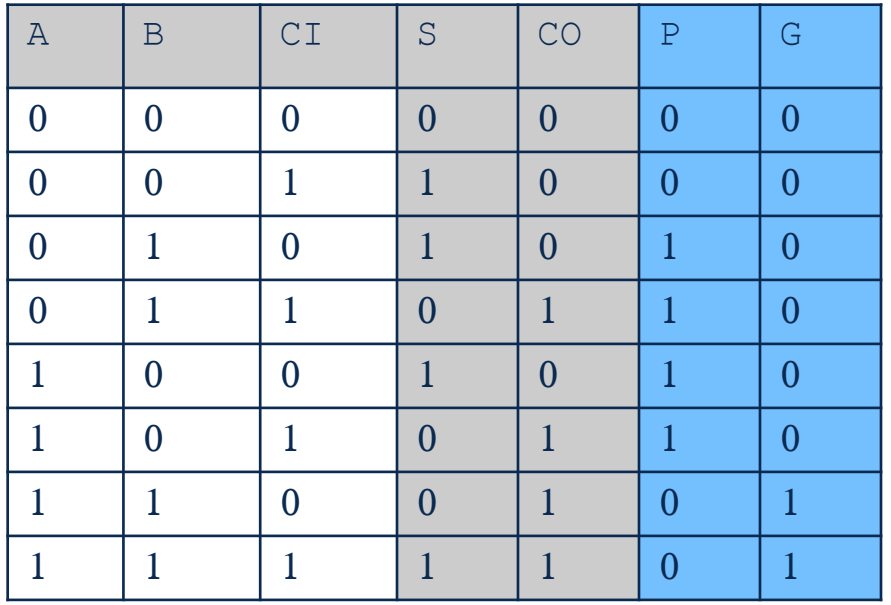

 $S = A \oplus B \oplus C I$  $CO = A \cdot B + CI \cdot (A \oplus B)$ 

 $P = A \oplus B$ 

$$
G=A\cdot B
$$

 $S = P \oplus CI$  $CQ = G + CI \cdot P$ 

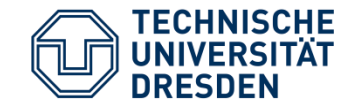

- Prediction of carry bits  $\rightarrow$  Carry Look Ahead
- Example n=4:
	- $C_1 = G_0 + C_0 P_0$
	- $C_2 = G_1 + C_1P_1 = G_1 + G_0P_1 + C_0P_0P_1$
	- $C_3 = G_2 + C_2P_2 = G_2 + G_1P_2 + G_0P_1P_2 + C_0P_0P_1P_2$
	- $C_4 = G_3 + C_3P_3 = G_3 + G_2P_3 + G_1P_2P_3 + G_0P_1P_2P_3 + C_0P_0P_1P_2P_3$

## **Requires only 5 logic stages!**

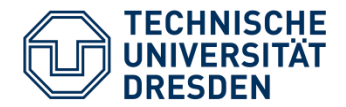

Carry Look Ahead Adder

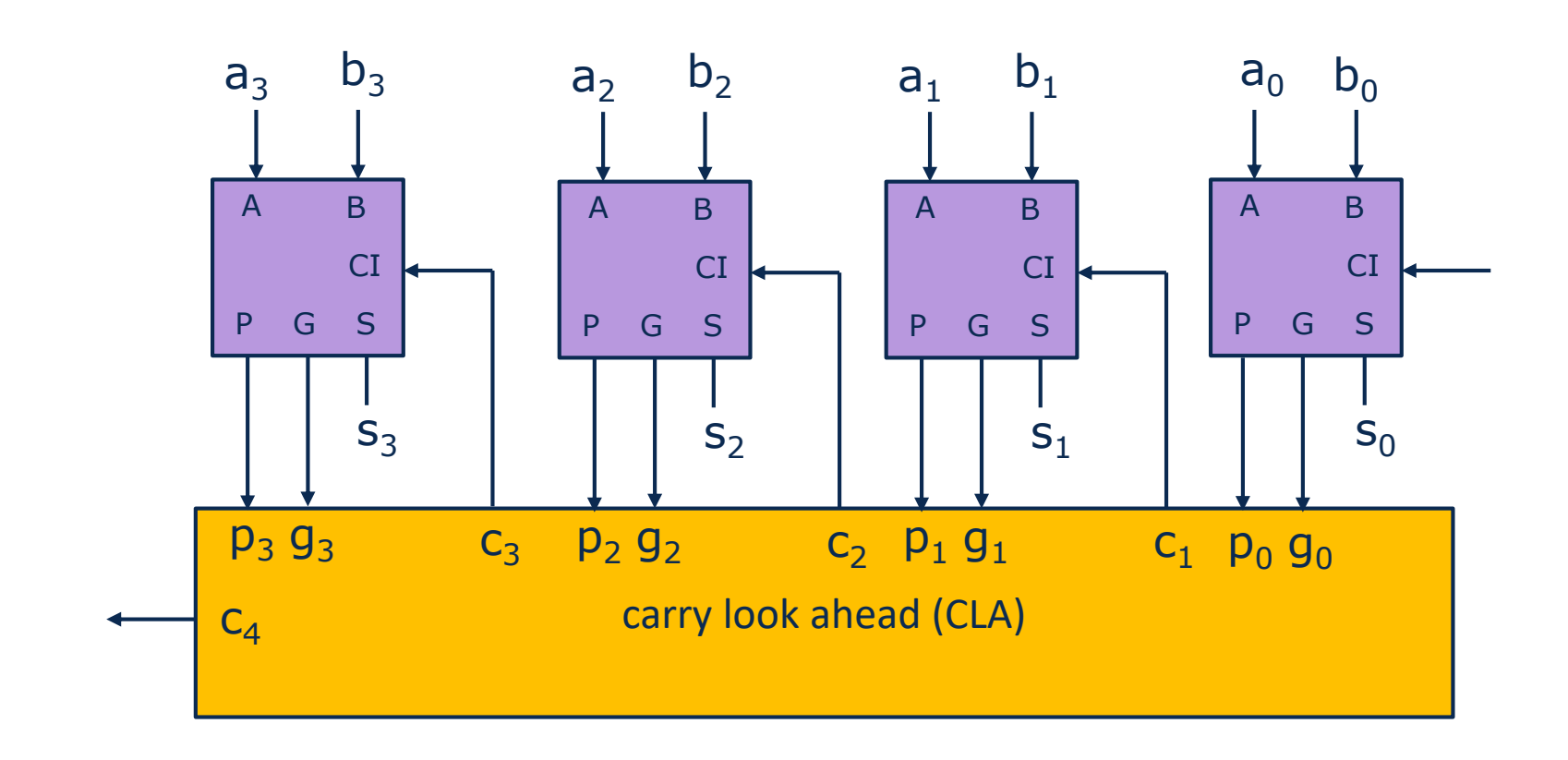

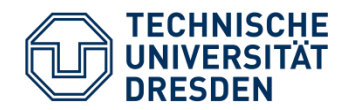

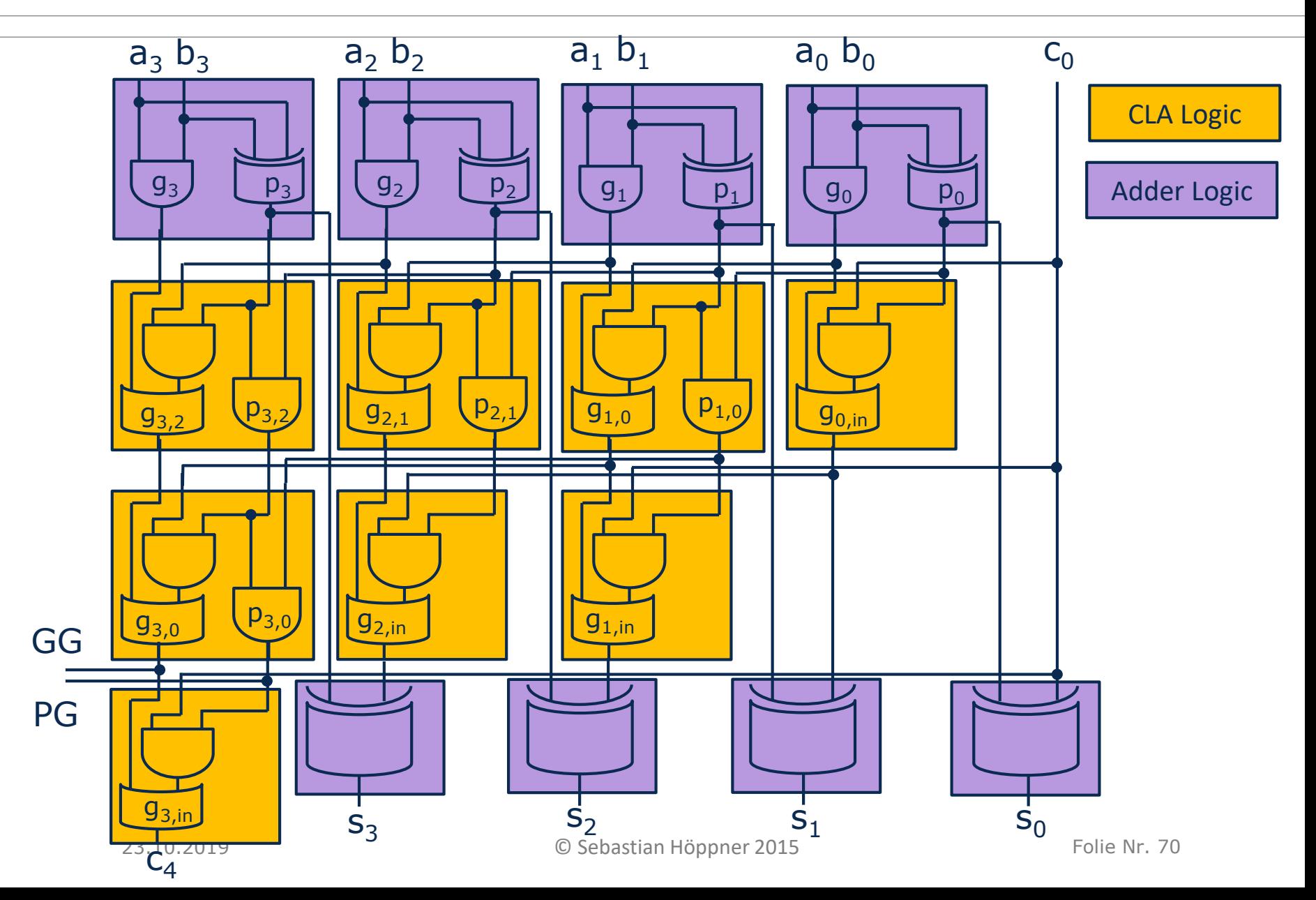

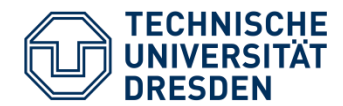

• Pre-calculation of Generate and Propagate for an n-bit group

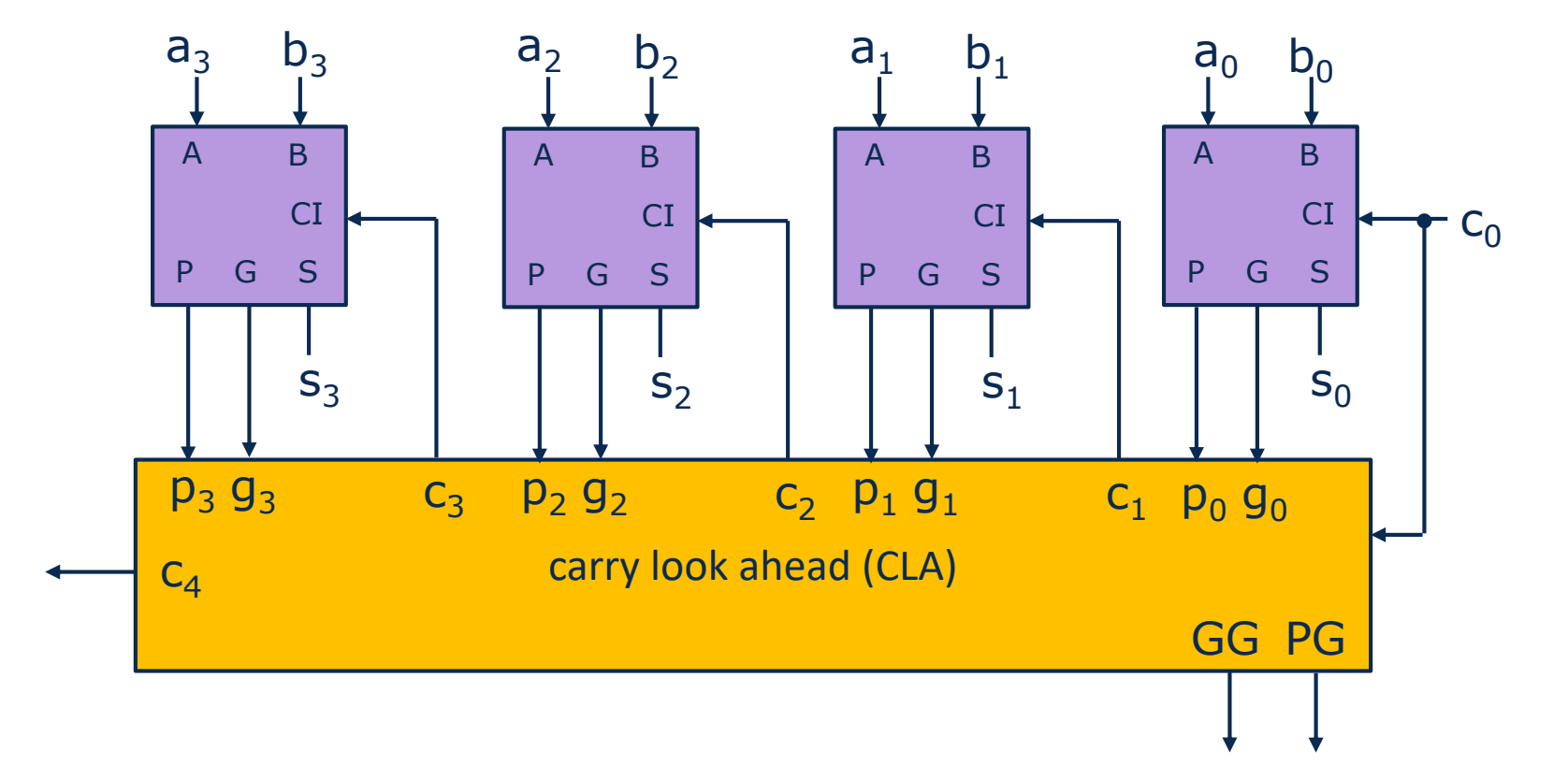

- Group Propagate:  $PG = P_3P_2P_1P_0$   $\rightarrow$  2+1 gate stages
- Group Generate:  $GG = G_3 + G_2P_3 + G_1P_3P_2 + G_0P_3P_2P_1 \rightarrow 4+1$  gate stages

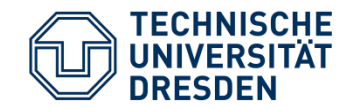

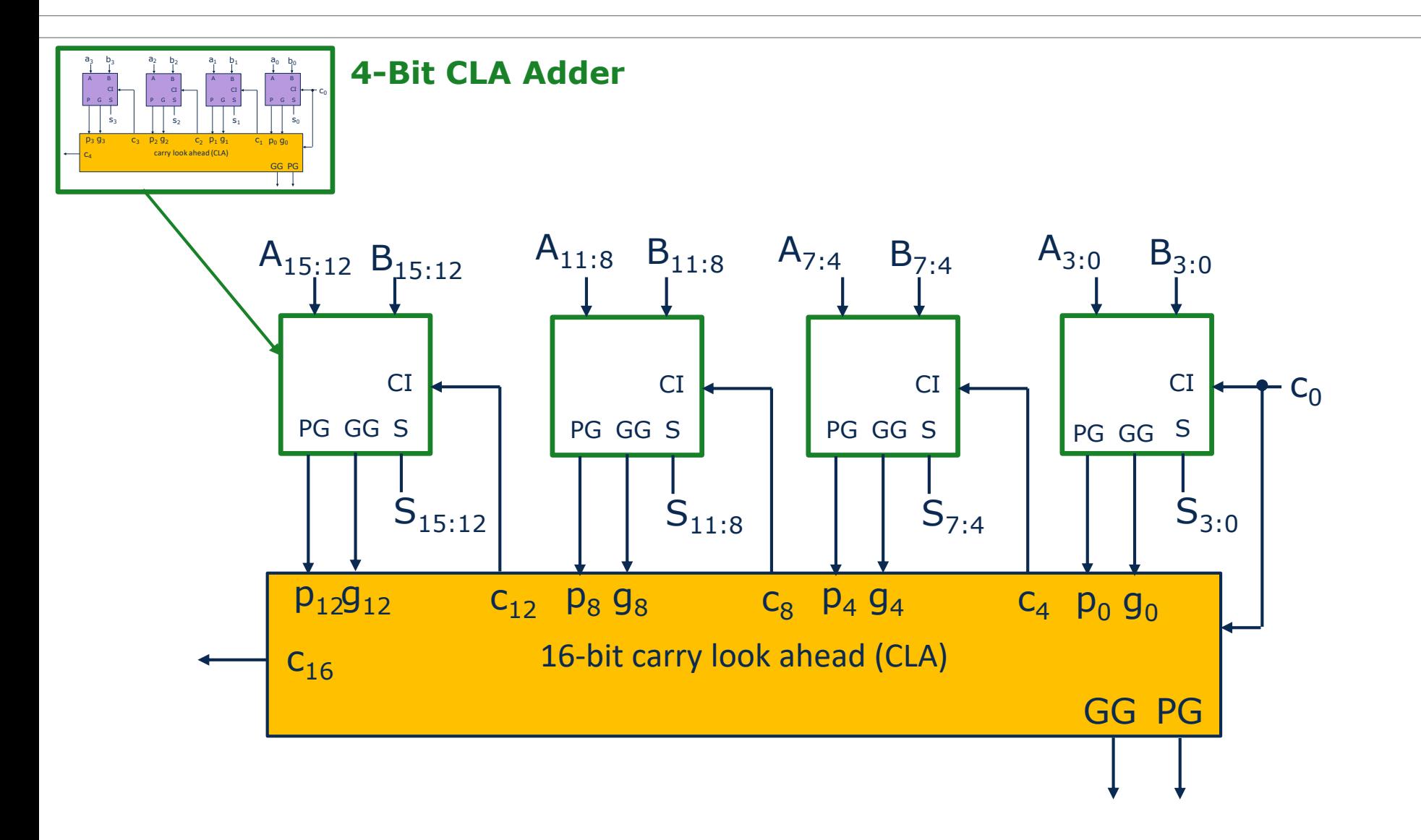

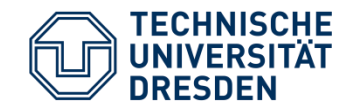

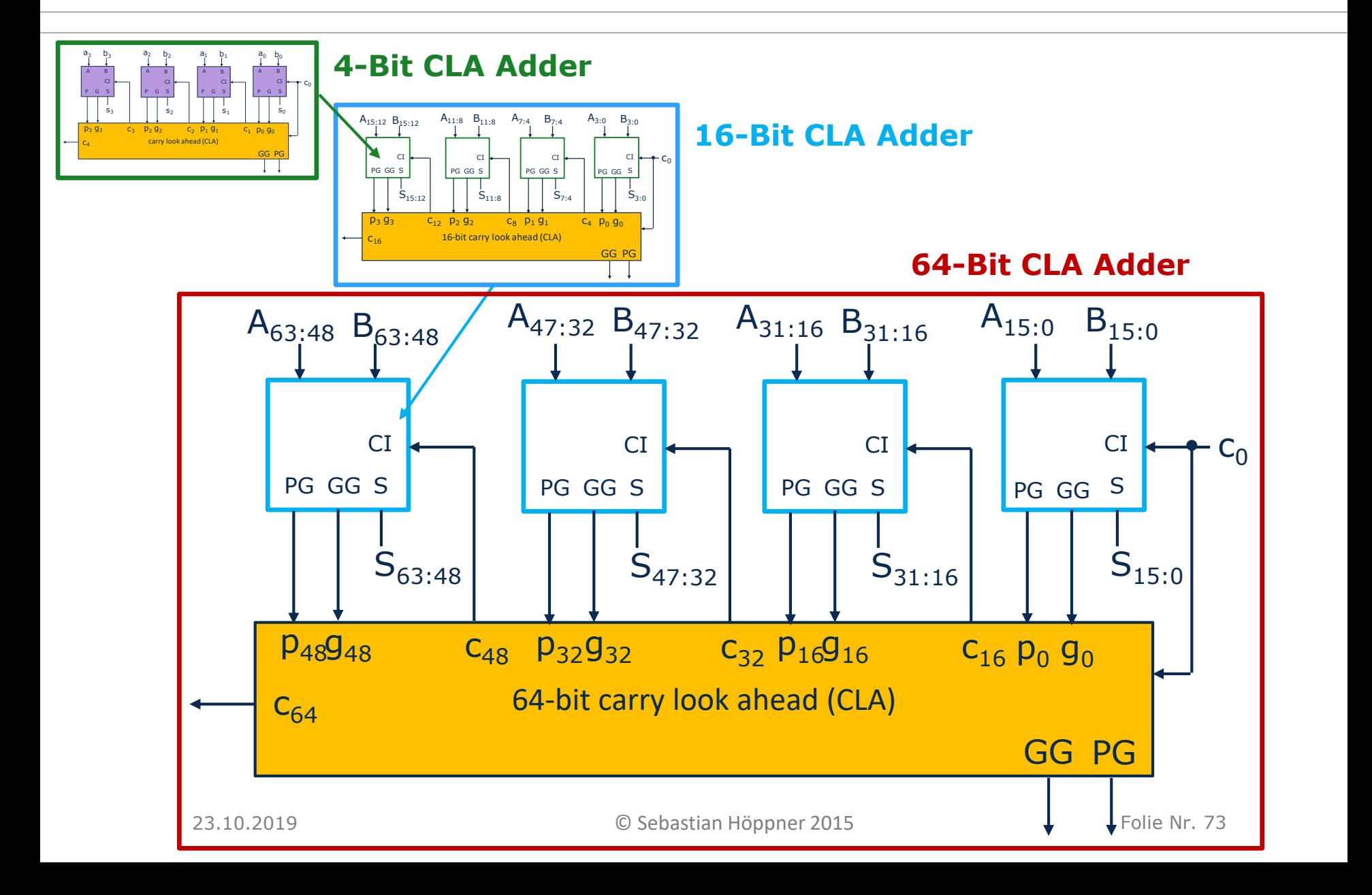

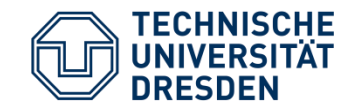

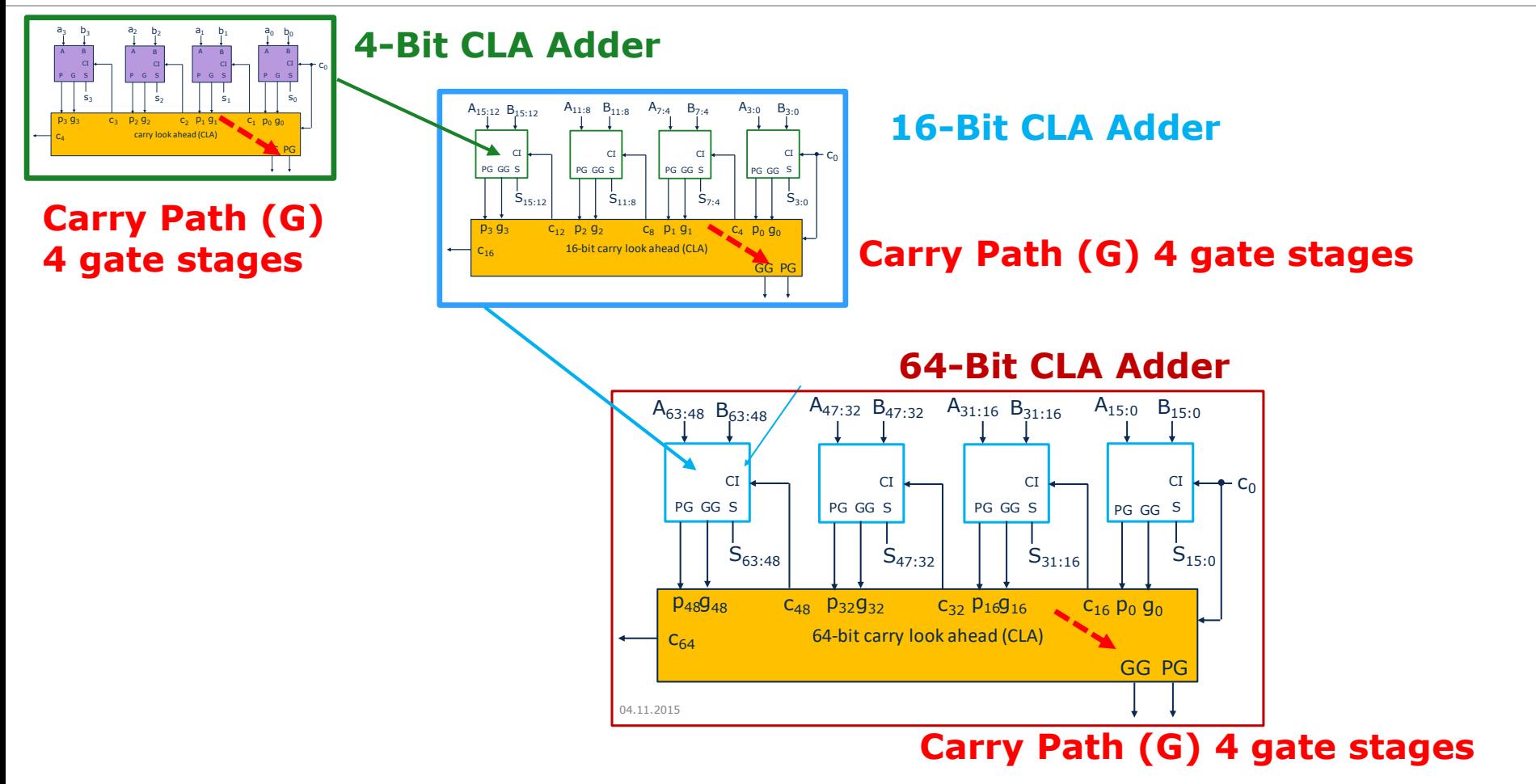

- $\cdot$   $\rightarrow$  1+3 $\cdot$ 4+2=15 gate stages for C64
- 64-Bit Ripple Carry Adder would have ≈128 gate stages
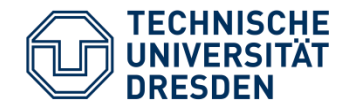

- Fast carry forwarding through multiplexer
- Homogeneous hardware implementation of adder chains

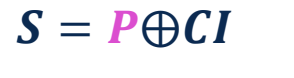

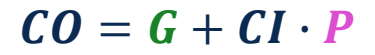

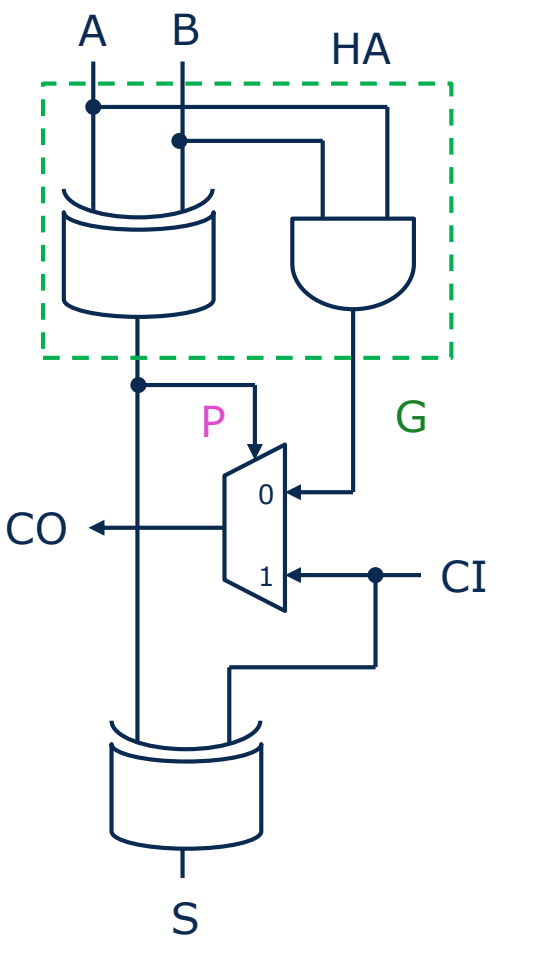

**Carry Path CI** → **CO: 1 Multiplexer**

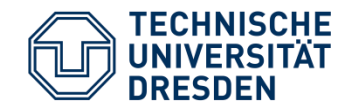

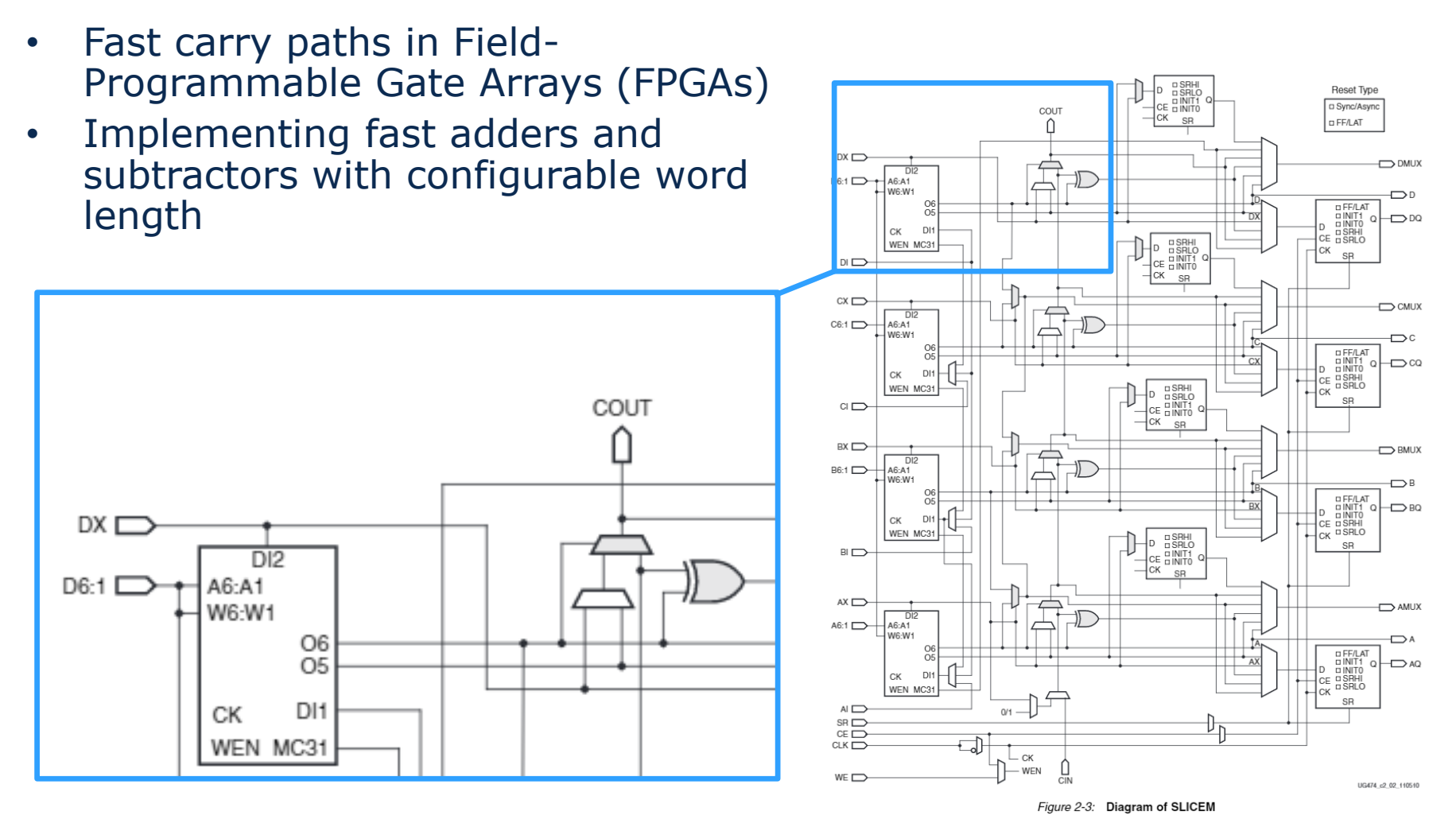

• Source: Xilinx 7 Series FPGAs Configurable Logic Block, User GuideUG474 (v1.7) November 17, 2014

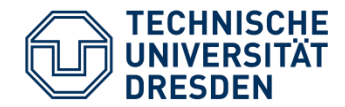

• Weighted addition of partial products  $a_i \cdot b_j$ 

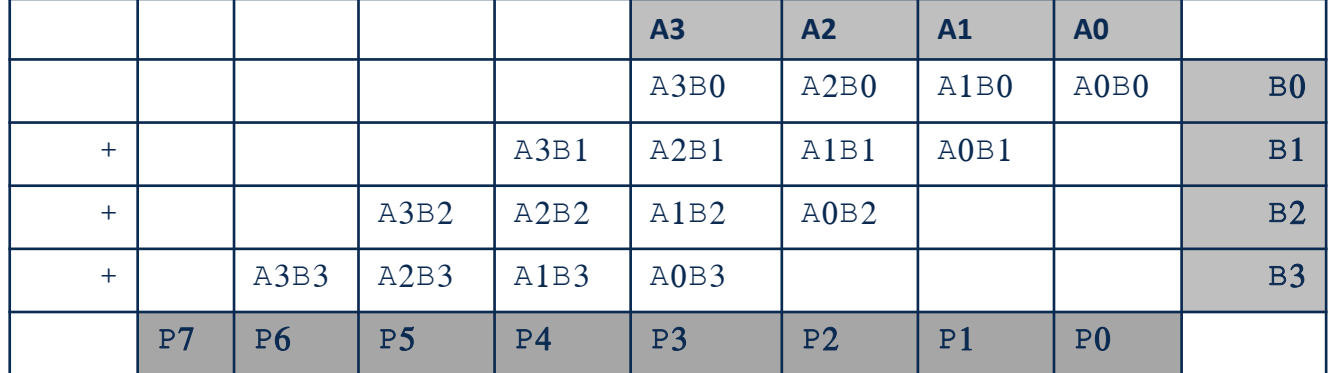

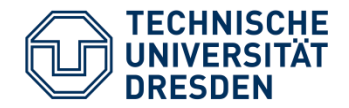

• Addition of partial products a<sub>i</sub>·b<sub>j</sub> by ripple carry chains

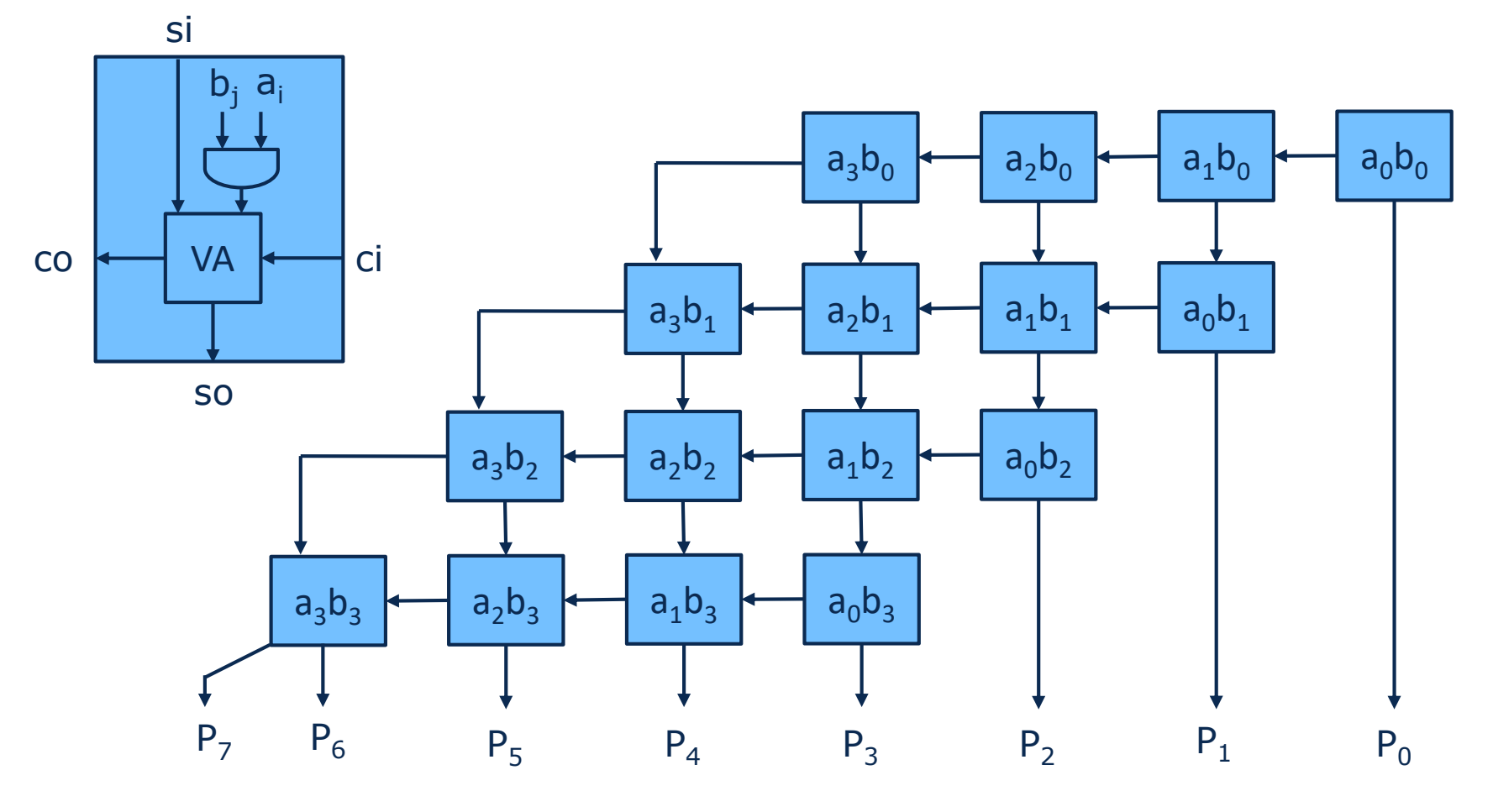

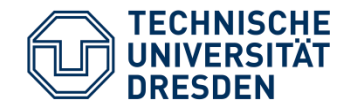

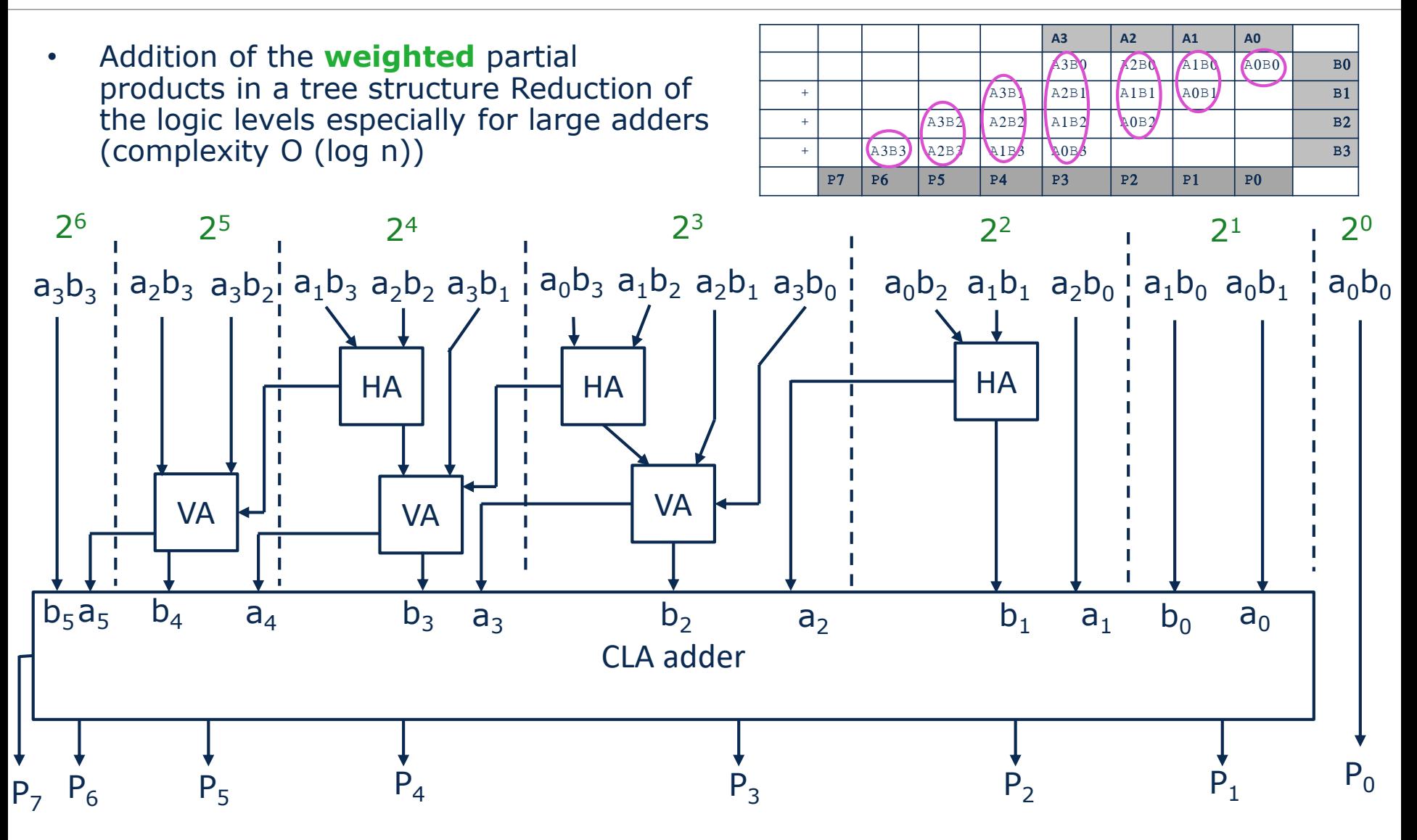

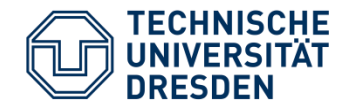

- Presentation of circuits for binary addition and multiplication
- Strategies for optimizing hardware implementation regarding gate delays
- In the practical implementation further boundary conditions are to be considered, such as e.g. chip area, power consumption

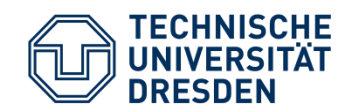

## **Data Paths**

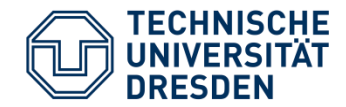

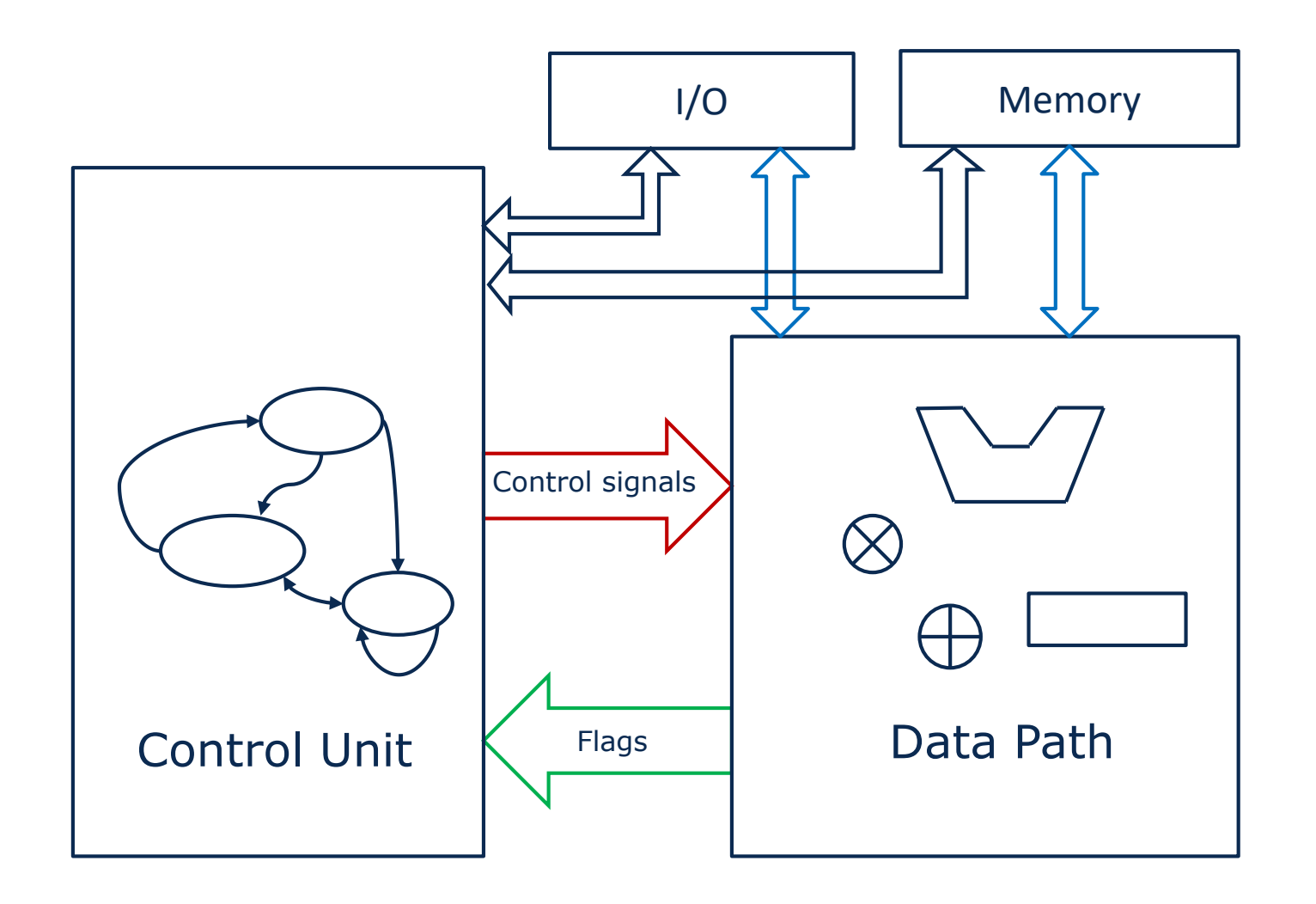

- Arithmetic Logic Unit (ALU) process numerical and logic data
	- Operands (OPA, OPB, …)
	- Mode (M): Choice of operation, e.g.
		- − ADD, SUB, MUL, DIV, SHIFT, AND, OR, …)
	- Result (RES)
	- Status Flags (F): Additional information about the operation, e.g.
		- − CARRY, OVERFLOW, SIGN, ZERO
- ALU data path building blocks can be combinational or sequential
- In SSE Lab, dedicated building blocks are available for the arithmetic operations

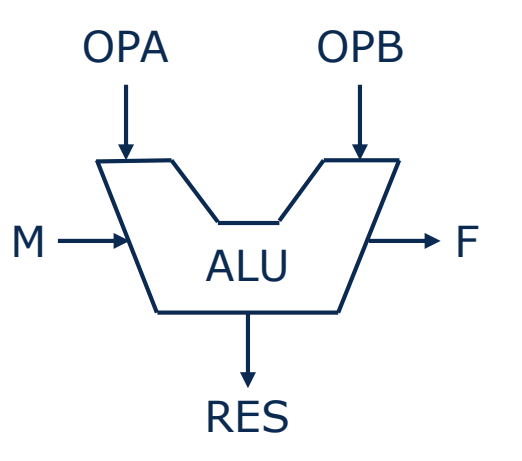

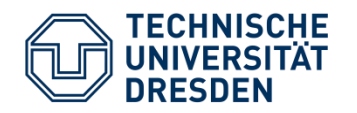

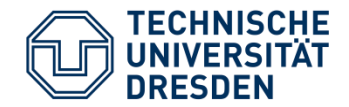

- Ordering n-bit flip-flops for data storage
- **Reset-value** of register, set at implementation time by selecting the flip-flop type (**Set**, **Reset**)

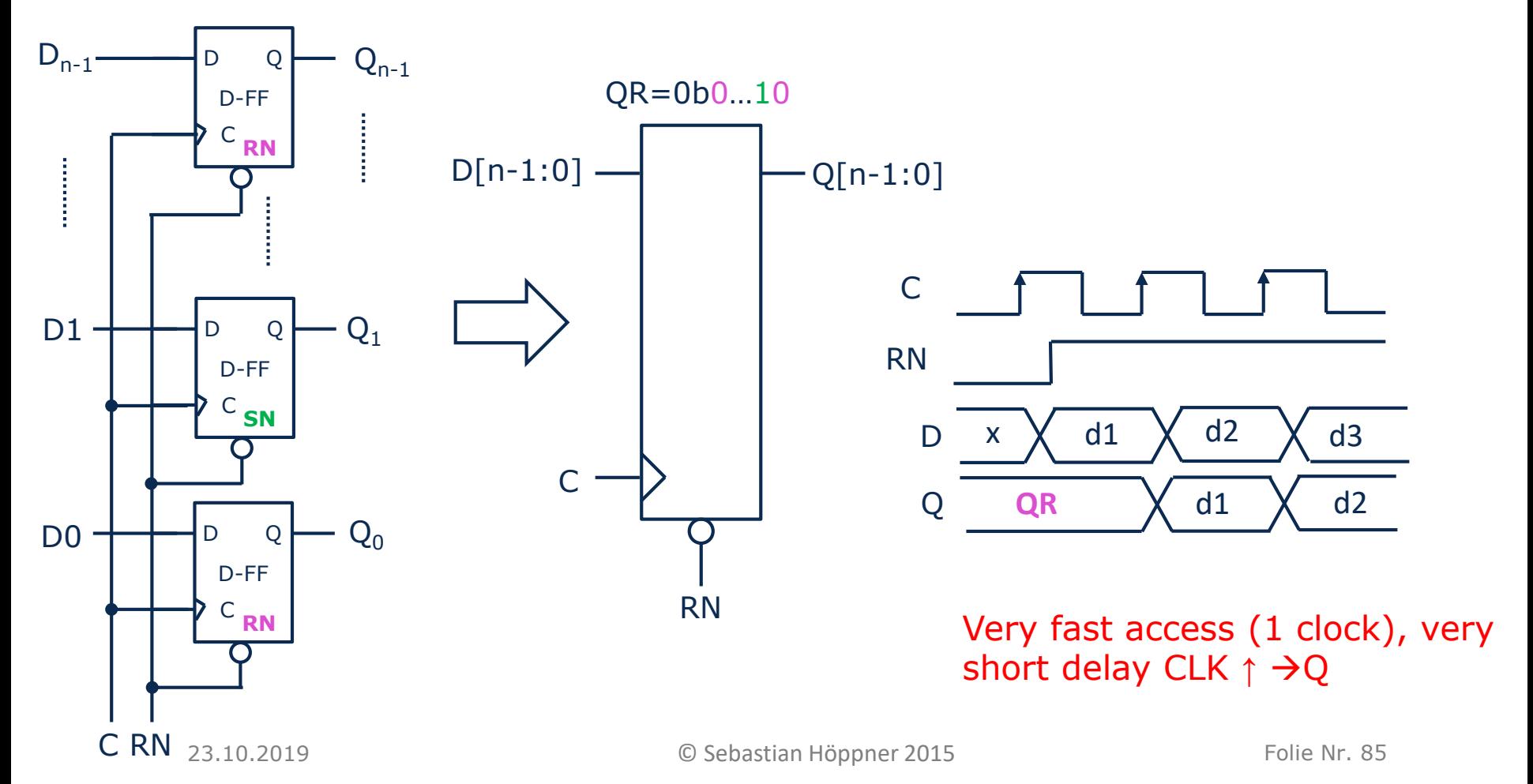

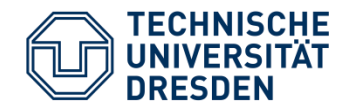

- Conditional writing to flip-flop when  $E = 1$
- $Q_{i+1} = D_i$ , when  $E = 1$ 
	- $Q_{i+1} = Q_i$ , otherwise
- Implementation using Multiplexer
	- Permenant data writing
	- Selection of data

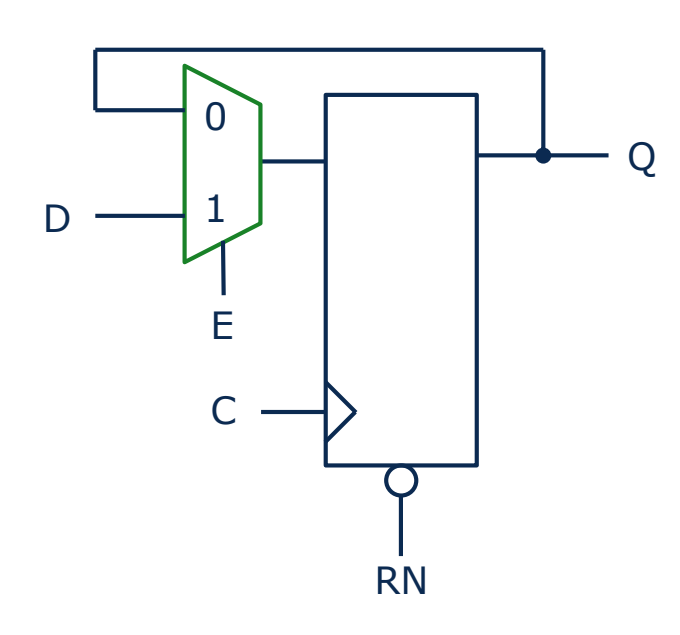

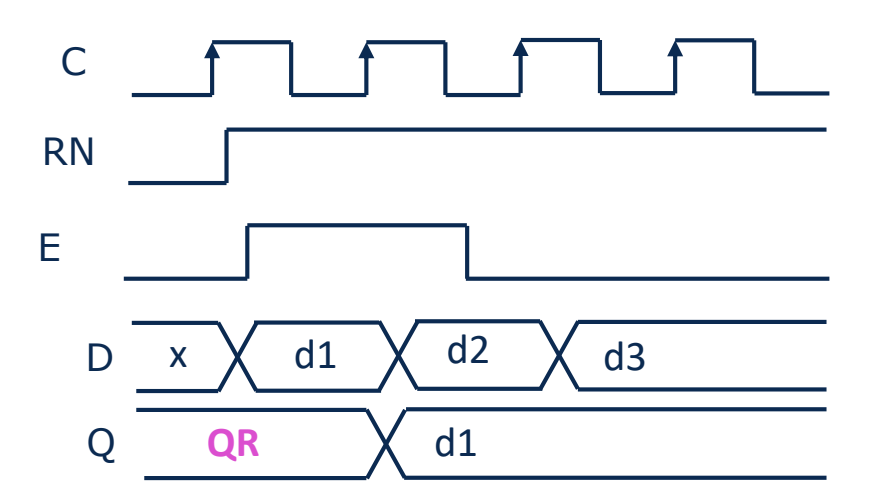

- Low circuit complexity
- Hardly any increase in power consumption with high write activity

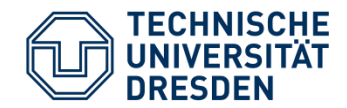

- Implementation using Clock Gate
	- Selective clocking for the register

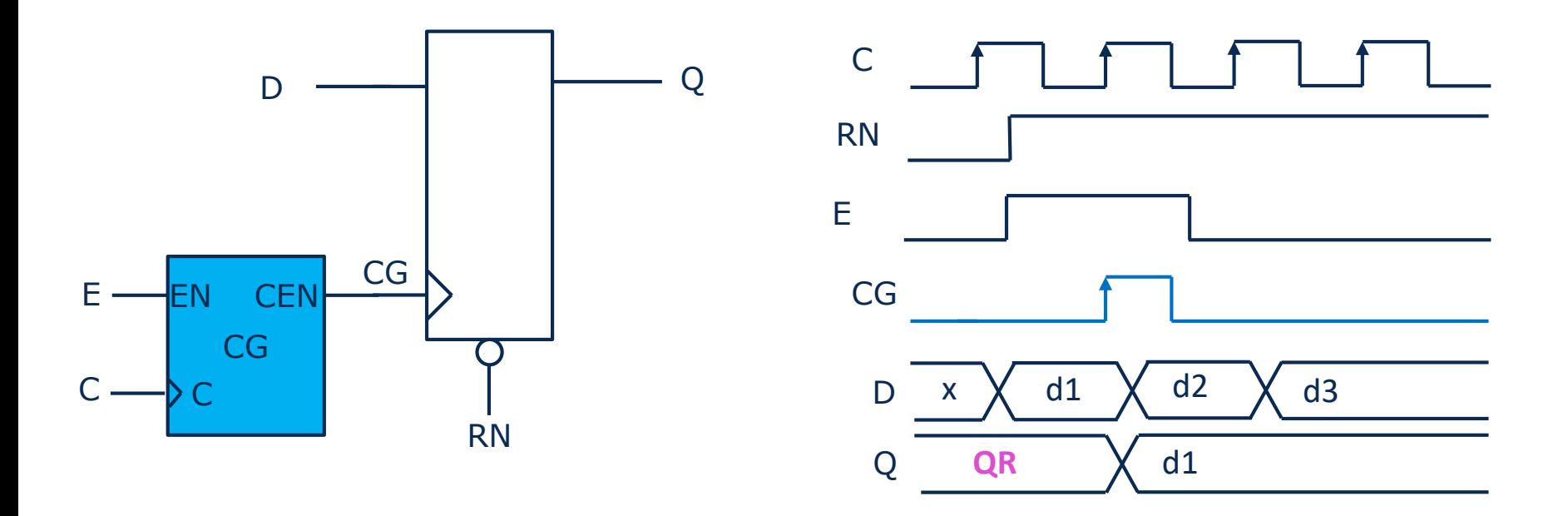

- Higher circuit complexity (area)
- Higher power consumption with high write activity
- Lower power consumption with low write activity

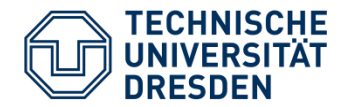

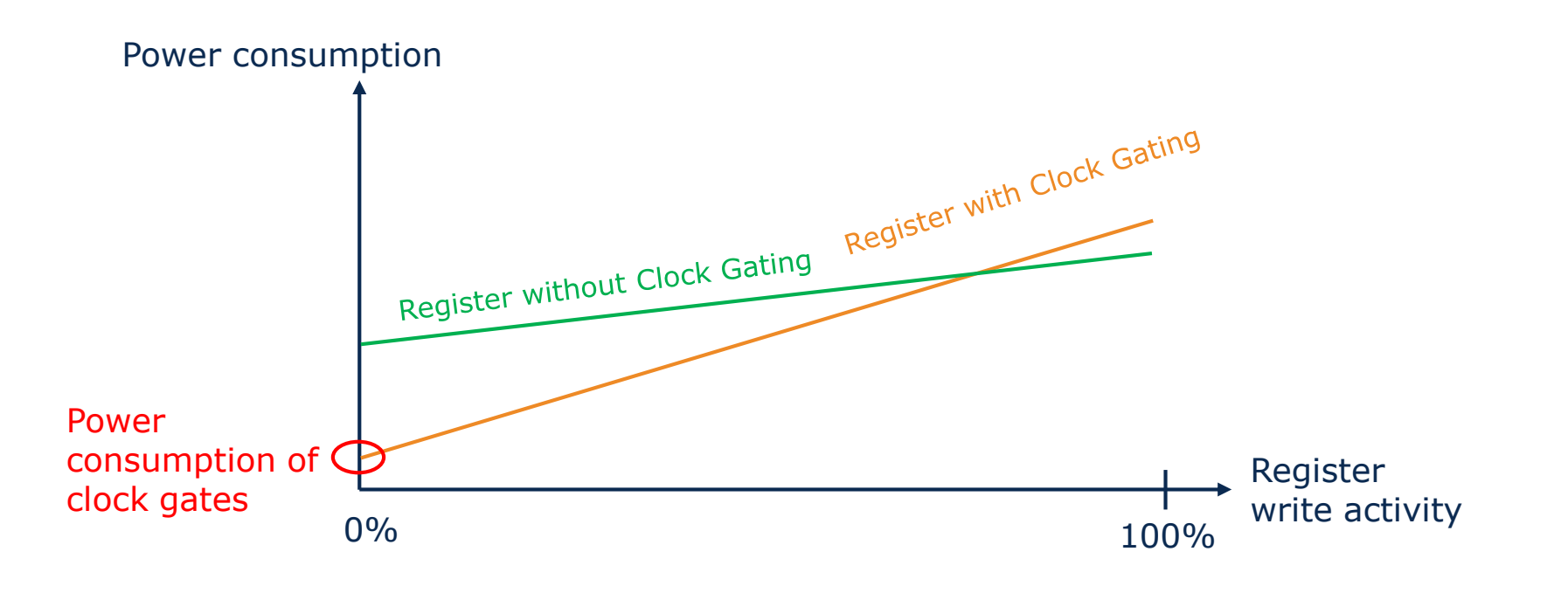

 $\cdot$   $\rightarrow$  Clock Gating application depends on the operation scenario

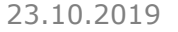

- **Memory Array** • Data word length:  $n_D$ • Addresses:  $n_A$ 
	- Capacity n<sub>A</sub>·n<sub>D</sub>

• Addressable memory

- Access via ports
	- Write: MEM $(addr) = D_{IN}$
	- Read: Q=MEM(addr)
- Criteria:
	- Storage density [Bit/µm<sup>2</sup>]
	- Access time (number of clock cycles, delay CLK→Q)
	- Power consumption
	- Non-volatile memory (yes/no)

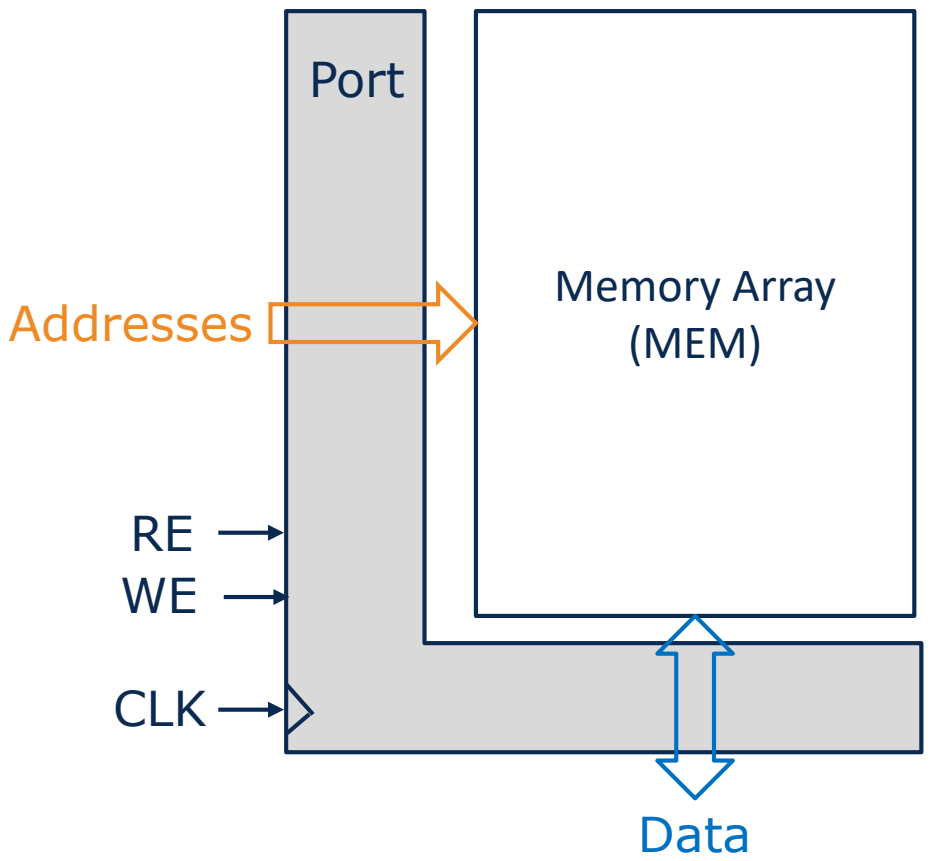

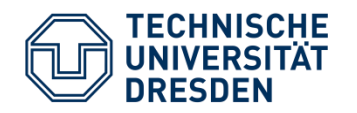

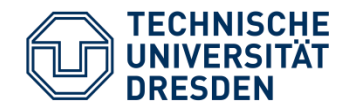

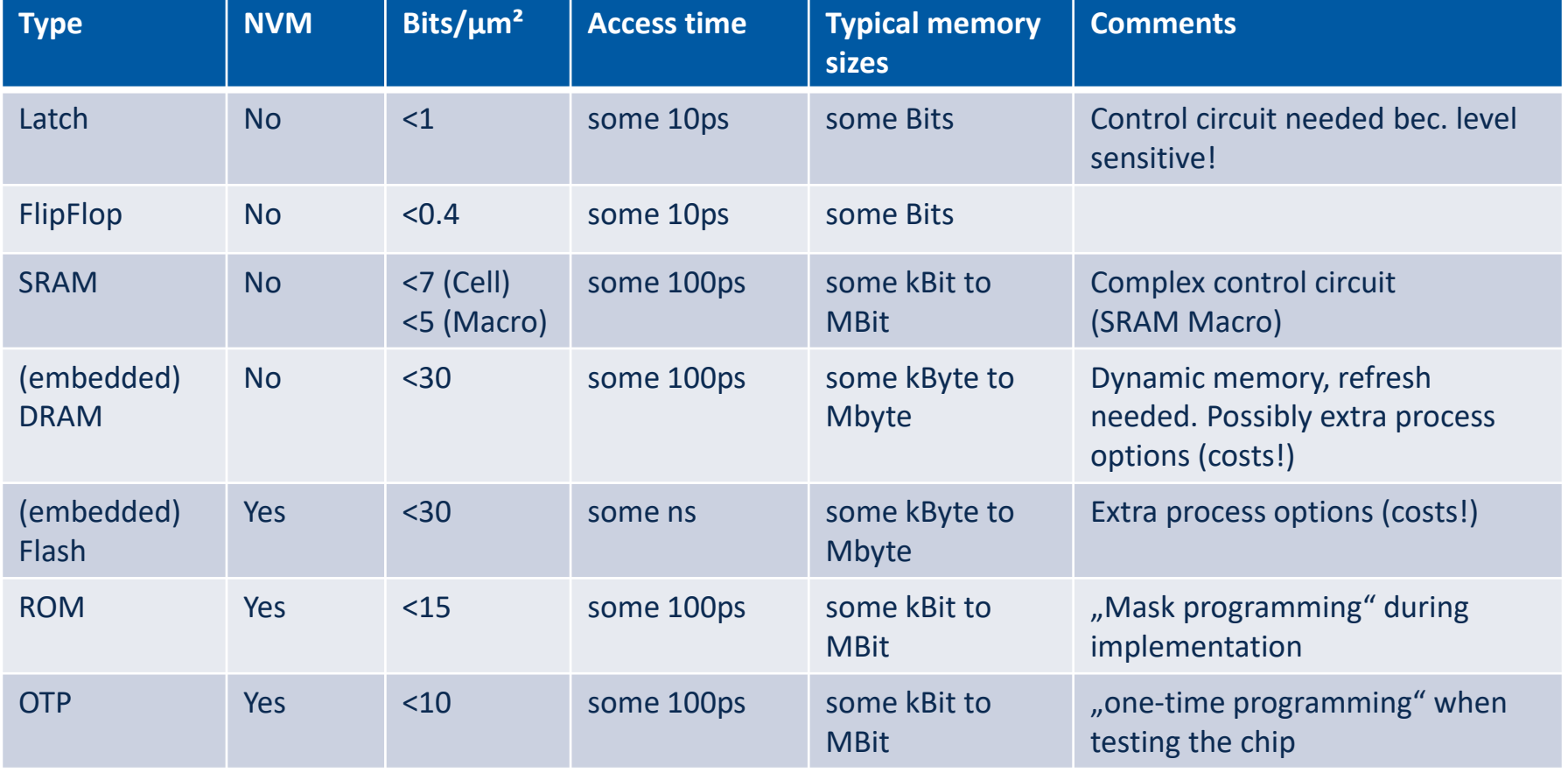

## Values estimated for 28nm technology node

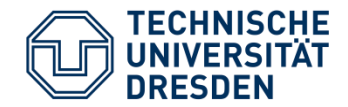

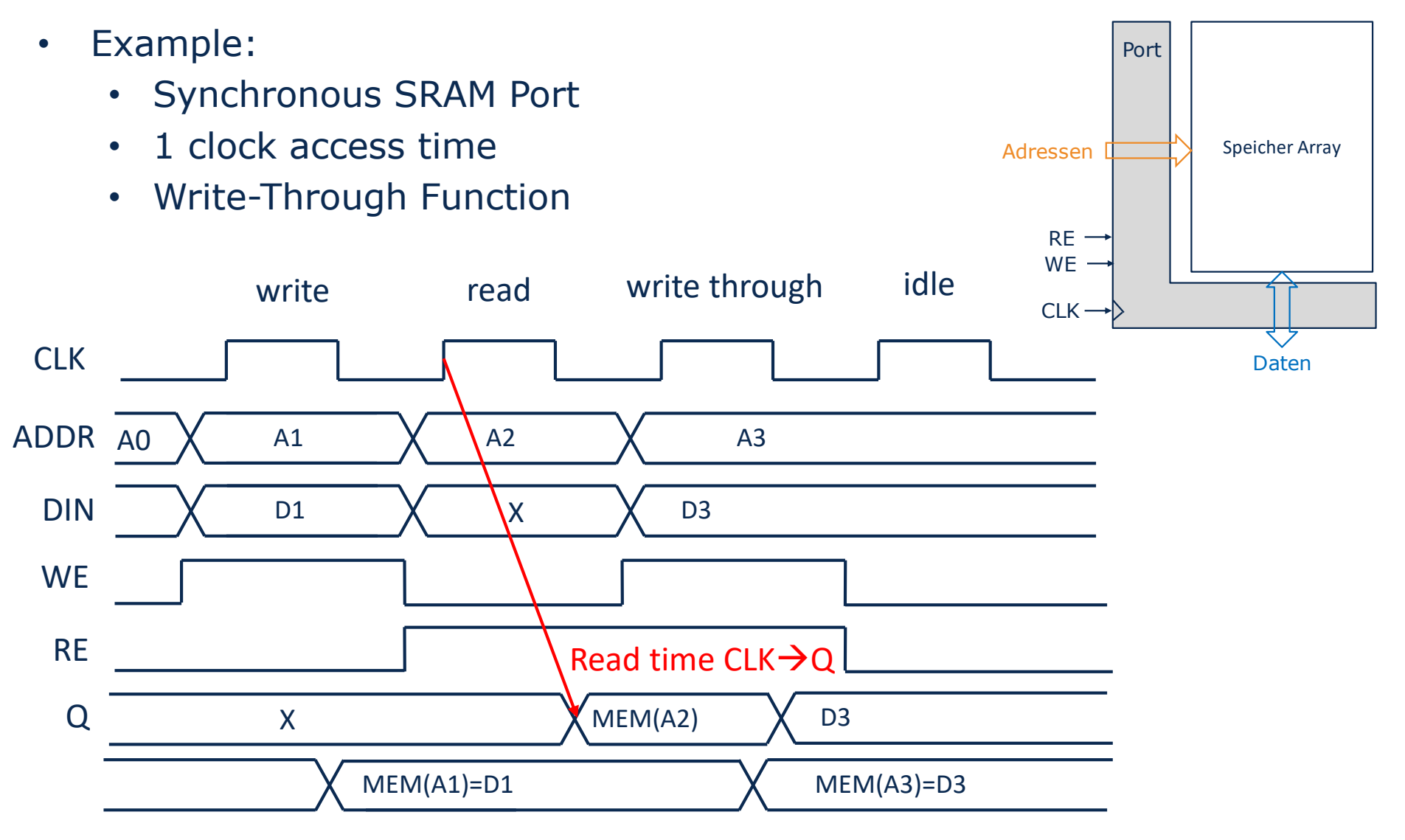

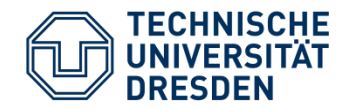

Single Port (SP) − Access from **one Write/Read** Port • Dual Port (DP) − Access from **2 independent Write/Read** Ports − Synchronous and asynchronous variants possible − Arbitration / prioritization of Write accesses to the same addresses necessary • Two-Port (TP) − Access from **one Write Port**  and **one seperated Read Port**

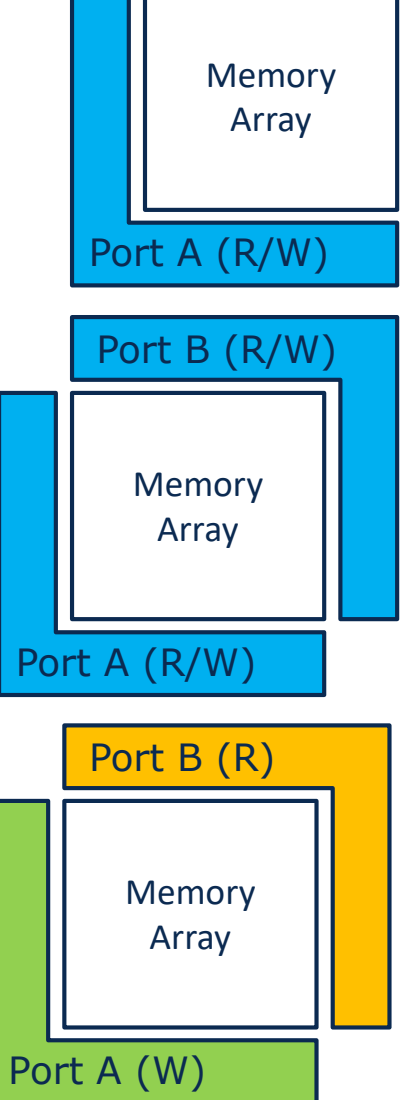

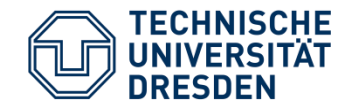

- Arrays of registers with multiple write and read ports
- Addressable access
- Typically synchronous (same clock for all ports)
- Faster access (1 Clk), short delay CLK  $\uparrow \rightarrow Q$

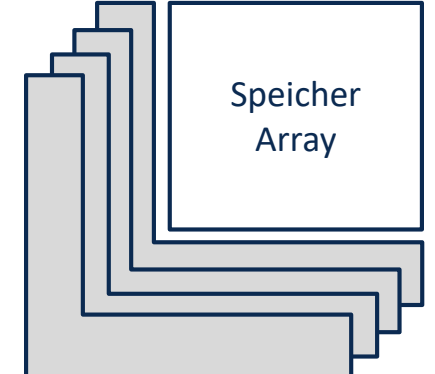

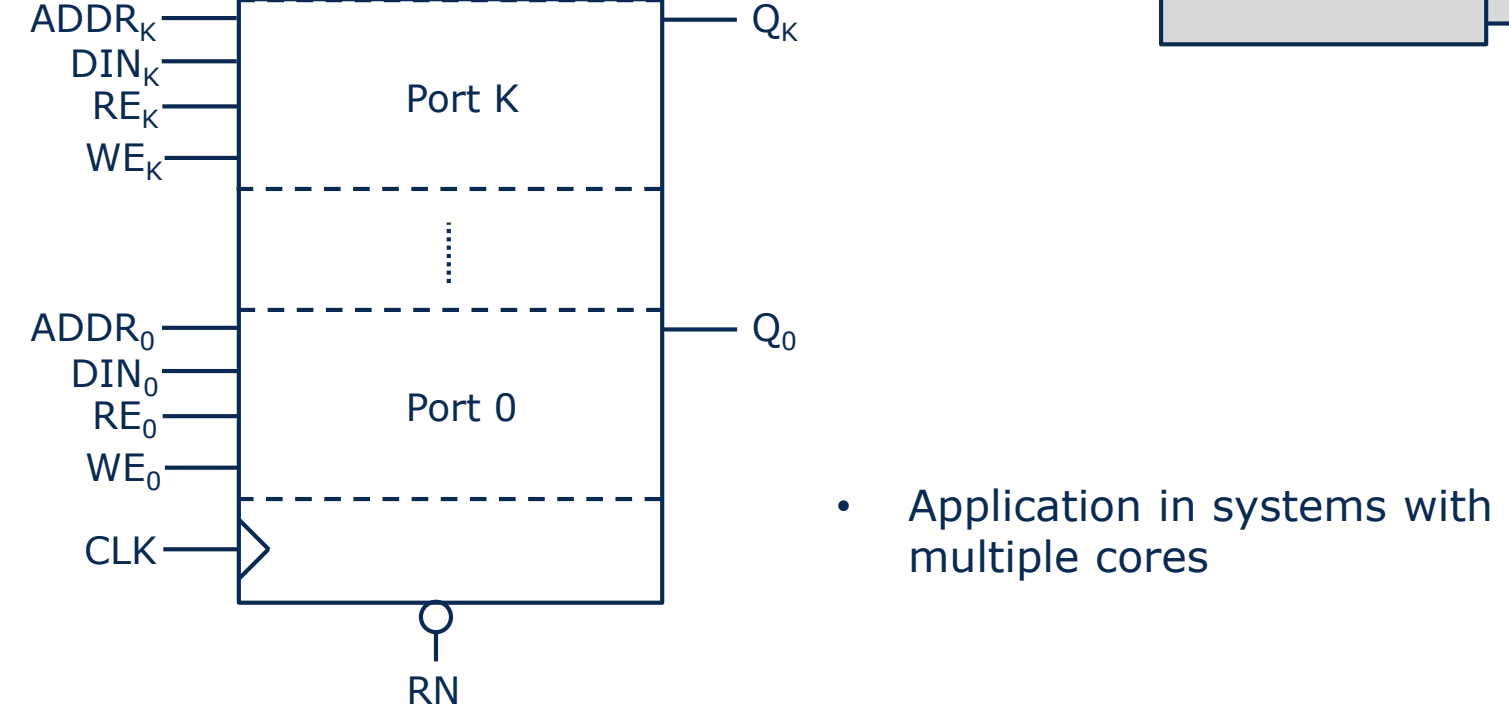

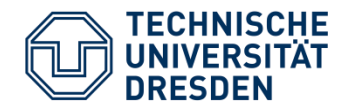

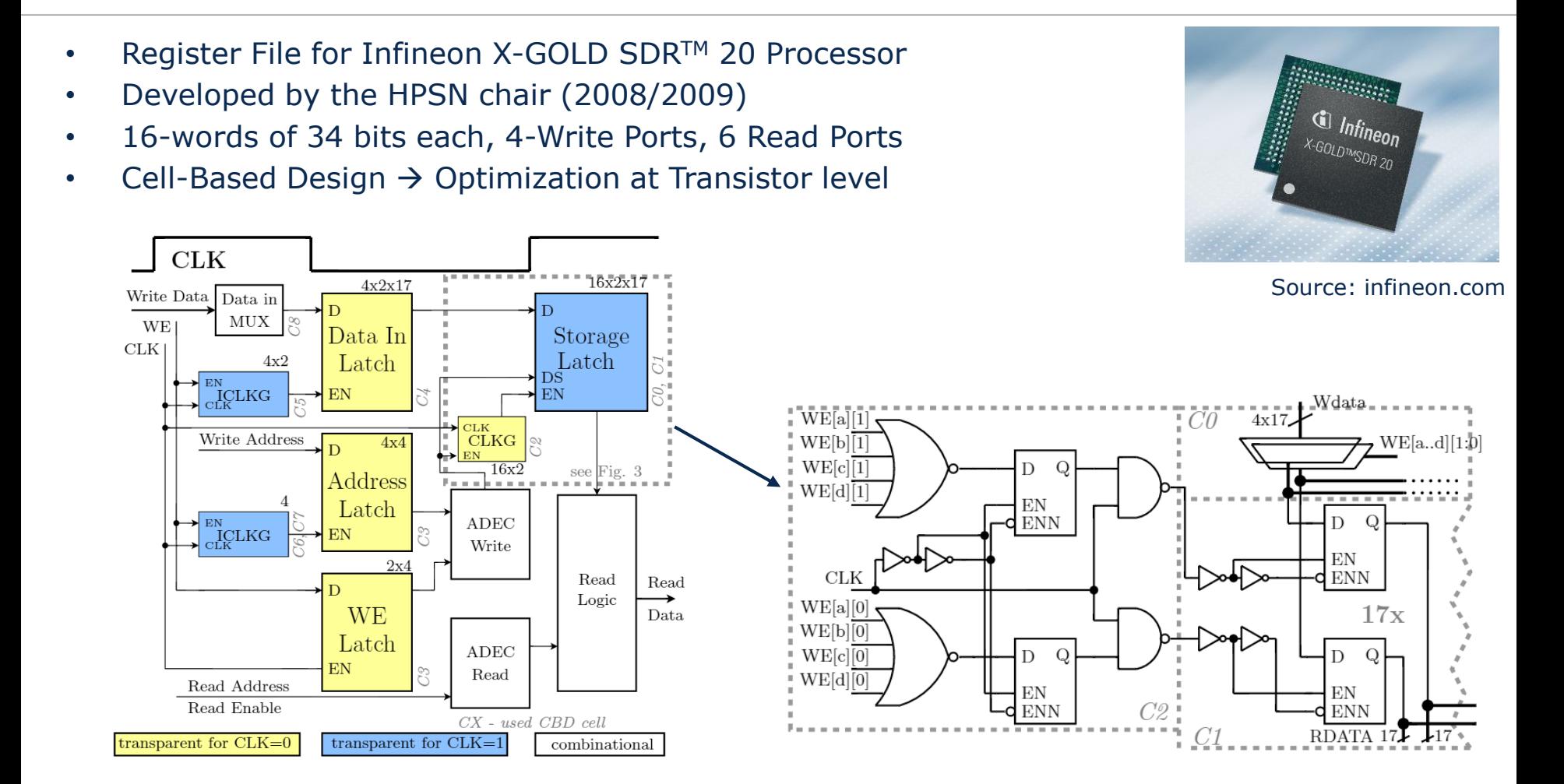

Johannes Uhlig, Sebastian Höppner, Georg Ellguth, and René Schüffny, A Low-Power Cell-Based-Design Multi-Port Register File in 65nm CMOS Technology, IEEE International Symposium on Circuits and Systems ISCAS 2010, 2010, p. 313-316,

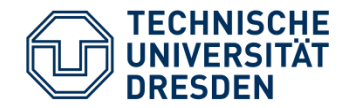

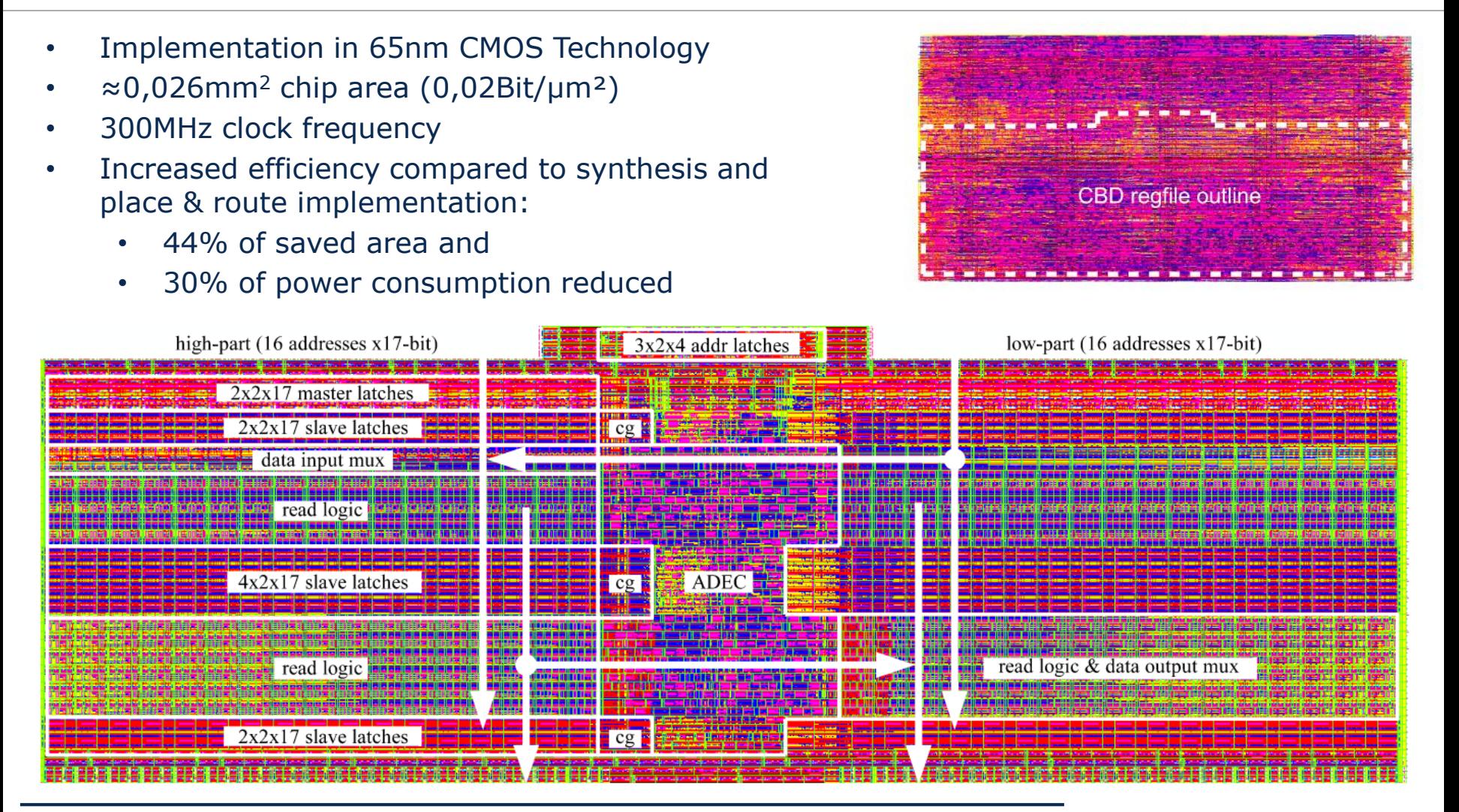

Johannes Uhlig, Sebastian Höppner, Georg Ellguth, and René Schüffny, A Low-Power Cell-Based-Design Multi-Port Register File in 65nm CMOS Technology, IEEE International Symposium on Circuits and Systems ISCAS 2010, 2010, p. 313-316,

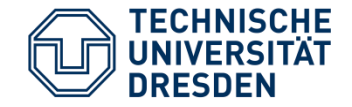

- The interconnects of data path blocks should be flexible and reconfigurable
- Bus systems serve the networking (connection) of data path elements
- 3 approaches will be presented:
	- Tri-state Bus
	- Multiplexer Bus
	- Complex bus systems and Network-on-Chip

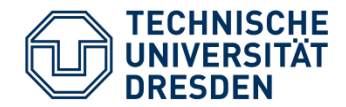

Tri-State Driver

• Gate **outputs** generate 2 logic levels (0,1)

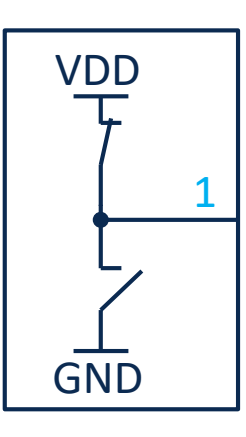

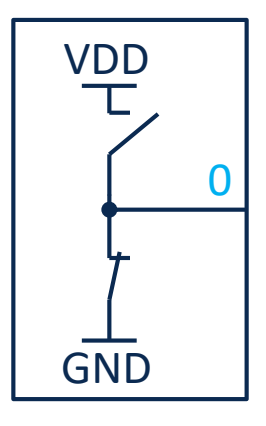

• Connecting several gate **outputs** is only possible if they drive the **same** level

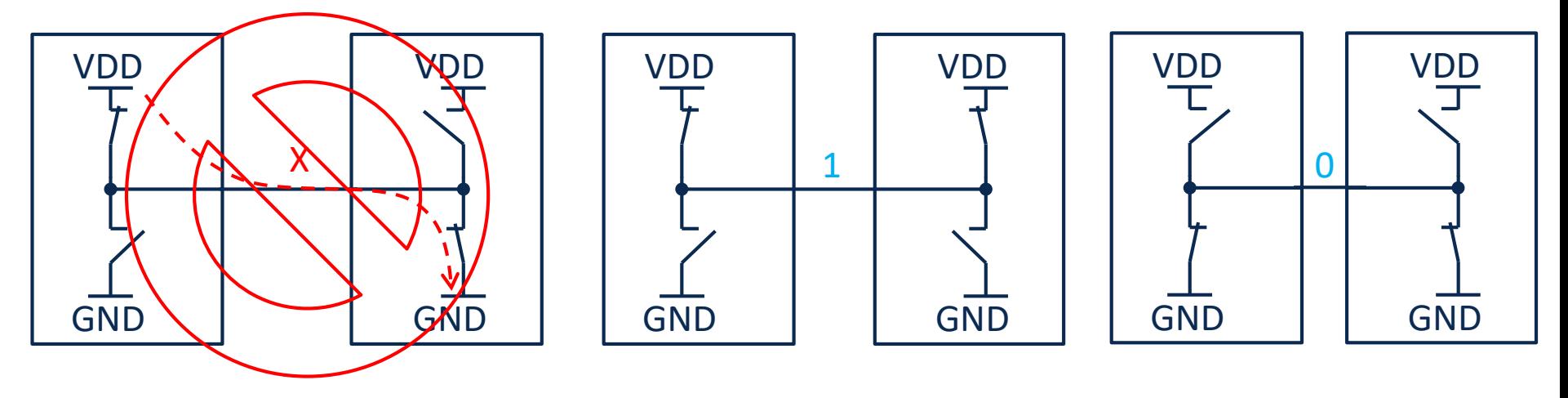

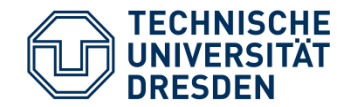

- Introducing a **third** initial state (Tri-State) **Z**
- Output driver is switched to high impedance, by separate control signal (OE)

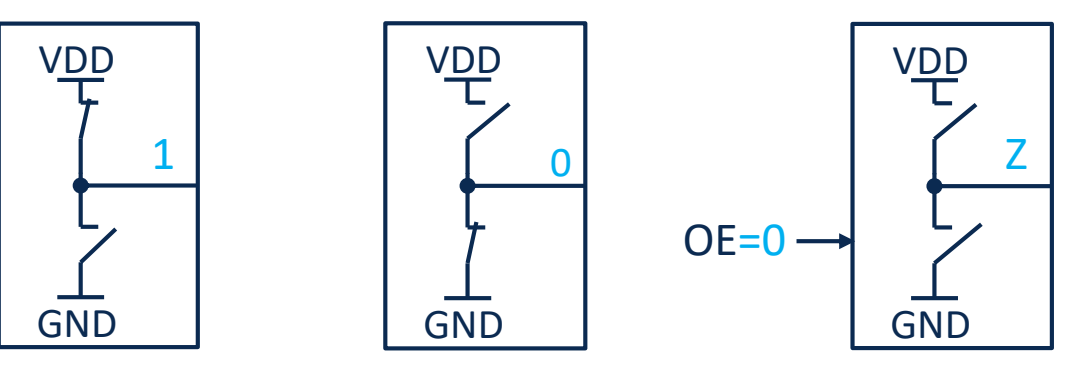

- Connecting several gate **outputs** in tri-state is possible.
- Only one driver may be active!

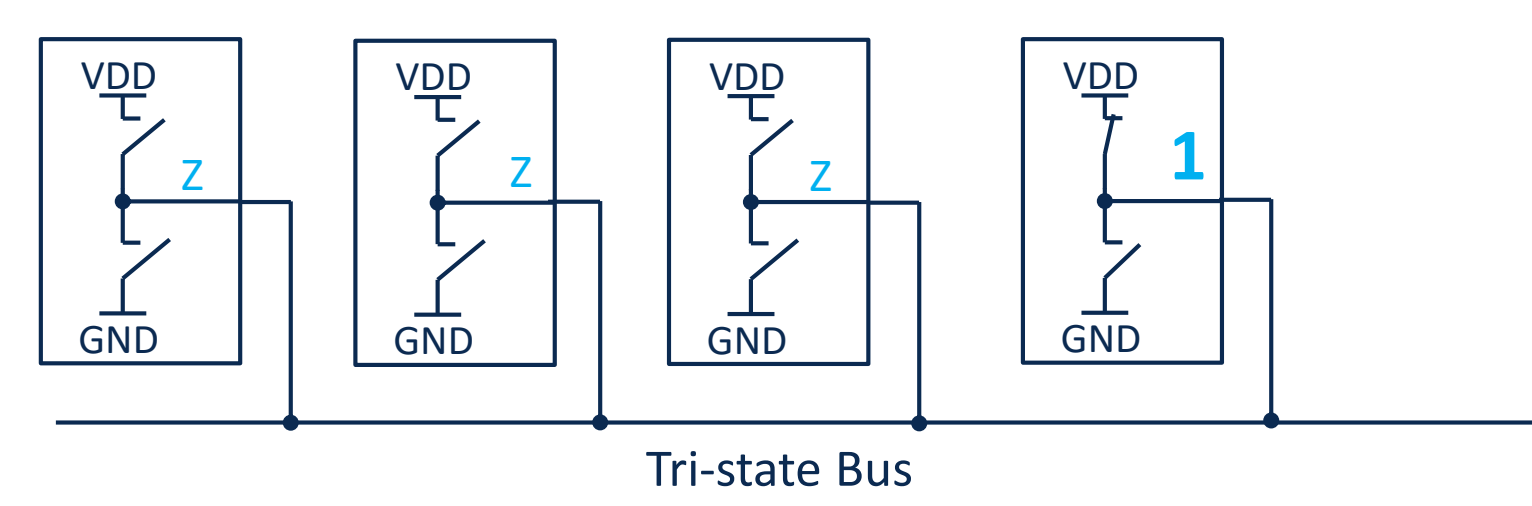

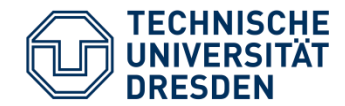

• Buffer with Tri-state output driver

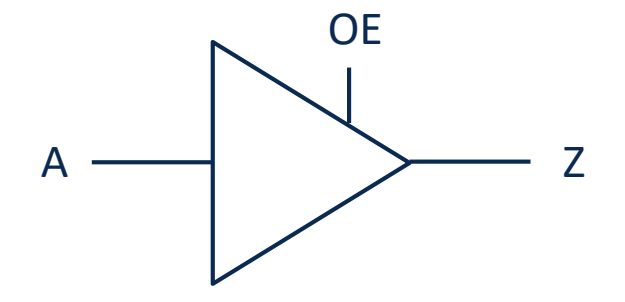

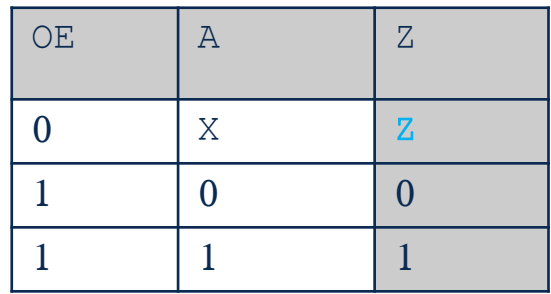

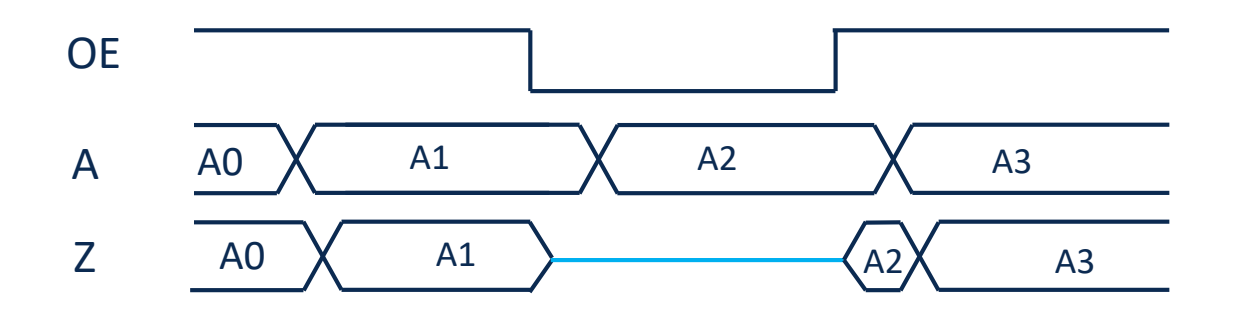

• Combinational gates and sequential building blocks (e.g., registers) may be supplied with tri-state outputs.

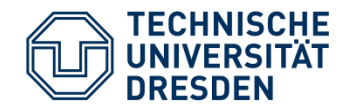

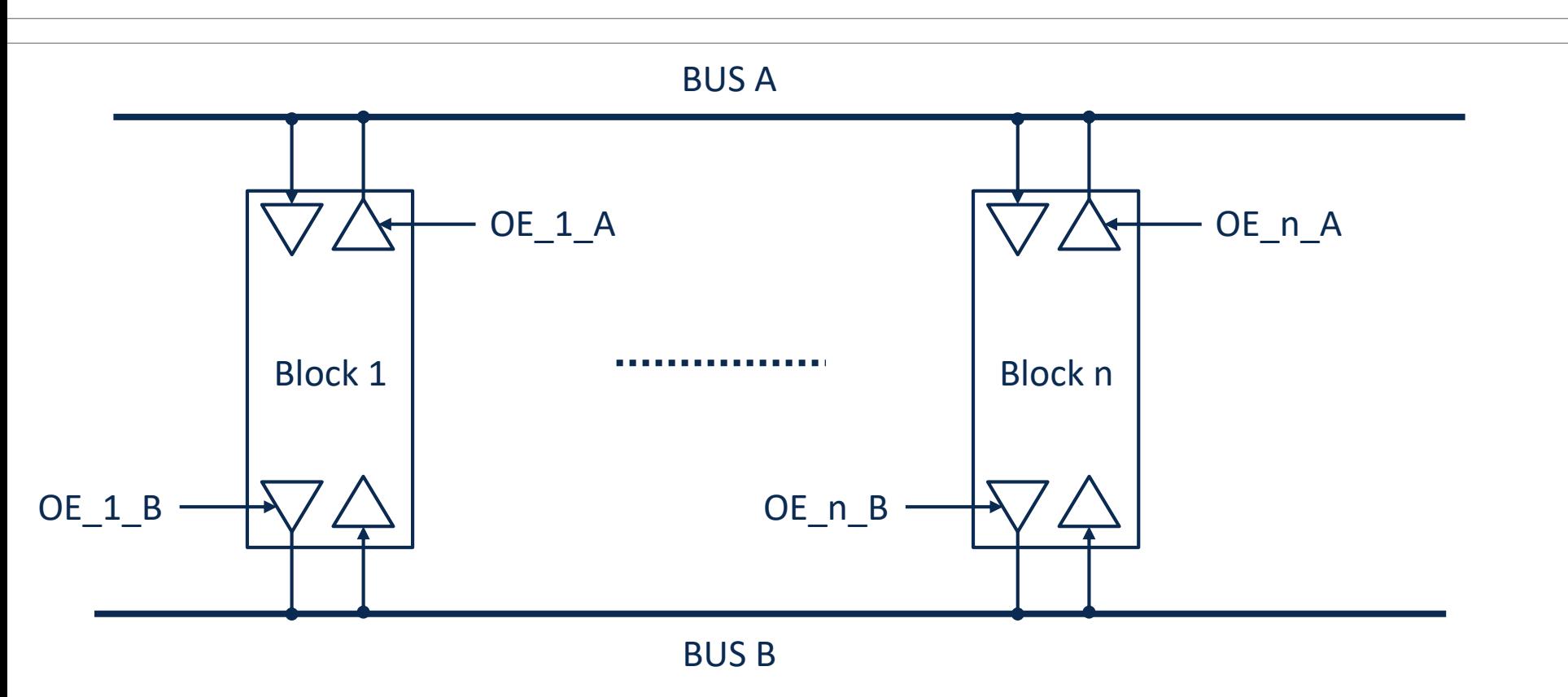

- Several building blocks can be connected to **one** tri-state bus
- Only **one** driver may be active per tri-state bus → Control unit!
- Several buses possible for **parallel** data transfer between building blocks

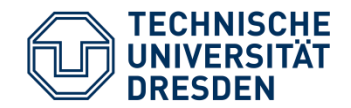

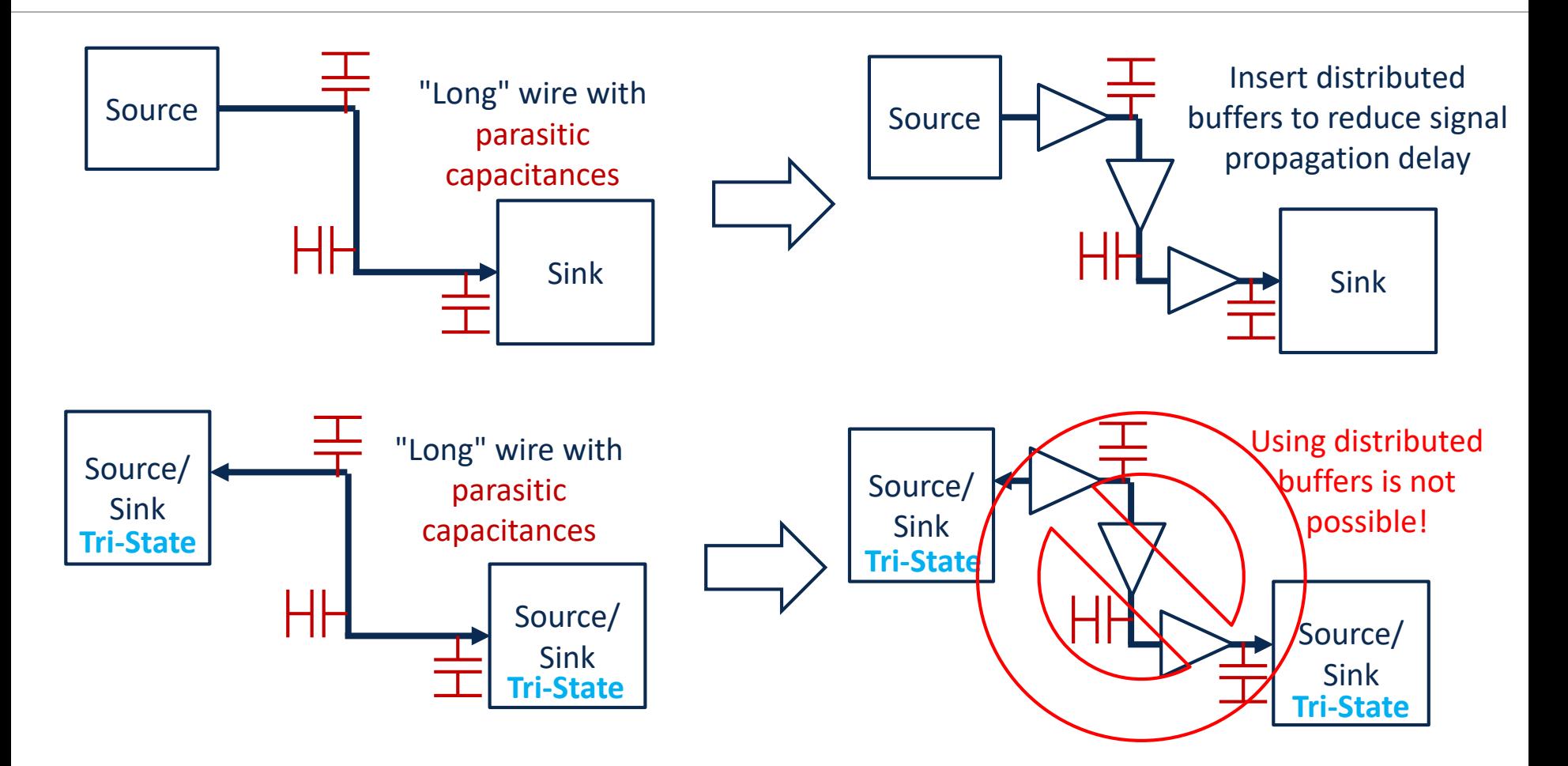

• In current designs with automated Place & Route (P&R), tri-state signals are avoided!

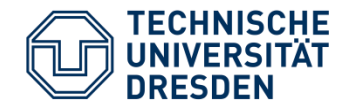

- Selecting the data sources for bus using multiplexer
- Selecting bus for the input of data path element using multiplexer
- Multiplexer Select signals are set using control unit

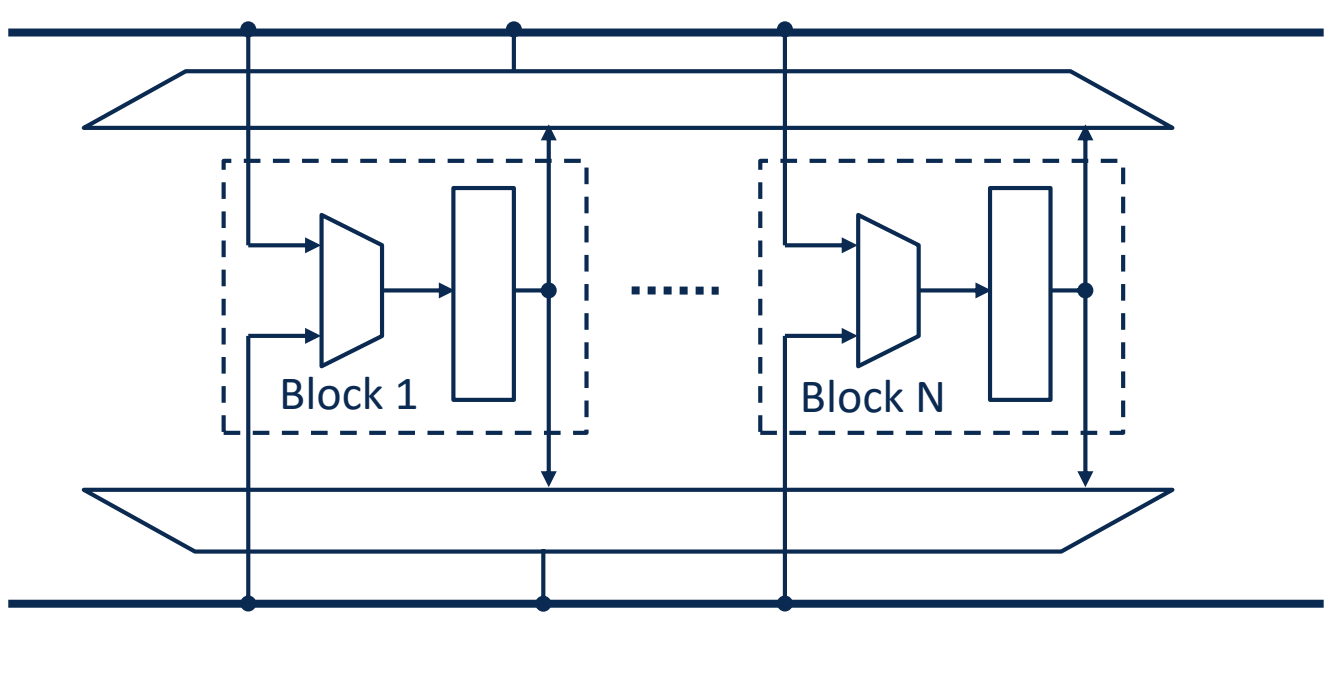

## BUS A

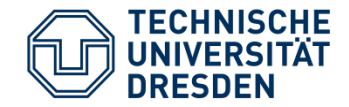

- Advantage: No Tri-State driver
- Number of multiplexer inputs depends on necessary data connections
- Goal: Minimization of the necessary multiplexer inputs
- Possibility of hierarchical implementation of multiplexers
- Bus Multiplexer: Selecting data source for the bus
- Input Multiplexer: Selecting data source for the input of data path element

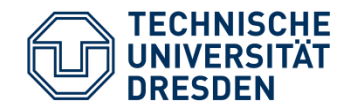

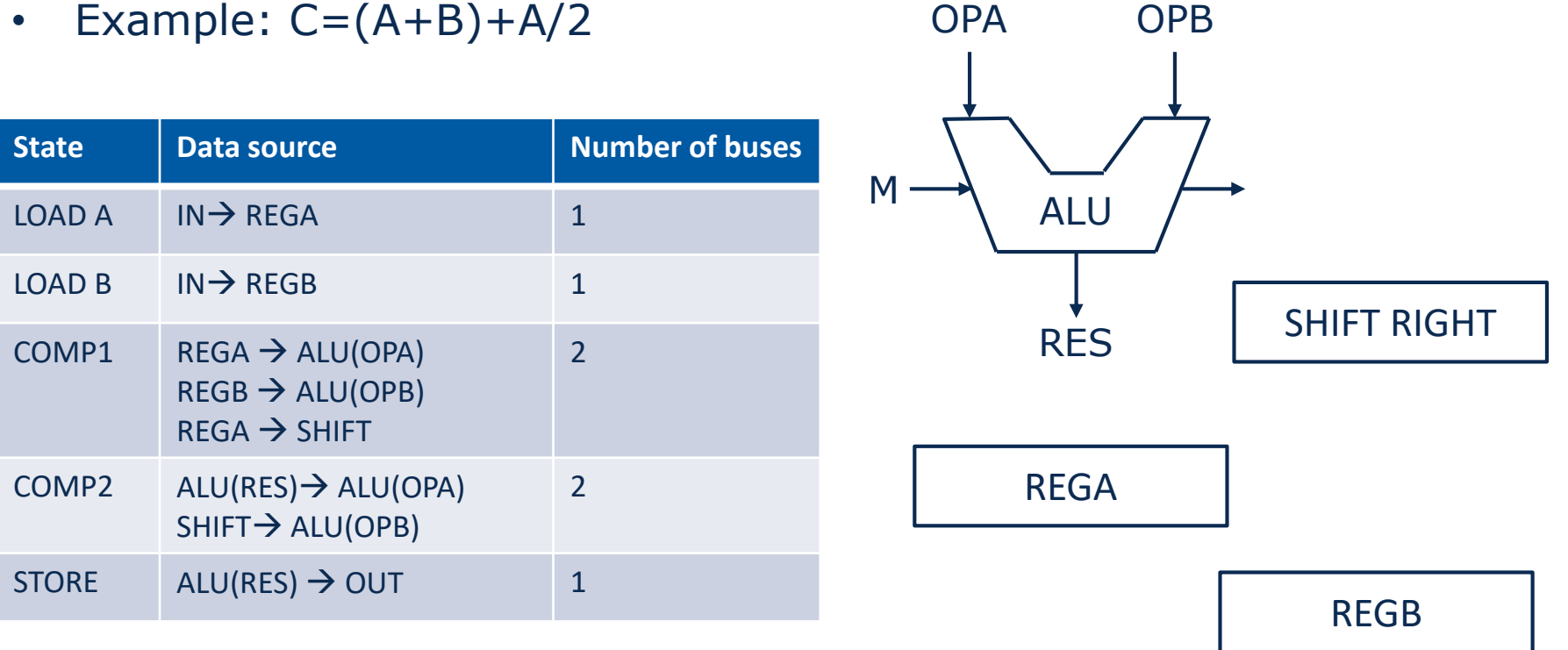

 $\cdot$   $\rightarrow$  2 Data buses needed (BUS A, BUS B)

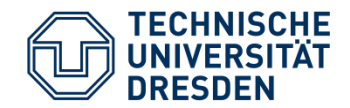

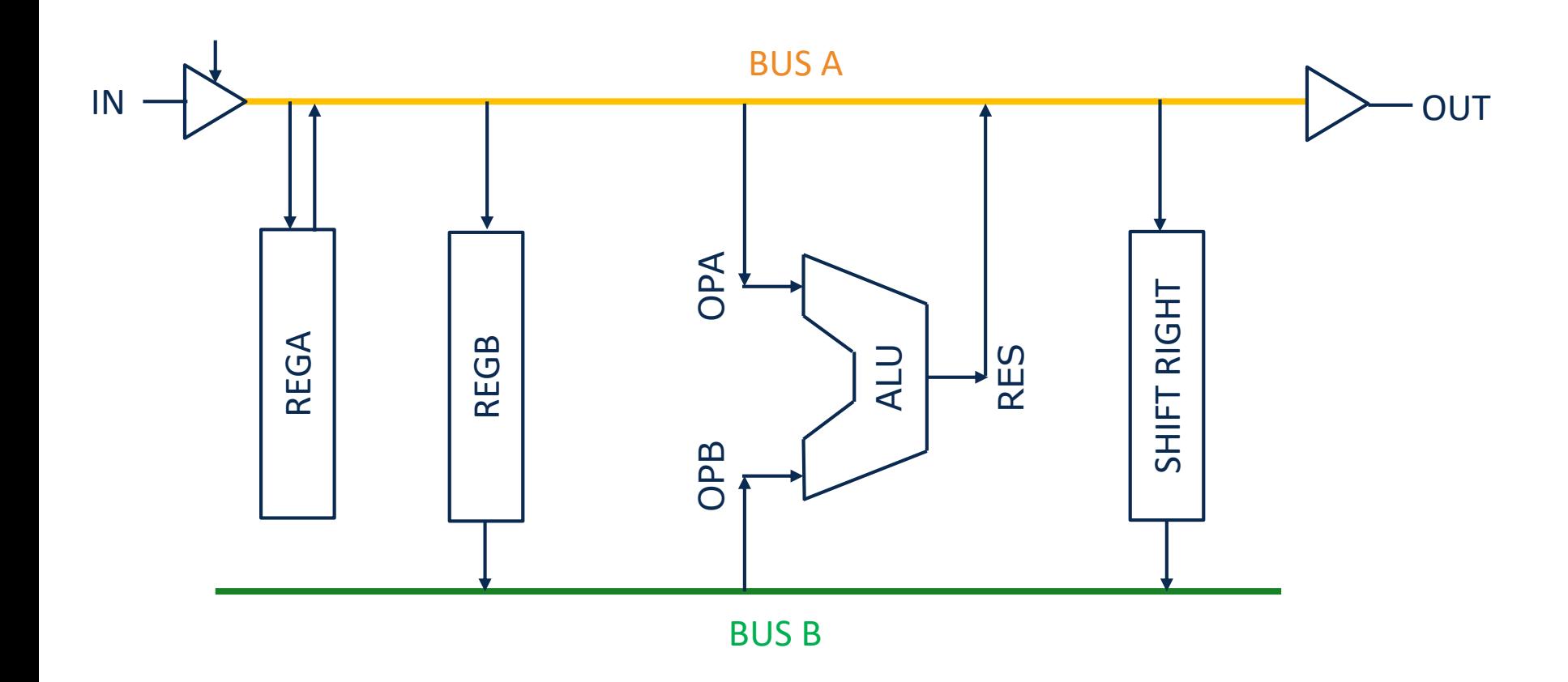

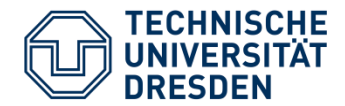

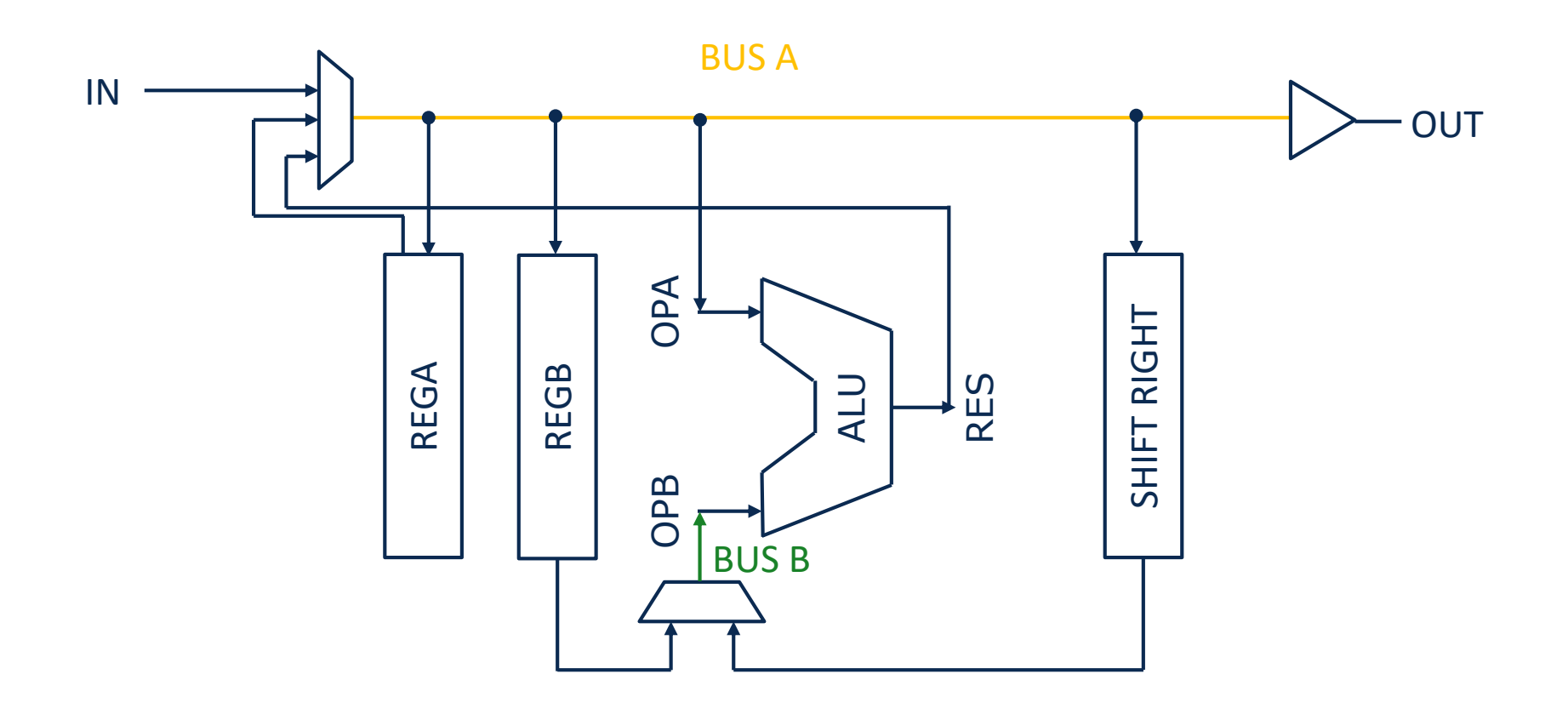

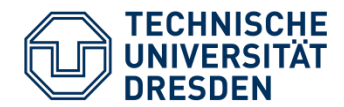

• Reduction of Multiplexer

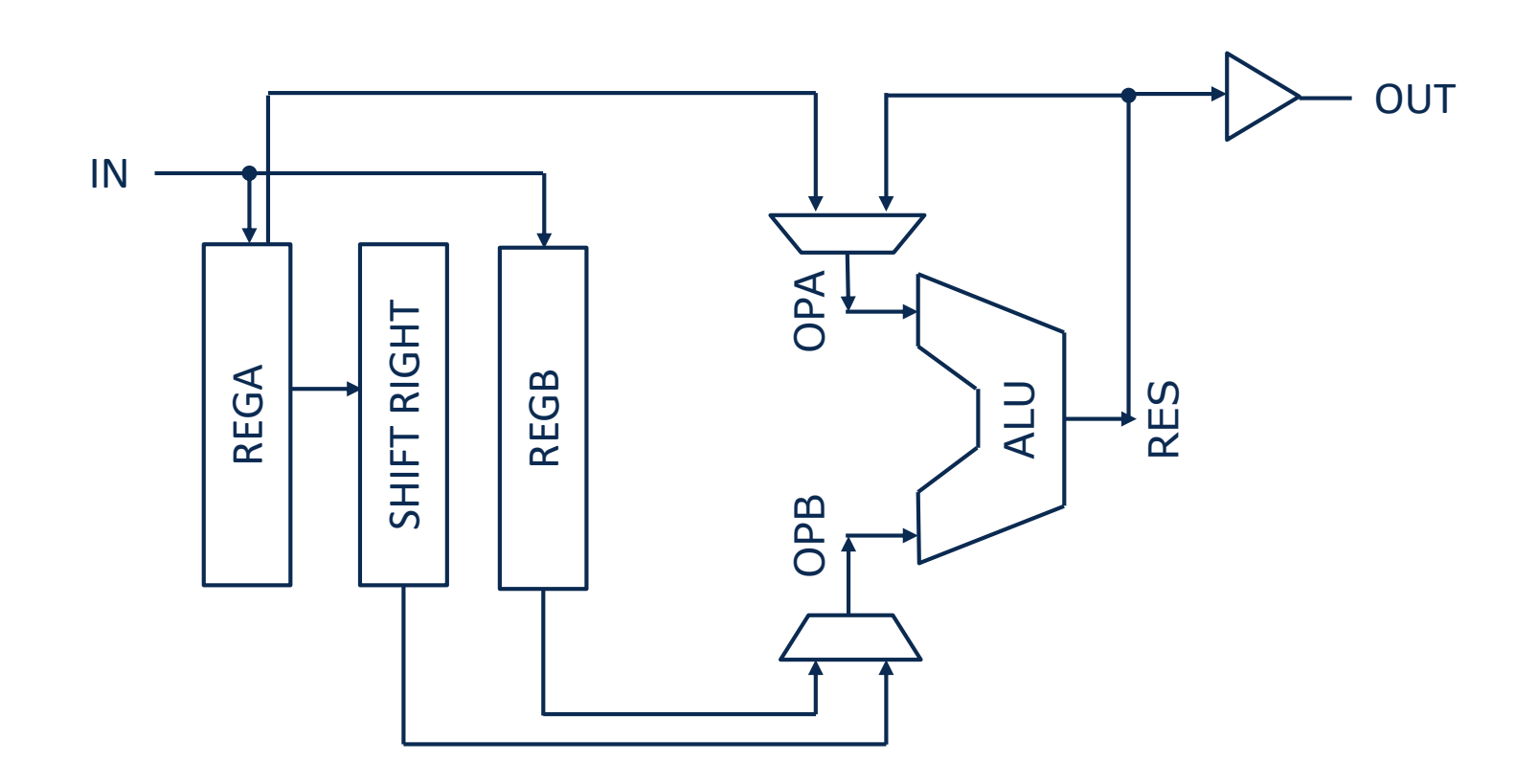

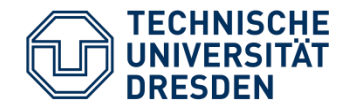

- The previous bus systems require **application-specific** control by a control unit
- They are not standardized  $\rightarrow$  Integrating prefabricated building blocks (IP) is difficult.
- Complex digital systems require flexible, standardized bus systems
- Basic concept:
	- Standardized bus interface (Data, Address, Control and Status signals)
	- Addressing Bus users (ID)
	- Access via ports (similar to Memory)
	- Internal bus control logic is responsible for data transfer and monitoring the access

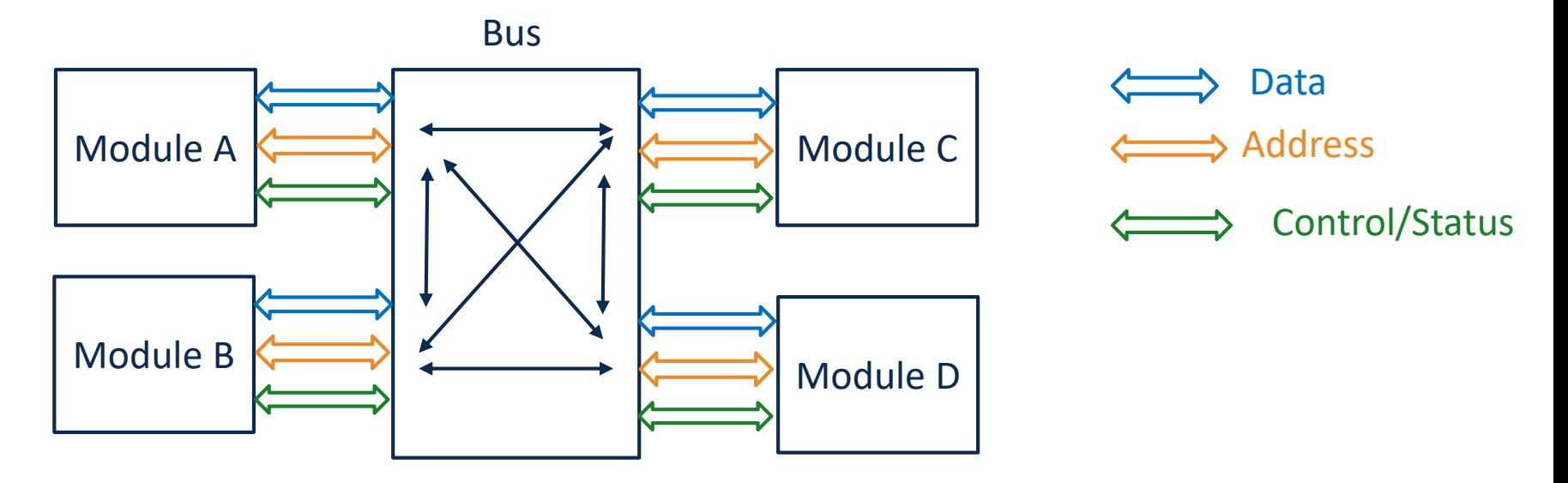

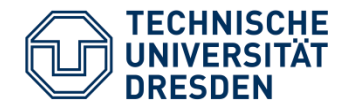

- "Circuit Switched Network"  $\rightarrow$  Multiplexer Bus
- Master and Slave components with standardized bus interface
- Arbitration and Prioritization of access by Bus Controller
- Synchronous (CLK)
- Sequential access (Address cycle, Data cycle, Wait cycles when Bus "busy", Burst)
- Examples: ARM AHB, WishBone, …

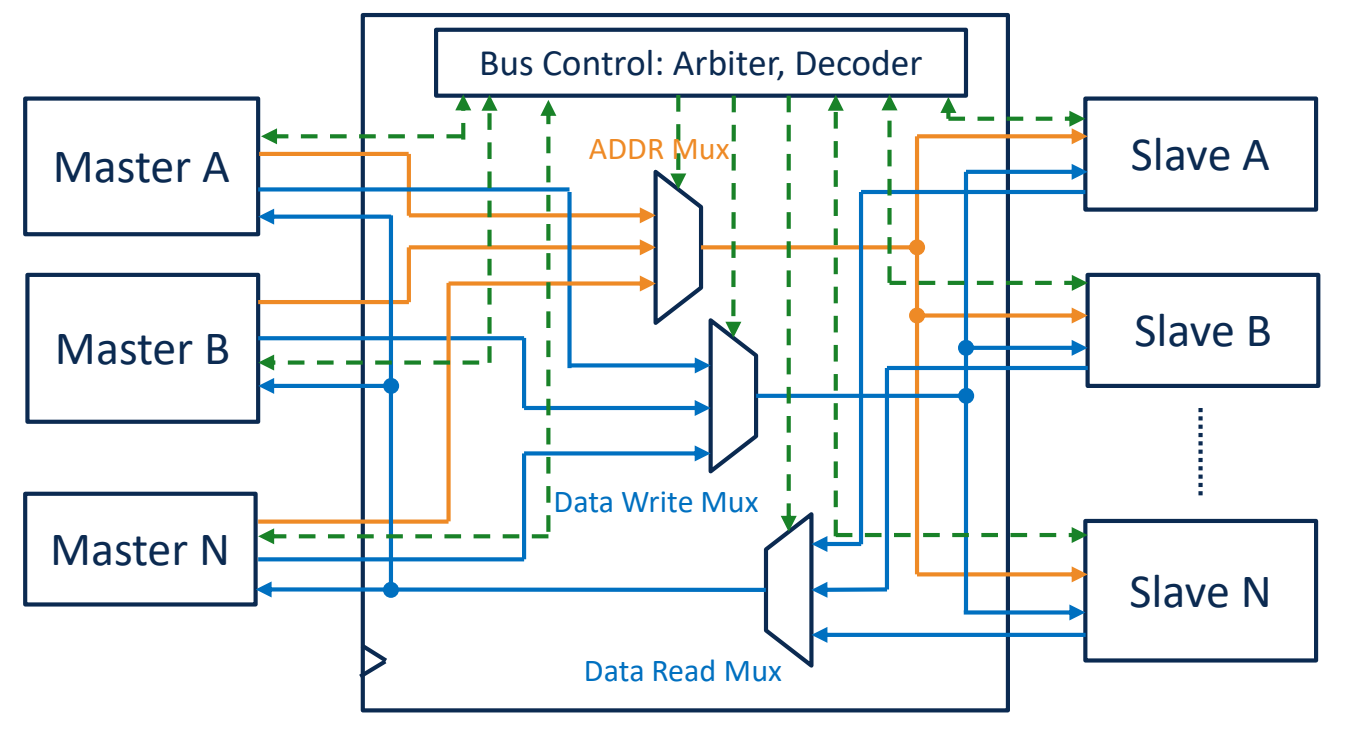

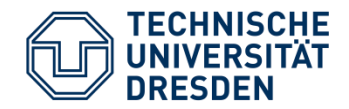

- Advantages:
	- Standardized bus interface
	- Low latency (few clock cycles)
	- Easy to implement (synchronous design)
- Disadvantages:
	- Local synchronous clocking for "global wiring" on the chip
	- Higher costs regarding chip area and power consumption
	- can limit the maximum clock frequency
- Example: Music 2 SIMD Cluster

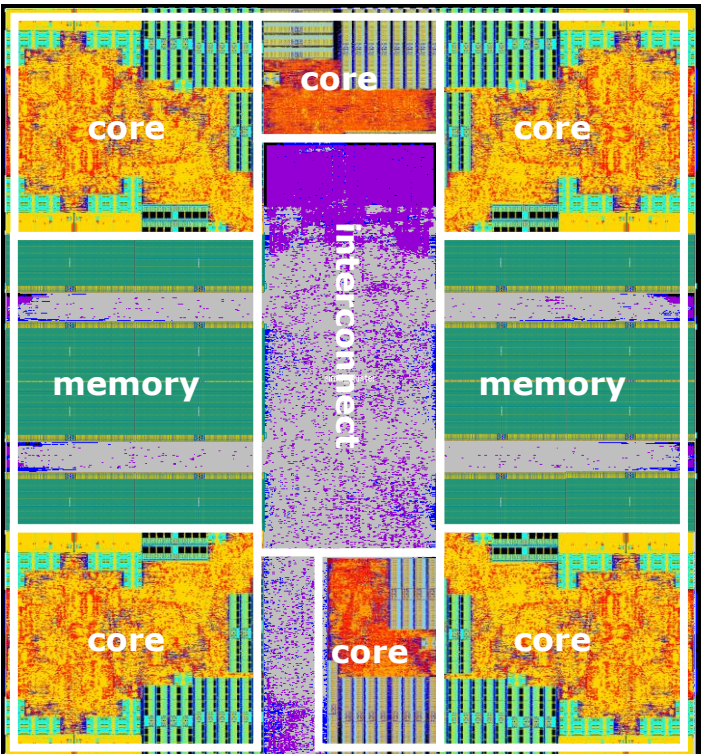

Infineon/IMC MuSiC2 SIMD Cluster (conv. interconnect)

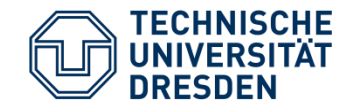

- "Packet Switched Network"  $\rightarrow$  Routing of Packets through the network (Router)
- Flexible topologies possible
- Standardized package format and components interface
- High performance (data throughput, latency) in complex systems through parallelism
- Global asynchronous realization possible, individual cycles of the individual components

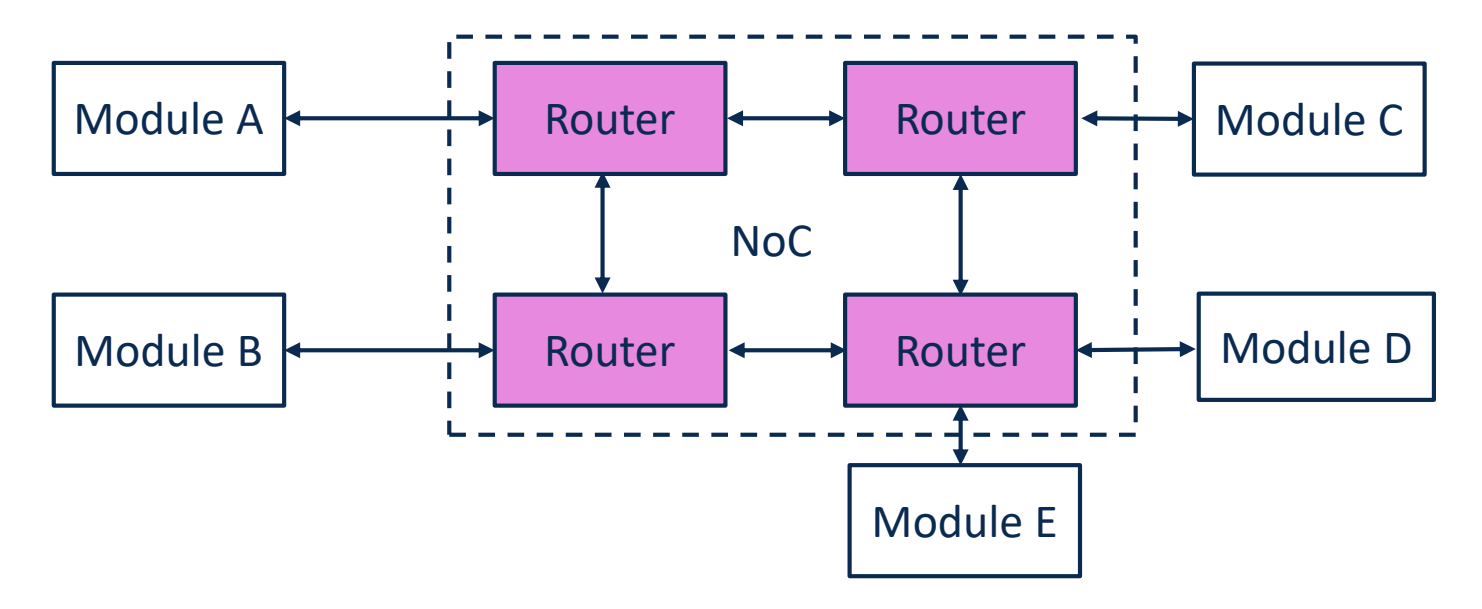

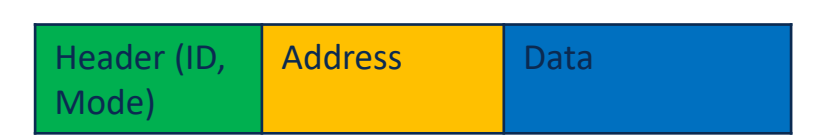
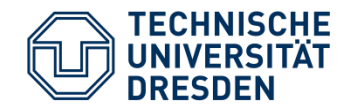

- Tomahawk2: Software-Defined Radio baseband processor, developed by TUD-MNS and TUD-HPSN
- Connecting system components in a NoC
- Point-to-point connections with fast serial links  $\rightarrow$  compact layout

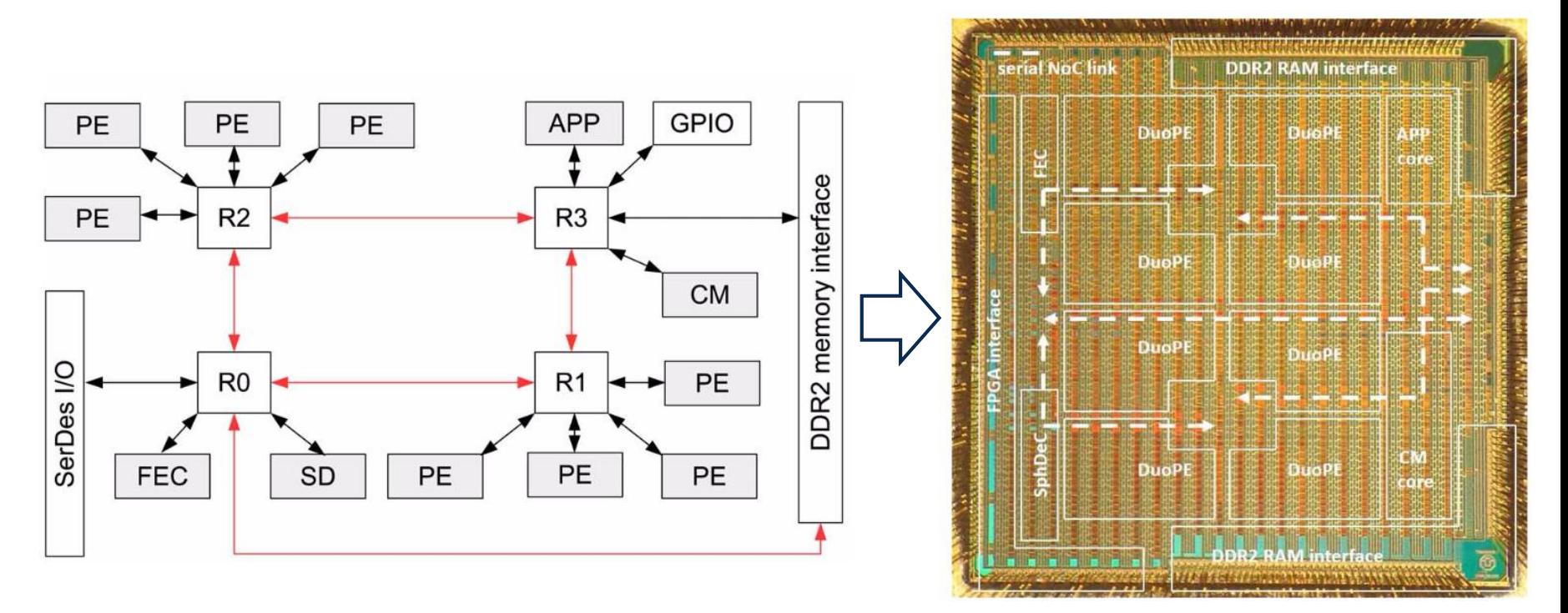

Höppner, Sebastian and Walter, Dennis and Hocker, Thomas and Henker, Stephan and Hänzsche, Stefan and Sausner, Daniel and Ellguth, Georg and Schlüssler, Jens-Uwe and Eisenreich, Holger and Schüffny, René, An Energy Efficient Multi-Gbit/s NoC Transceiver Architecture With Combined AC/DC Drivers and Stoppable Clocking in 65 nm and 28 nm CMOS, IEEE Journal of Solid State Circuits 50 (2015), no. 3, 749-762,

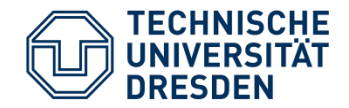

- Clock frequency and Data throughput, measured in
	- $[GHz]$
	- Operations per seconds [GOPS]
- Chip area, measured in
	- $\lceil \mu m^2 \rceil$
	- NAND2 equivalents (technology-independent standardization)
- Energy per calculation step, measured in
	- $[p]$

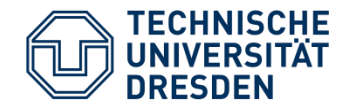

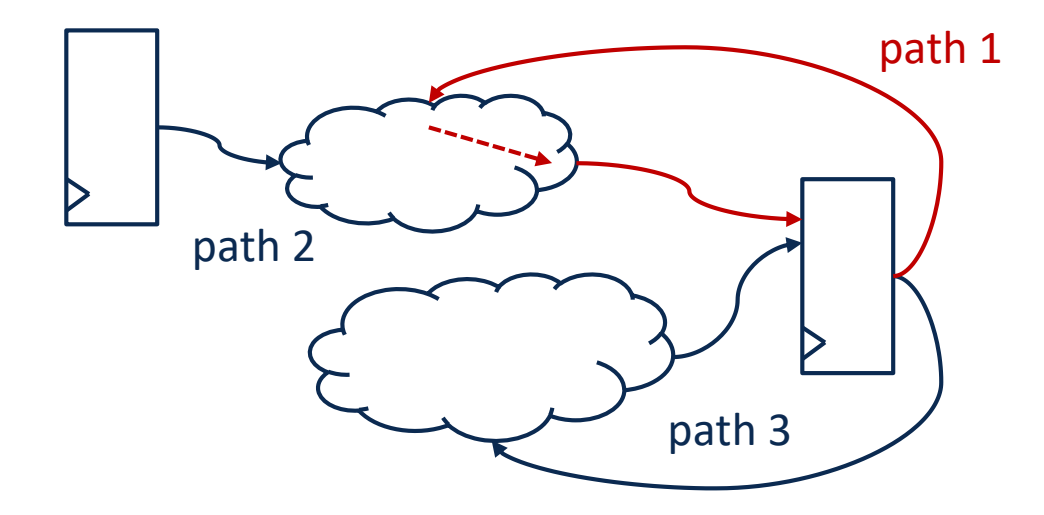

- Data paths have many timing paths with delay  $t_{delay}$ 
	- Starting point: register output
	- End point: register input
	- Clock frequency is limited by the **critical path** (f<sub>max</sub>≈1/max(t<sub>delay</sub>))
- Only few data path elements are critical to timing

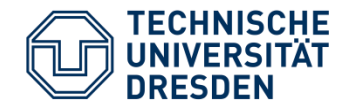

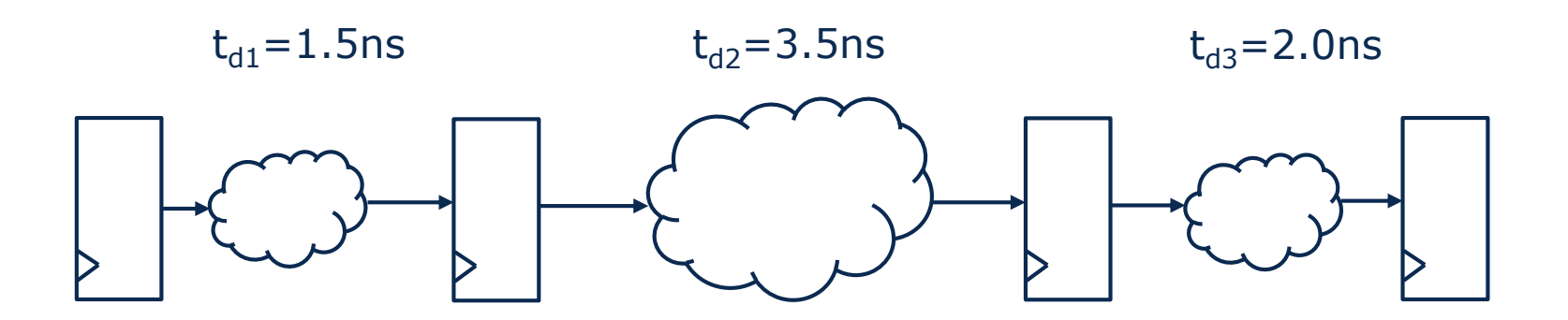

- $f_{\text{max}}=1/\text{max}(t_{\text{delay}}) \rightarrow 285 \text{MHz}$
- Latency: 4 clock cycles
- Data throughput: 285MHz/4=**71 MOP/s** (without Pipelining)

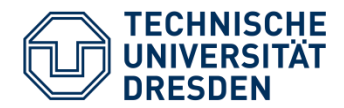

• Logic Re-Timing:

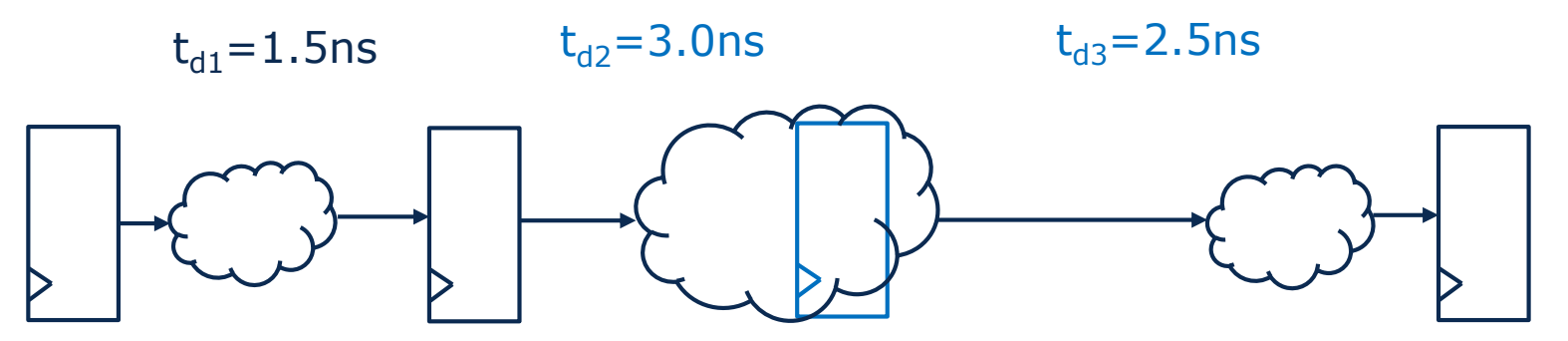

- $f_{\text{max}}=1/\text{max}(t_{\text{delay}}) \rightarrow 333 \text{MHz}$
- Latency: 4 clock cycles
- Data throughput: 333MHz/4=**83 MOP/s** (without Pipelining)
- Can be done automatically by synthesis tools

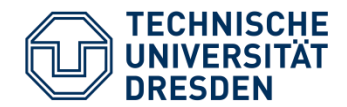

• Inserting register stages:

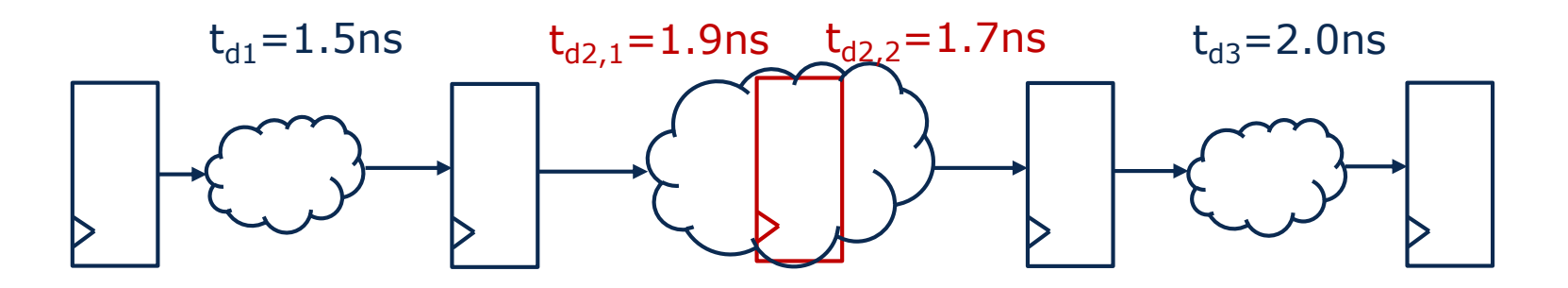

- $f_{\text{max}}=1/\text{max}(t_{\text{delay}}) \rightarrow 500 \text{MHz}$
- Latency: 5 clock cycles
- Data throughput: 500MHz/5=**100 MOP/s** (without Pipelining)
- Arithmetic Circuit IP (RTL) often configurable in terms of number of clock cycles needed (e.g., Synopsys Design Ware)

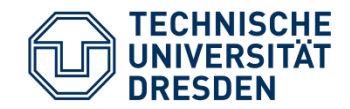

- Implementation of sequential processes
- Register values in time step i are the basis for calculation in step i+1
- Advantages:
	- Shorter logic delay time (calculation in several clock cycles)
	- Low hardware costs (reuse of blocks in different clock cycles)
- Disadvantages:
	- Longer calculation time

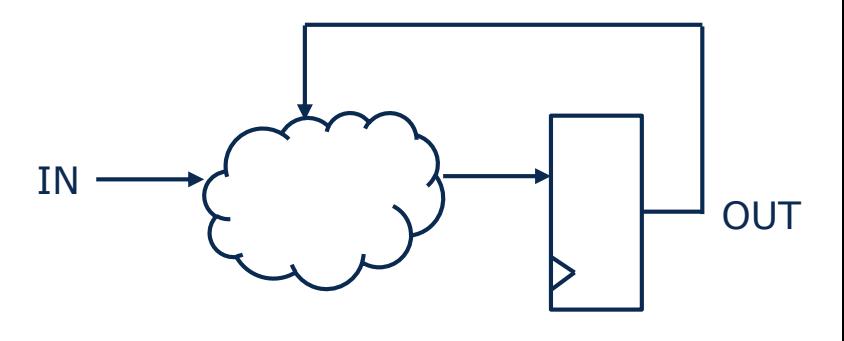

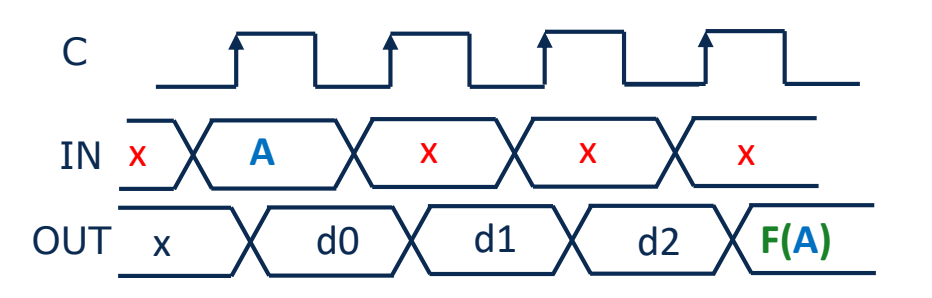

- Latency N clock cycles
- Data rate 1/N operations per cycle

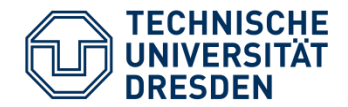

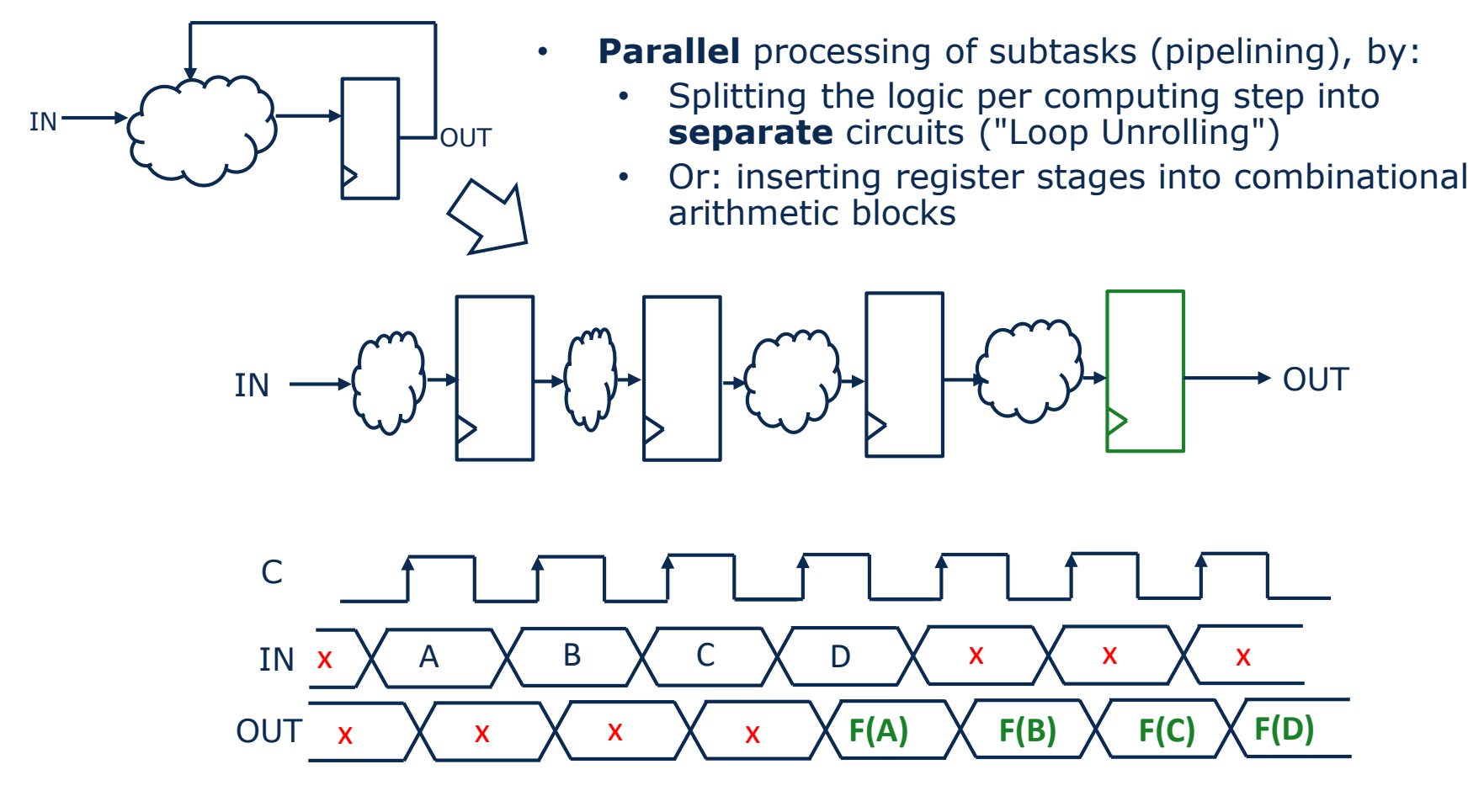

- Latency N clock cycles
- Data rate 1 operation per clock cycle

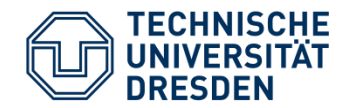

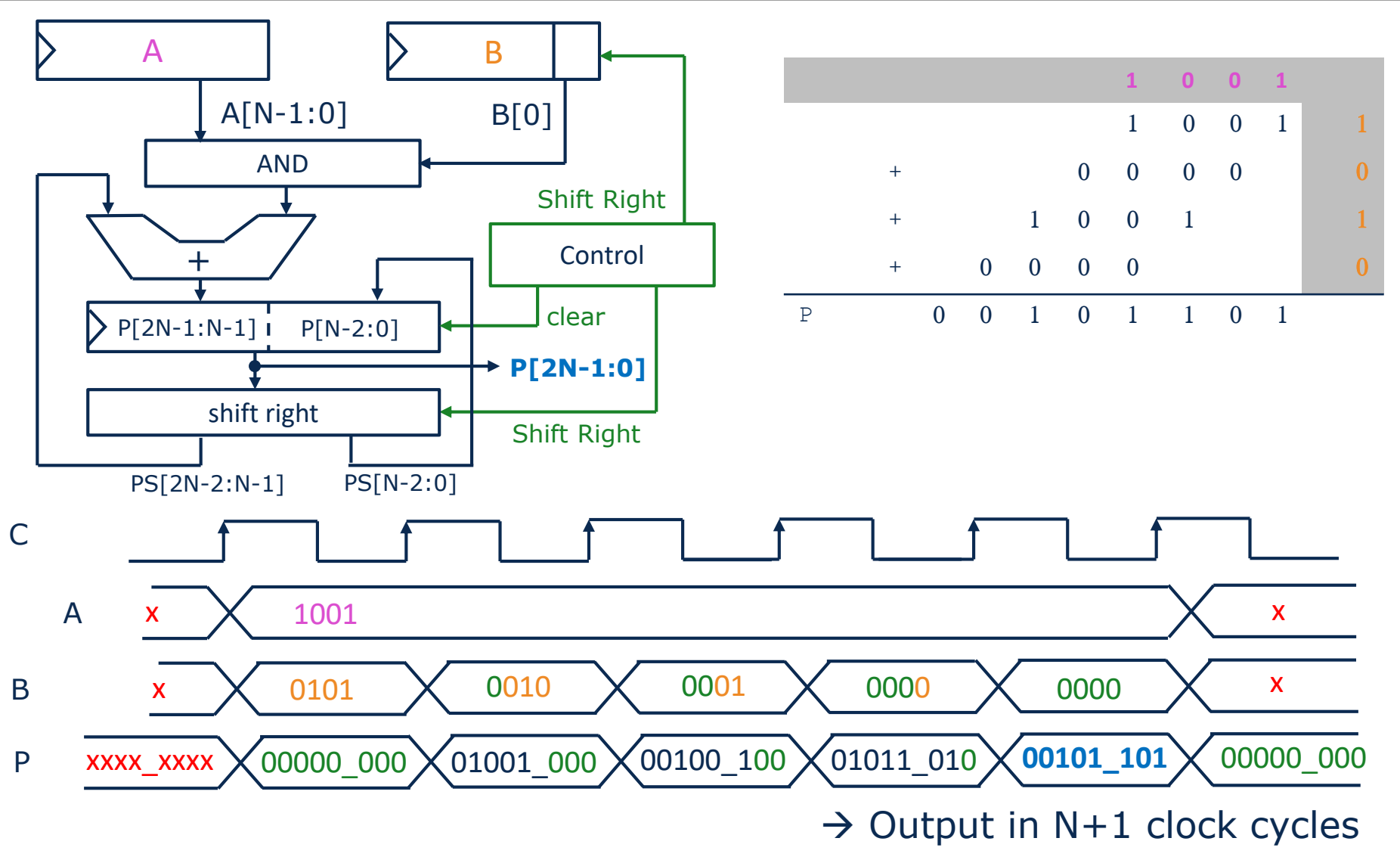

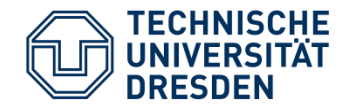

- Inserting register stages in a binary multiplier
- Latency: 4 clock cycles, Data throughput: 1 output/cycle

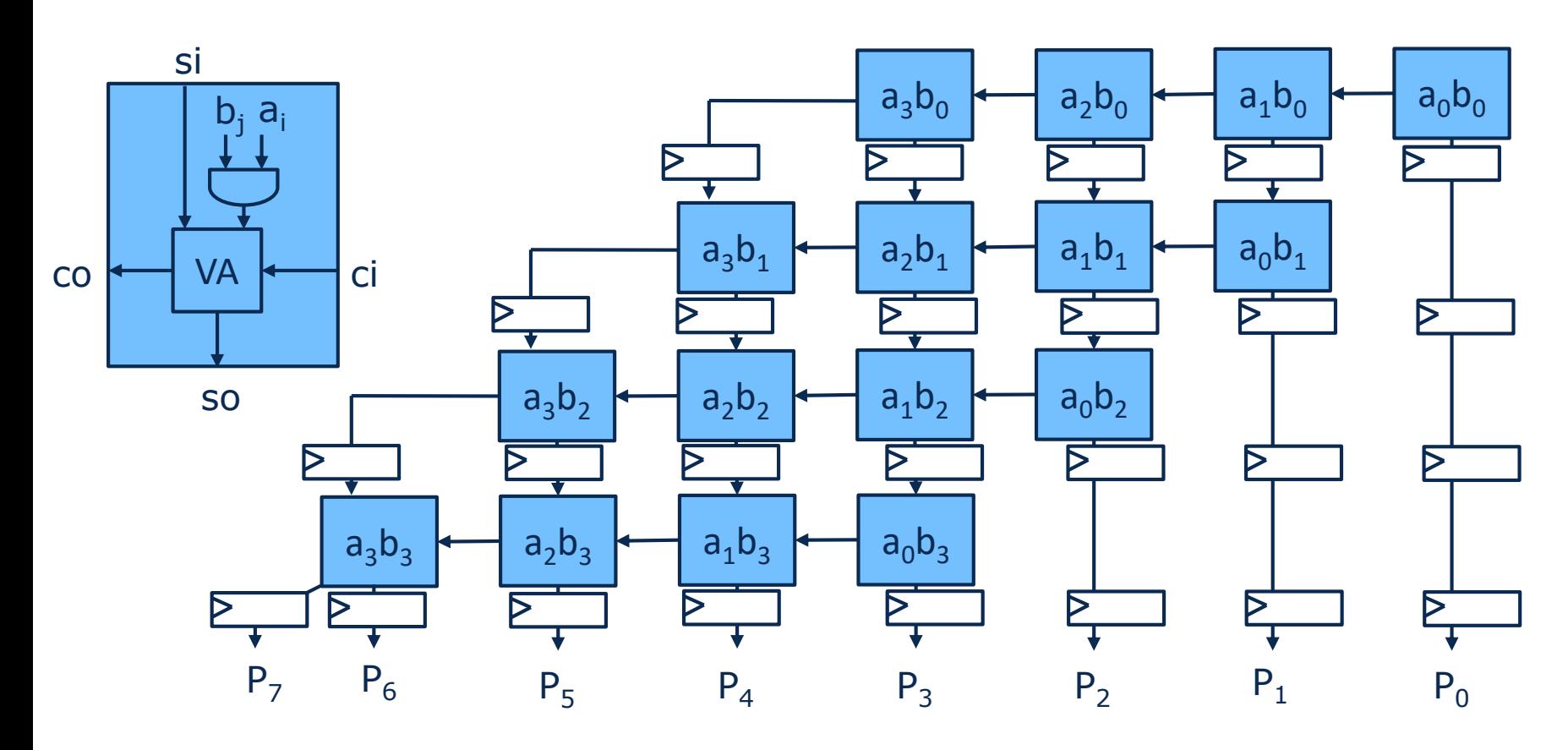

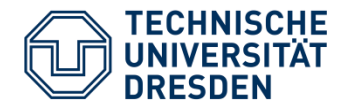

- We discussed:
	- Data path building blocks
	- Memory architectures
	- Bus systems
- Timing optimization for sequential data path blocks
	- Inserting register stages
	- Sequential Re-Timing
	- Pipelining

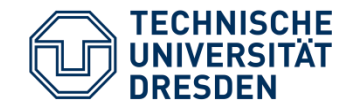

# **Hardware Implementation of Algorithms**

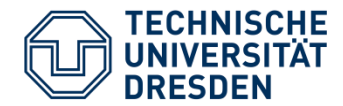

- Algorithms can be described as:
	- Text
	- Equations
	- (Pseudo-) Code
	- …
- Scenario 1:
	- Programming a given hardware **(Processor)**
		- − Given data path, memory architecture, instruction set
	- **Mapping** the code to the hardware using a compiler
- Scenario 2:
	- Design of Algorithm Specific Hardware (ASIC)
	- **Design** of data path, memory architecture, control flow

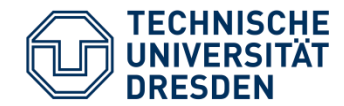

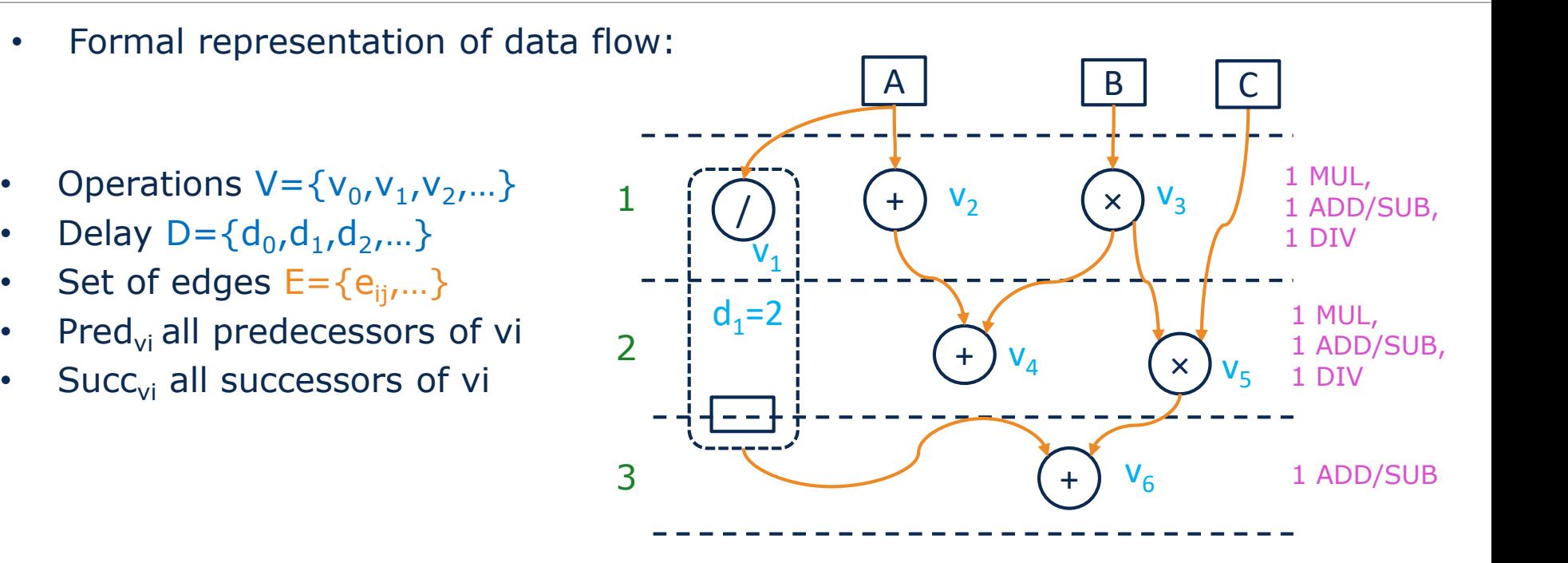

- The "runtime" of an operation is specified in clock cycles
- Presenting **start time** and **delay time**
- Specifying the necessary **hardware resources**

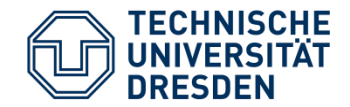

- Determines the schedule of operations
- Consideration of constraints
	- runtime (Timing Constraints)
	- Hardware complexity (Ressource Constraints)
- Scheduling is an optimization problem
	- Sets the start time of operations
	- Follows the given boundary conditions
- Result of scheduling:
	- Creating a DFG
	- Derived from this:
		- − Data path
			- Which and how many data path blocks?
			- Which and how many registers?
			- How many buses?
		- − Register transfer after designing the control unit

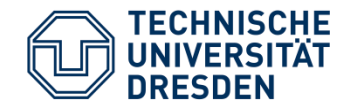

- Numerical DGL solution: y"+3xy'+3y=0
- Forward Euler method
- Saving output in RAM to ADDR

```
WHILE (x<a) DO
        x1:=x+dx;u1:=u-(3 \cdot x \cdot u \cdot dx)-(3 \cdot y \cdot dx);y1:=y+(u\cdot dx);x := x1; u := u1; y := y1;addr := addr + 1; STORE(y1, addr);
ENDWHILE
```
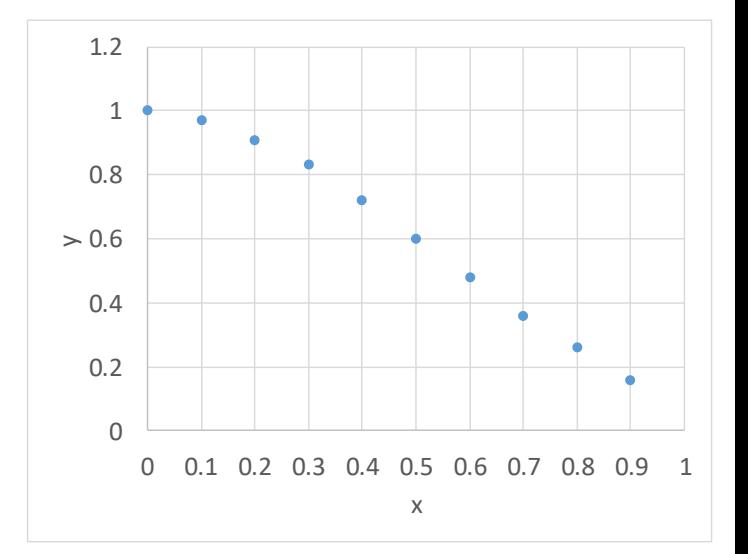

#### Source: Scheduling Algorithms for High-Level Synthesis, Zoltan Baruch

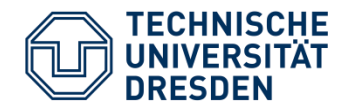

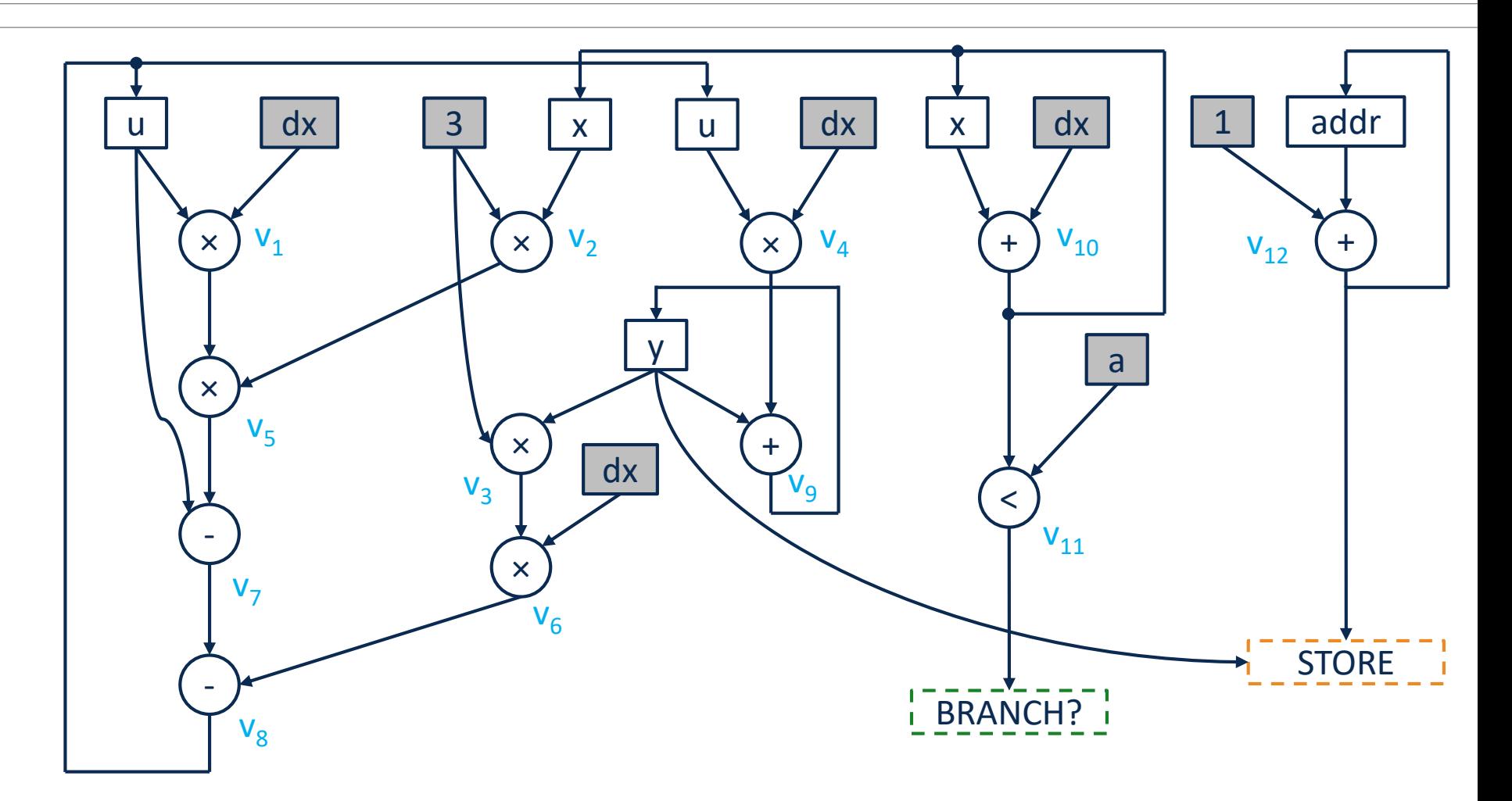

Source: Scheduling Algorithms for High-Level Synthesis, Zoltan Baruch

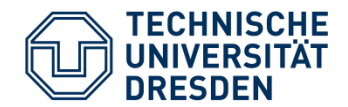

- Scheduling Algorithm:
	- Repeat for all nodes  $v_i$
	- Select a v<sub>i</sub> whose **predecessors** are all assigned
		- − Terminate v<sup>i</sup> → **ti=max (t<sup>j</sup> +dj)** for all j from Predvi (→ earliest time)
	- Until all  $v_i$  are assigned

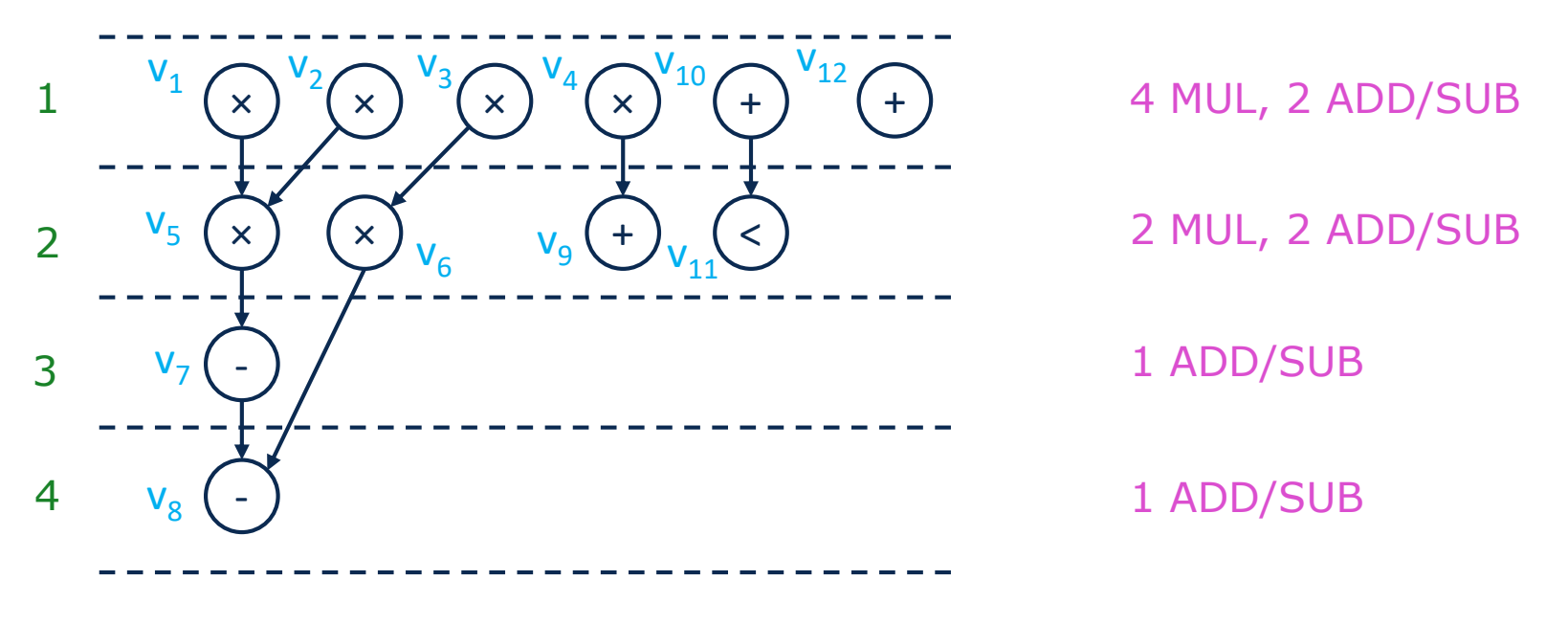

## $\rightarrow$  4 MUL, 2 ADD/SUB

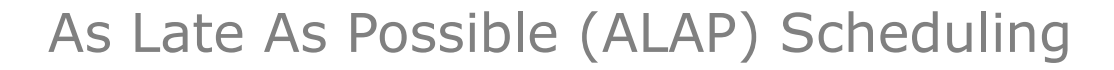

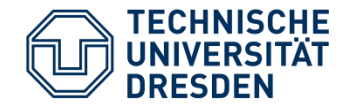

- Scheduling Algorithm :
	- Repeat for all nodes  $v_i$
	- Select a v<sub>i</sub> whose **successors** are all assigned
		- − Terminate v<sup>i</sup> → **ti=min (t<sup>j</sup> –di)** for all j from Succvi (→ latest time)
	- Until all  $v_i$  are assigned

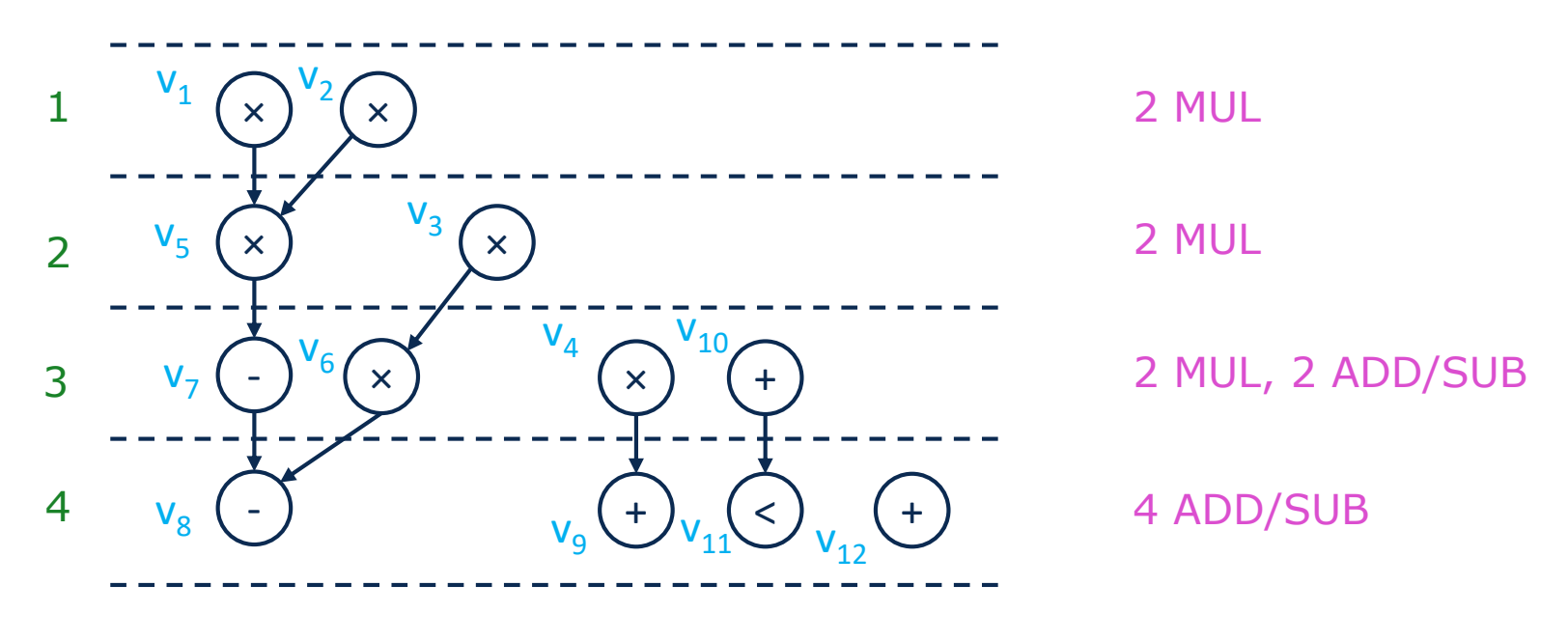

#### → **2 MUL, 4 ADD/SUB**

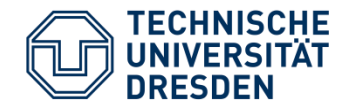

• Degree of freedom of start time of operations without affecting the latency of DFG

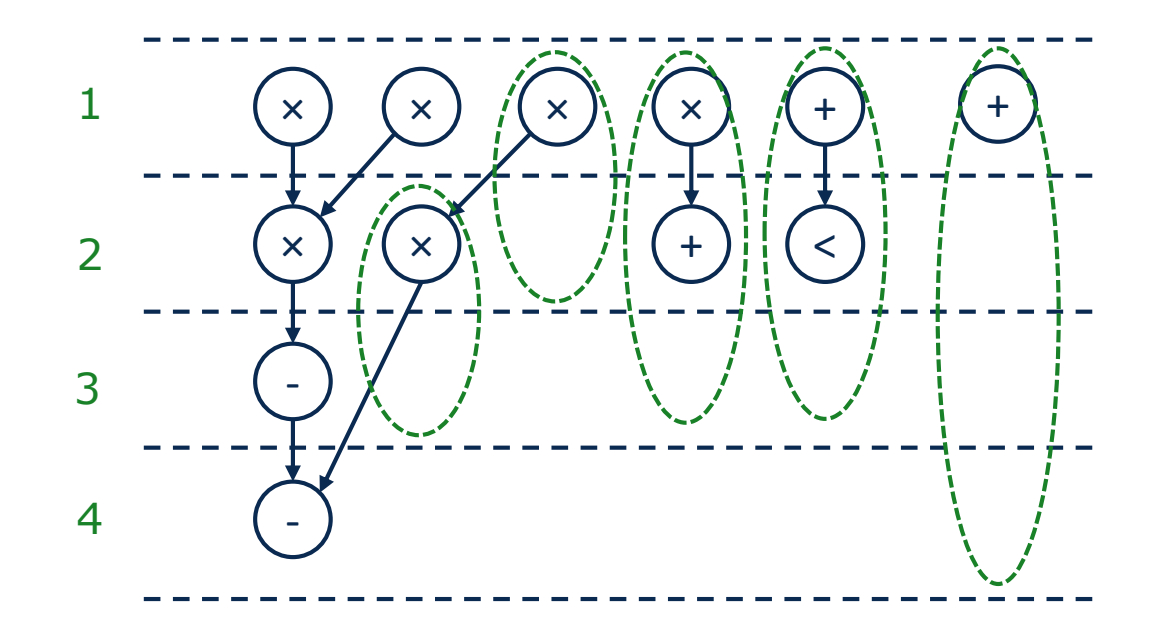

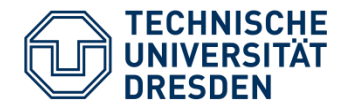

- Scheduling for
	- given hardware resources (chip area)
	- Extreme case: minimal hardware (modules, buses)
	- Use of mobility (no increase in latency):

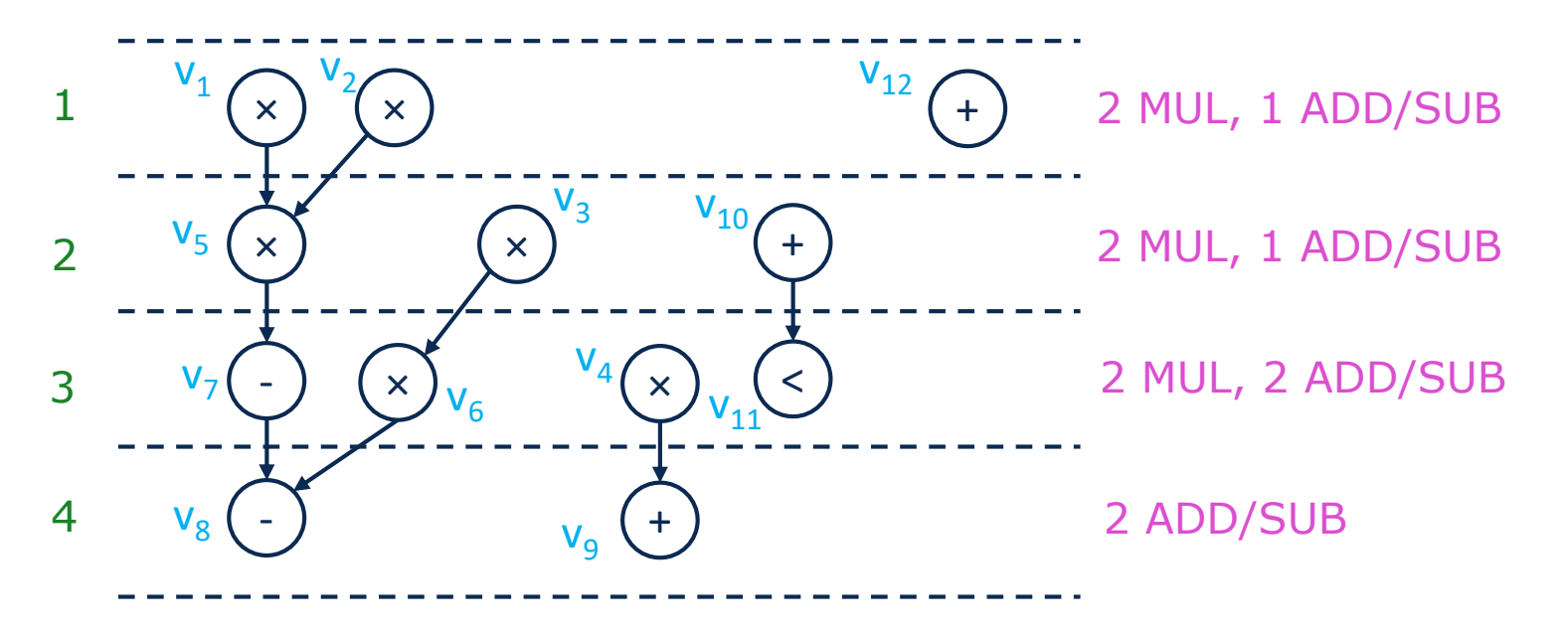

→ **2 MUL, 2 ADD/SUB**

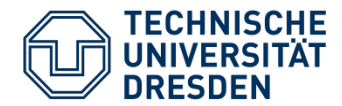

Inserting additional clock cycles  $\rightarrow$  Increasing the latency

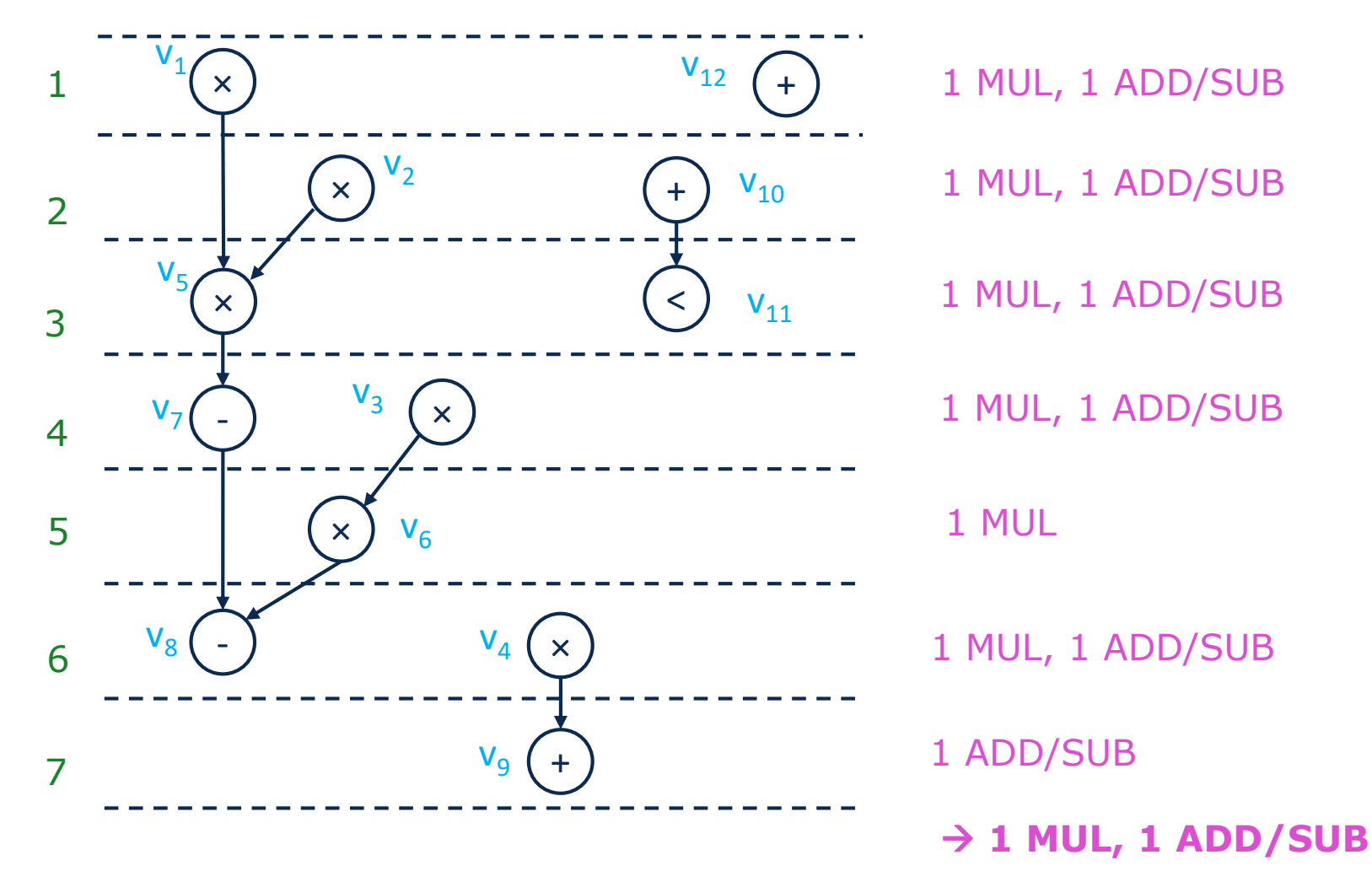

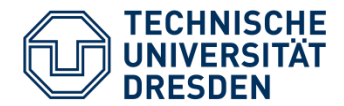

- Scheduling for a given processing time
- Application e.g. digital signal processors (DSP) with real-time requirement  $\rightarrow$ Output must be available according to the given number of cycles
- Example: Minimal Hardware with latency  $= 6$  clock cycles

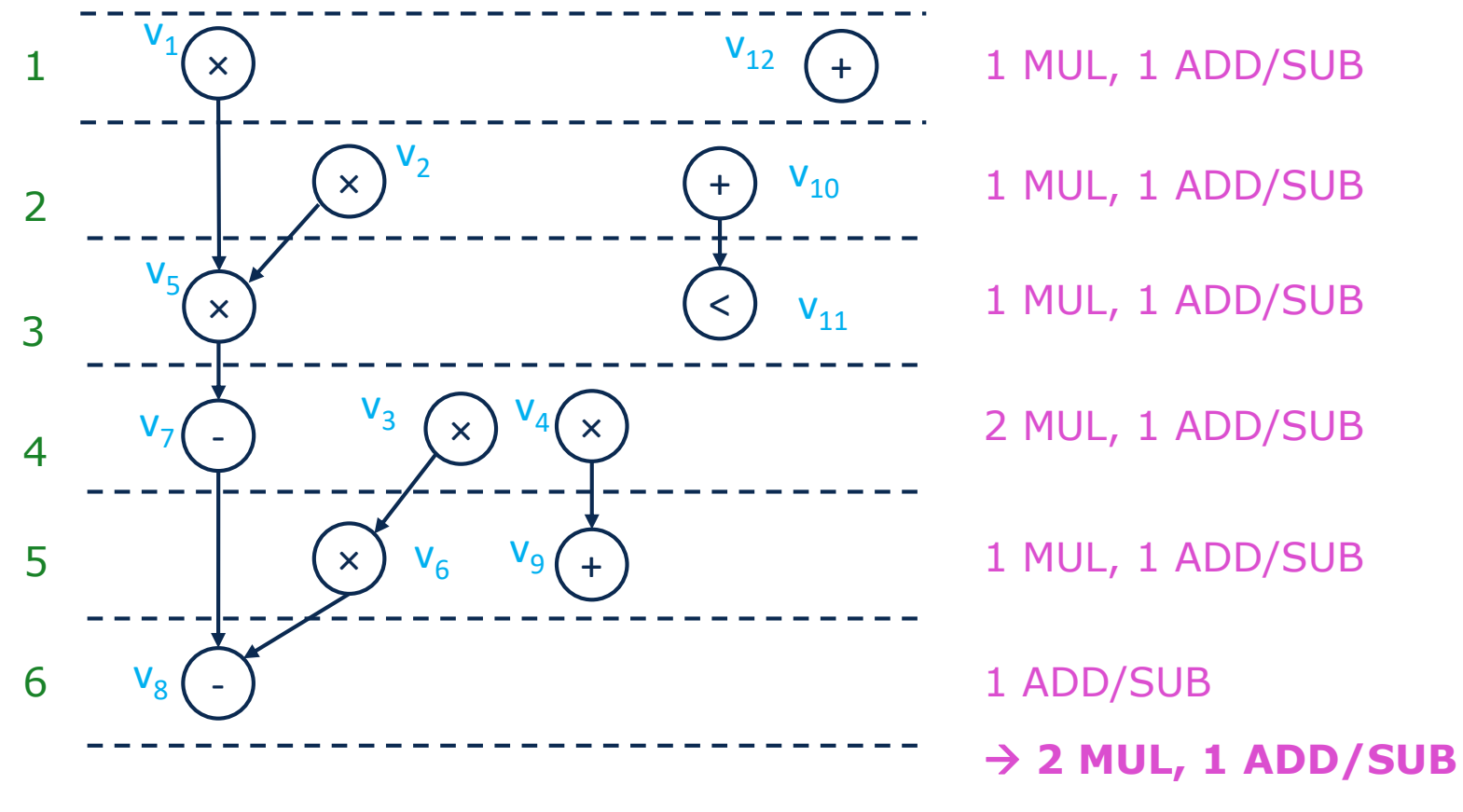

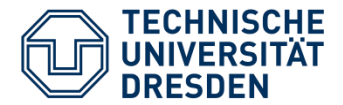

- Detailed DFG with explicit representation of registers
- Visualization of data storage  $\rightarrow$  Hardware register
	- Basic for designing pipelines
	- Explicit representation of branches

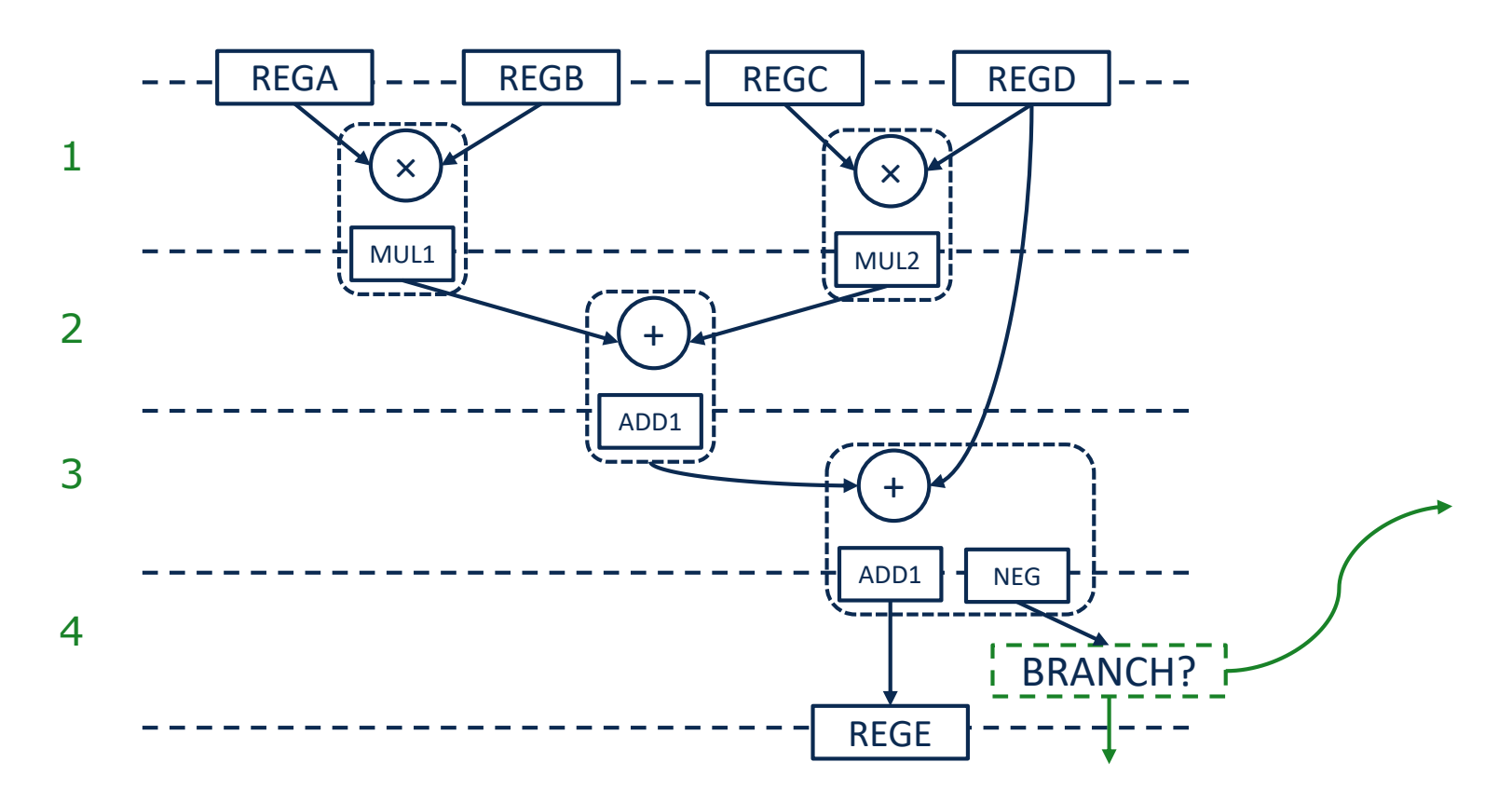

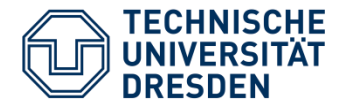

- Assigning data buses to edges of the DFG
- $\cdot$   $\rightarrow$  Determines the number of necessary data buses

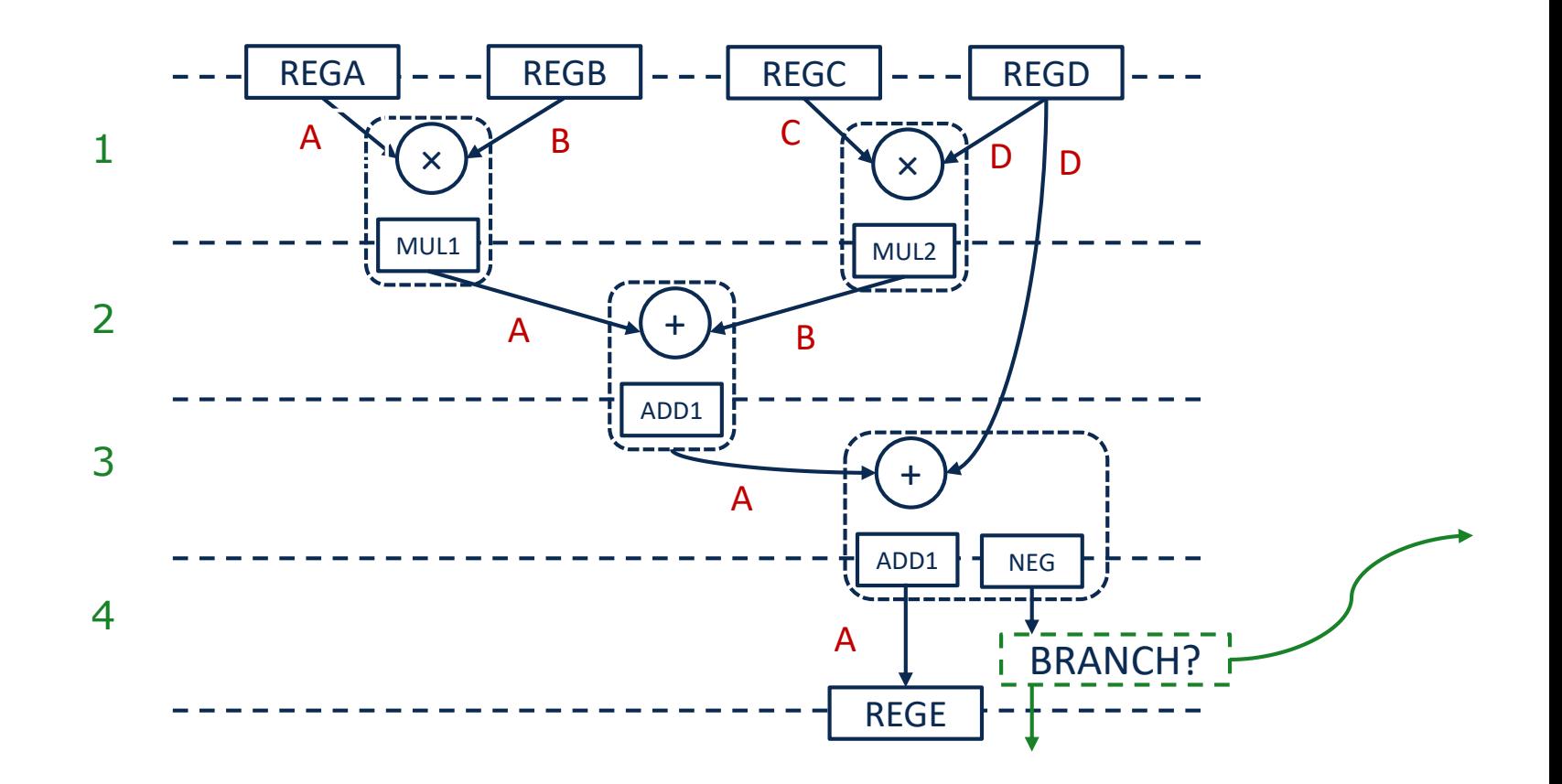

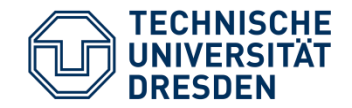

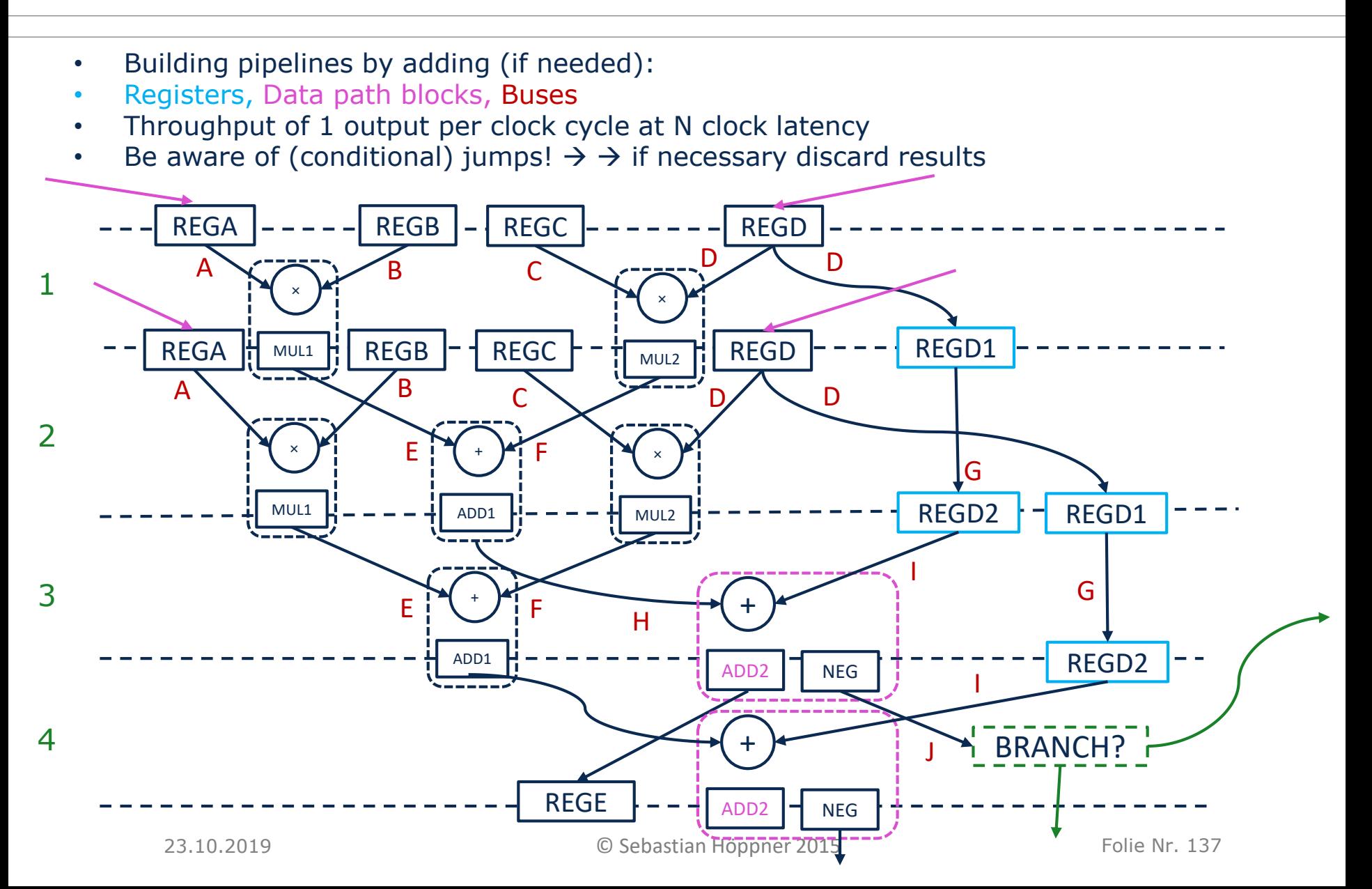

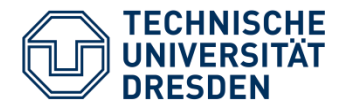

## • Sequential SRAM access

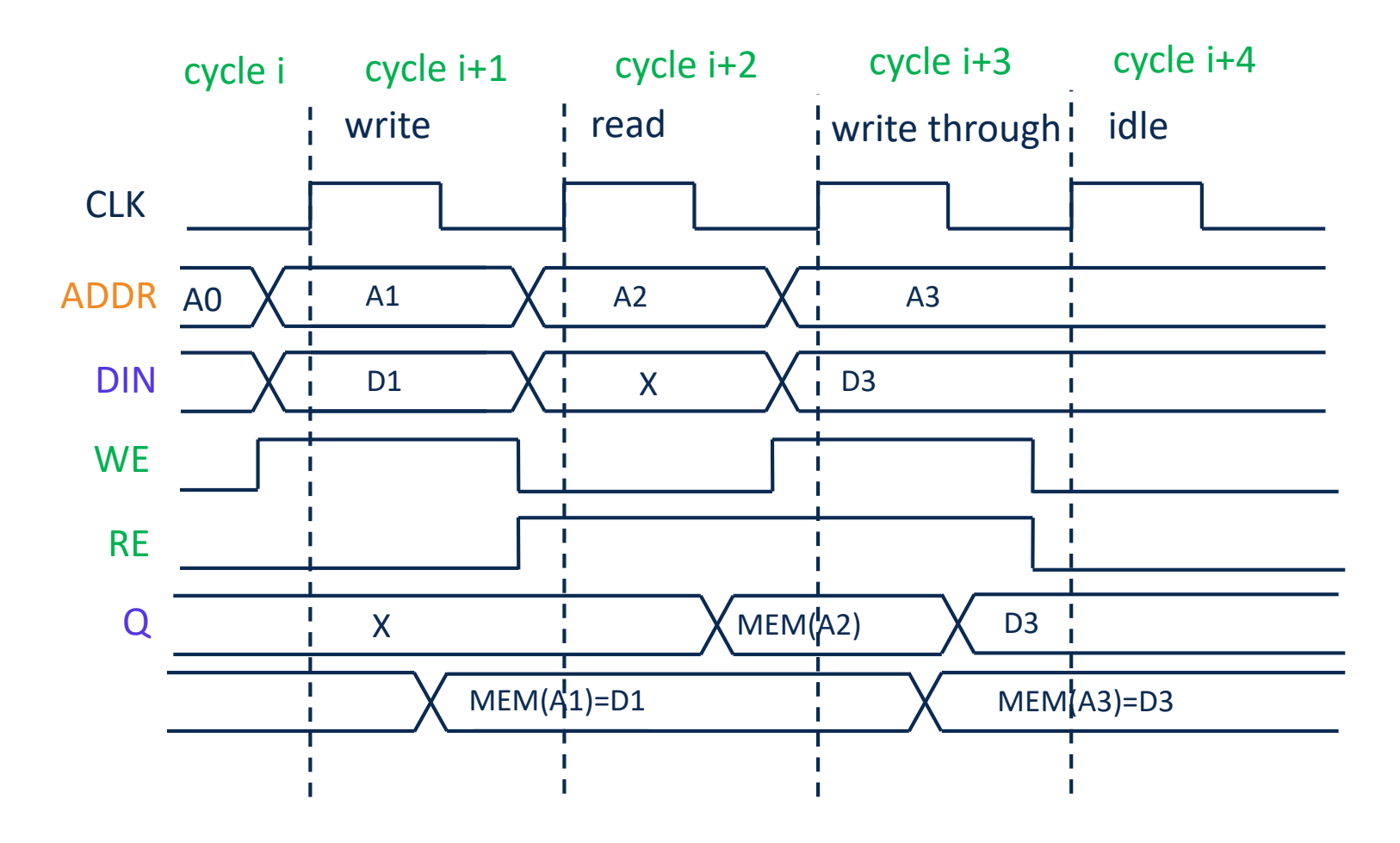

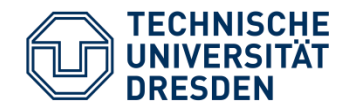

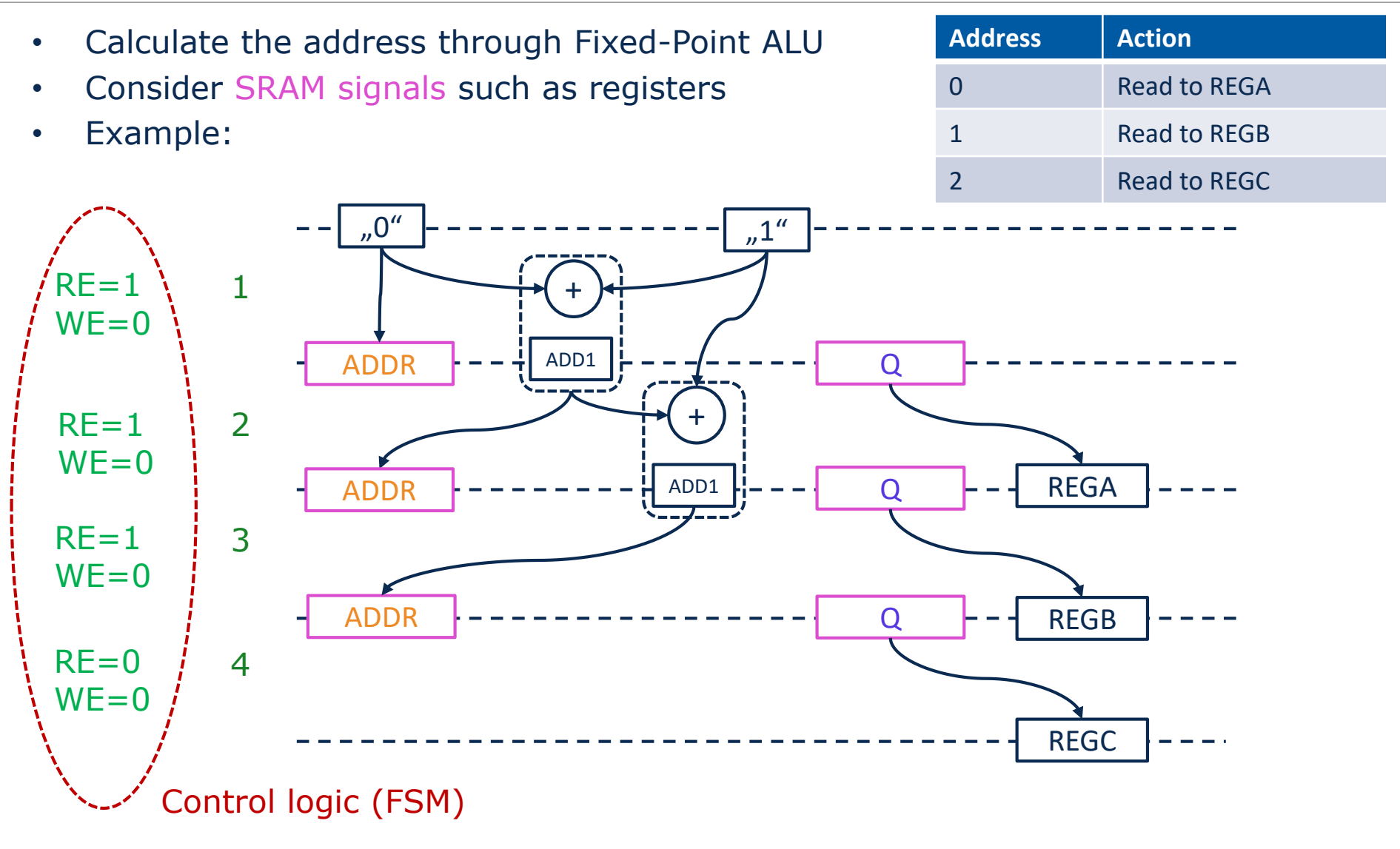

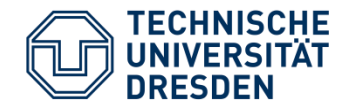

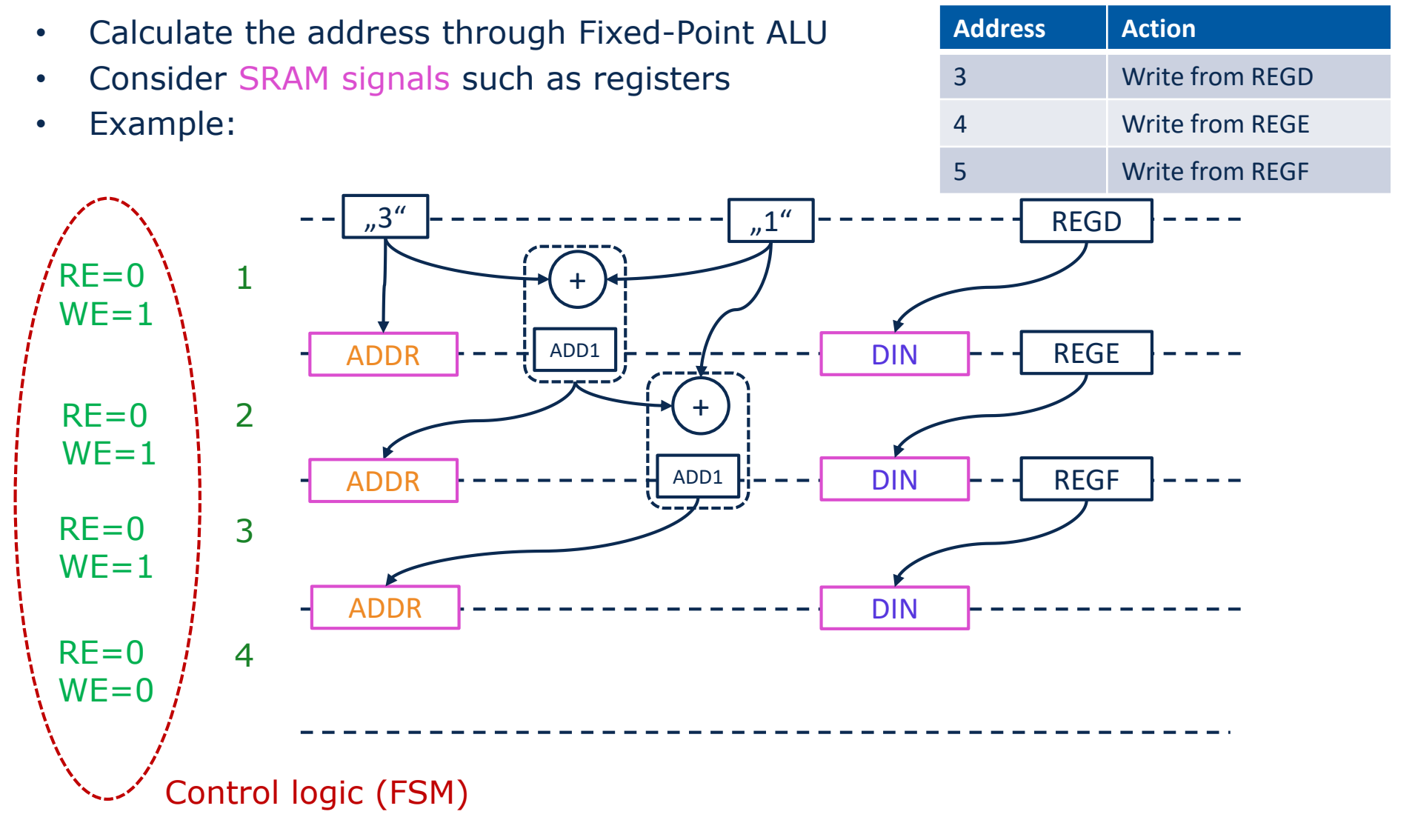

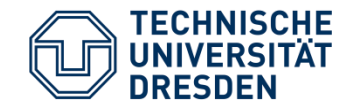

- Constructing data path from a DFG
- Determine the number of
	- Modules
	- Registers
	- Buses/ data connections
- Design of data path with bus system (for example multiplexer)  $\rightarrow$  see section Data paths / Buses

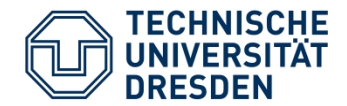

• Representation of processes in Register Transfer Notation

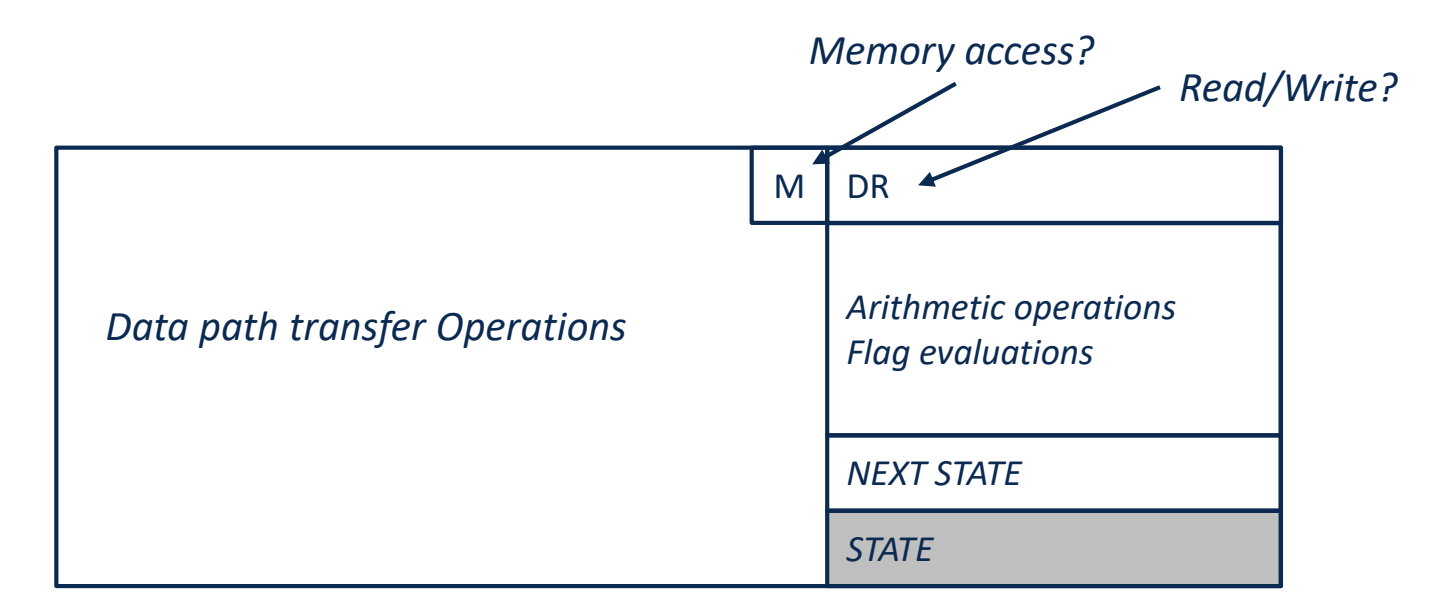

• A register transfer block describes **one** clock cycle

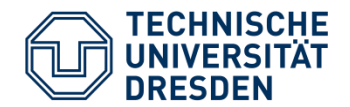

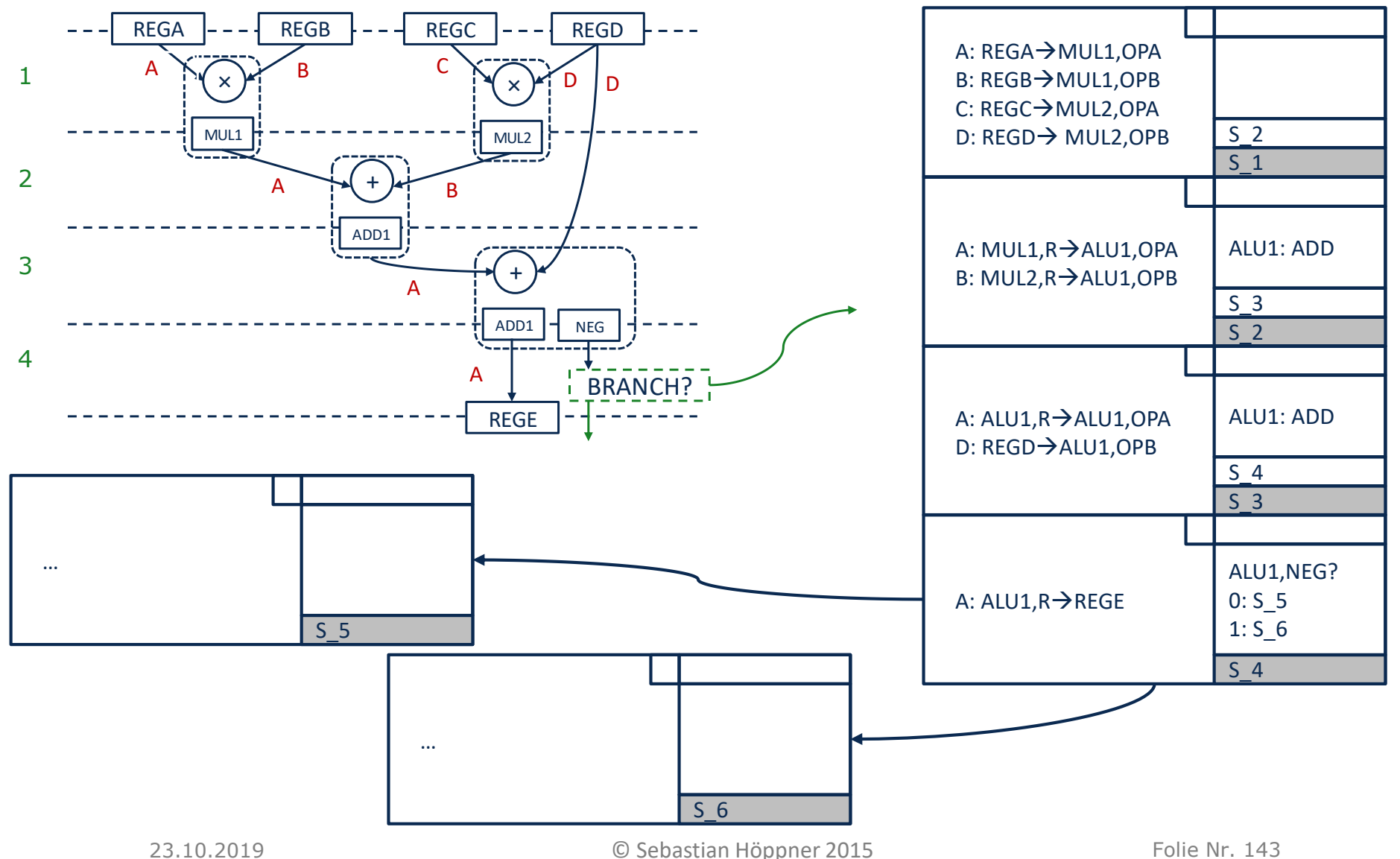

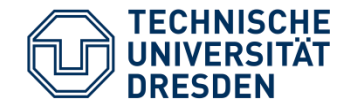

- RT representation defines the states and state transitions of FSM
- Conditions: Flags
- RT representation defines the signals  $\rightarrow$  output logic of FSM
- Switching buses (tristate driver, multiplexer)
	- Configuring data path blocks (ADD / SUB)…
- $\rightarrow$  see section FSM

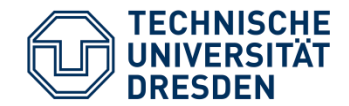

- Presentation of the data flow graph, scheduling and optimization
- ASAP, ALAP, Resource Constraints and Timing Constraints
	- Pipelining
- Register Transfer Sequence  $\rightarrow$  Derive data path and FSM

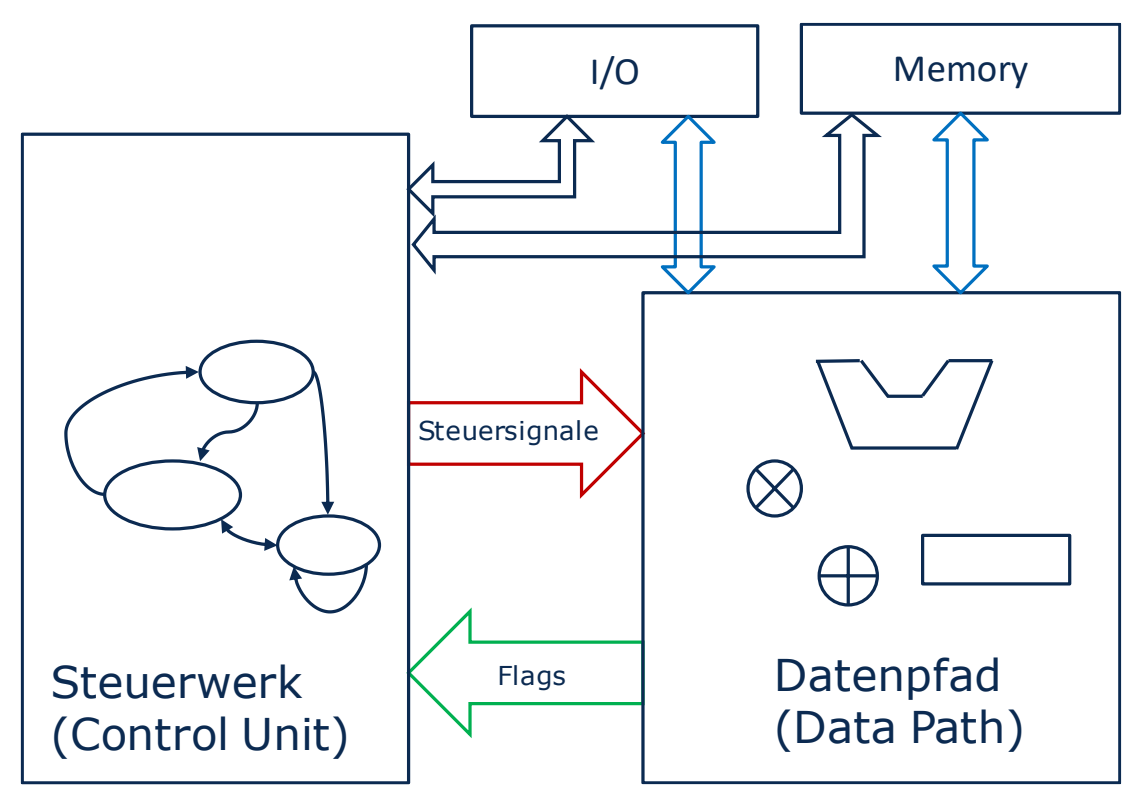

**TECHNISCHE** Example: Exponential function for Neuromorphic Hardware **UNIVERSITÄT DRESDEN** 

- Neuromorphic hardware for the Human Brain Project
	- Brain simulation
	- Technical applications, e.g. robotics
	- Challenges:
	- Simulation of a **large number** of neurons and synapses in **biological real time**
- Development of a many-core computer with > 4 million ARM processors (SpiNNaker 2)
	- Architecture Development  $\rightarrow$  University of Manchester
	- Chip Design  $\rightarrow$  TU Dresden

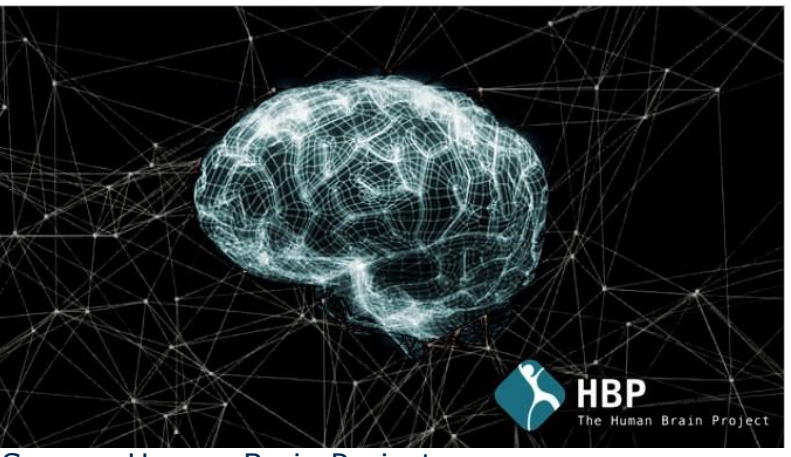

Source: Human Brain Project Spinners Spinnaker 1 Chip

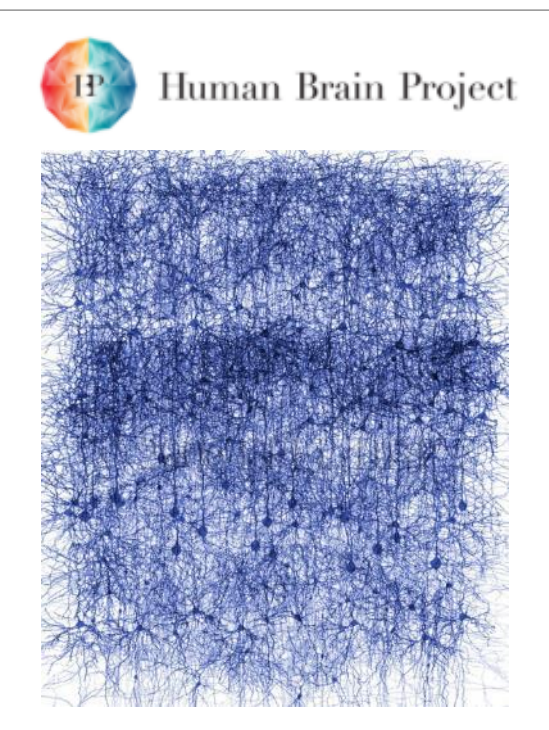

### http://bluebrain.epfl.ch

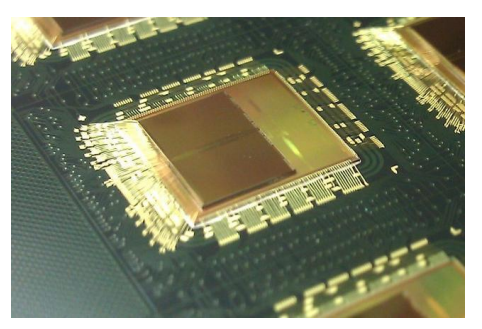

© Sebastian Höppner 2015 Folie Nr. 146

23.10.2019

**CHNISCHE** Example: Exponential function for Neuromorphic Hardware

- Calculation of dynamics of neurons and synapses
- Often used: **e<sup>x</sup>**
- Number format: 32-bit, s16.15 fixed-point
- Processor Core (ARM Cortex M4)
	- So far **exp()** realized in software (≈30 clocks)
	- $\cdot$   $\rightarrow$  hardware accelerator for **exp ()**,
	- Connection as AHB slave to processor

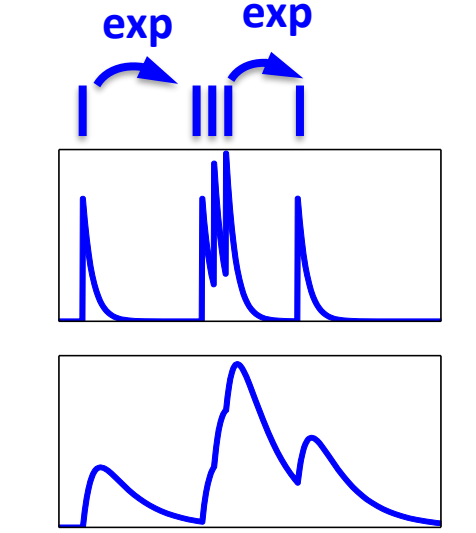

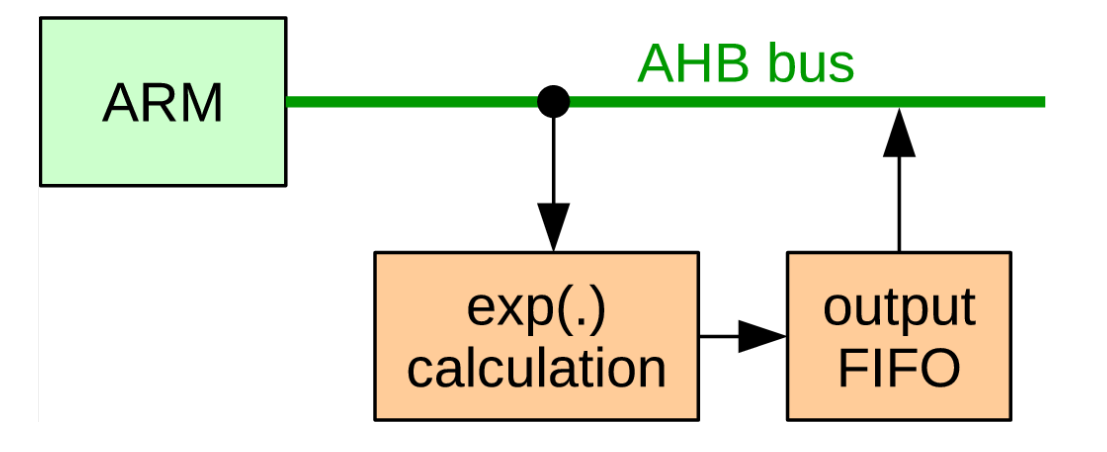
**TECHNISCHE** Example: Exponential function for Neuromorphic Hardware **DRESDEN** 

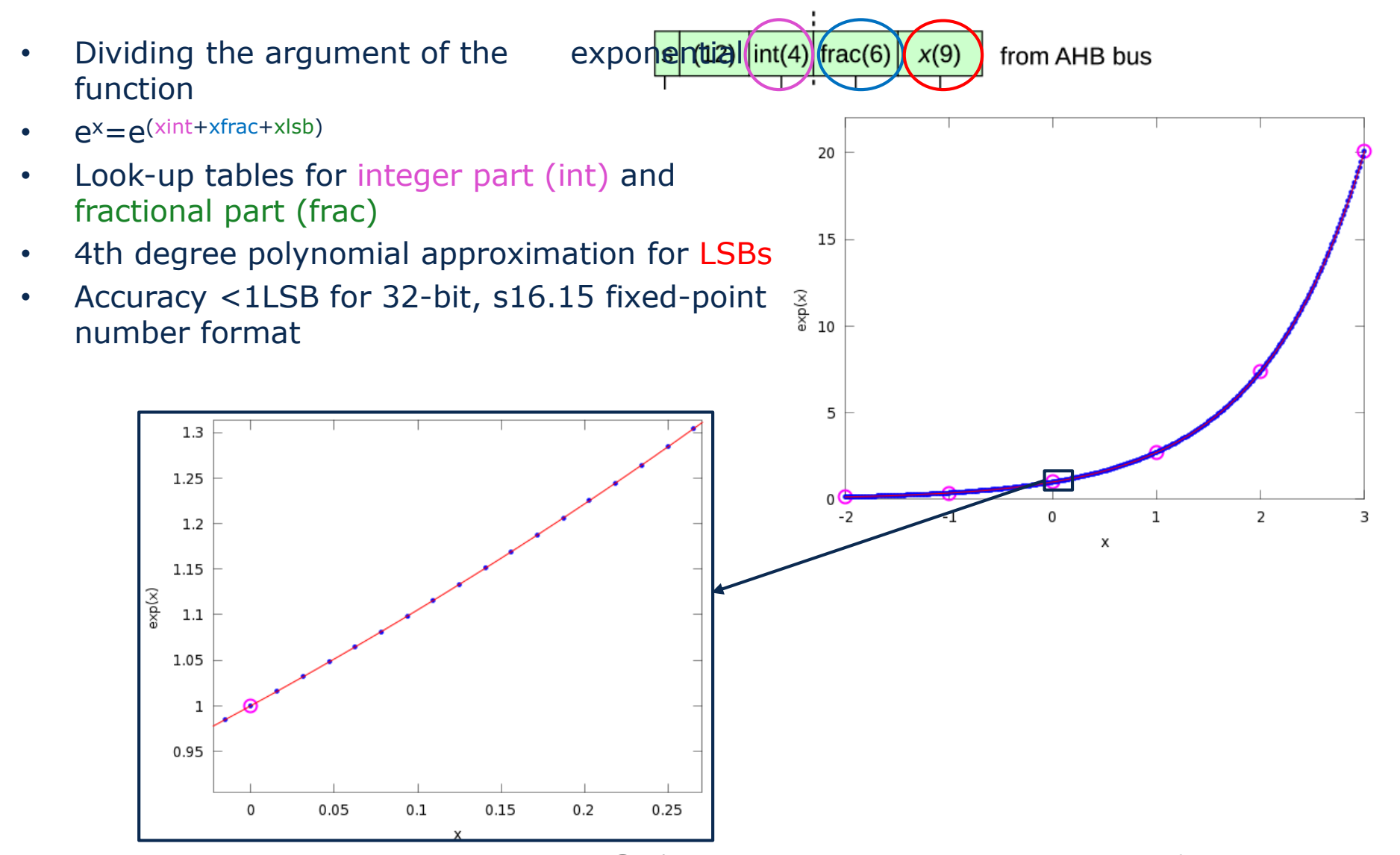

**TECHNISCHE** Example: Exponential function for Neuromorphic Hardware **UNIVERSITÄT DRESDEN** 

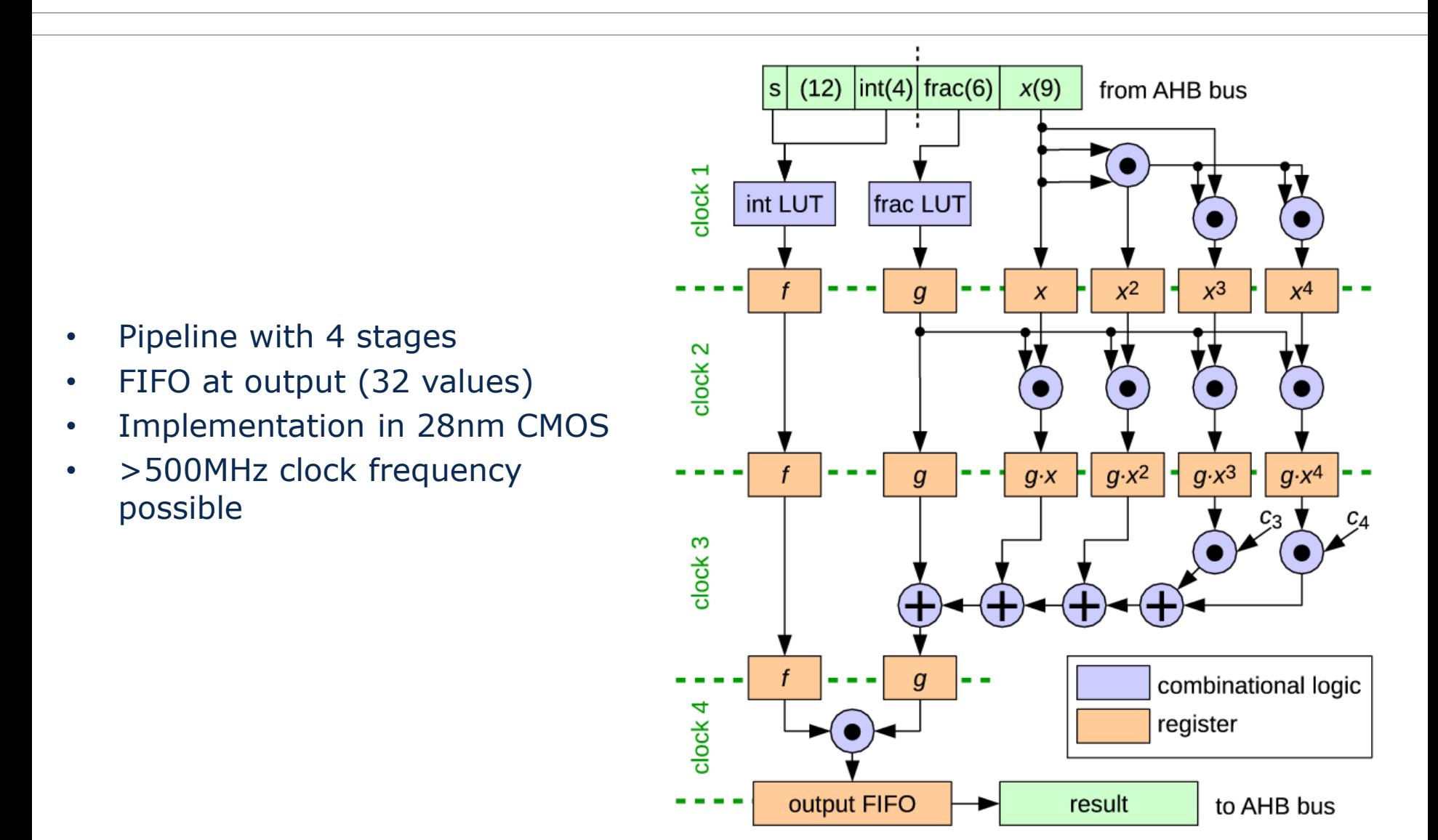

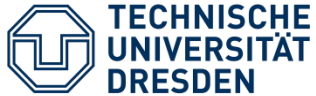

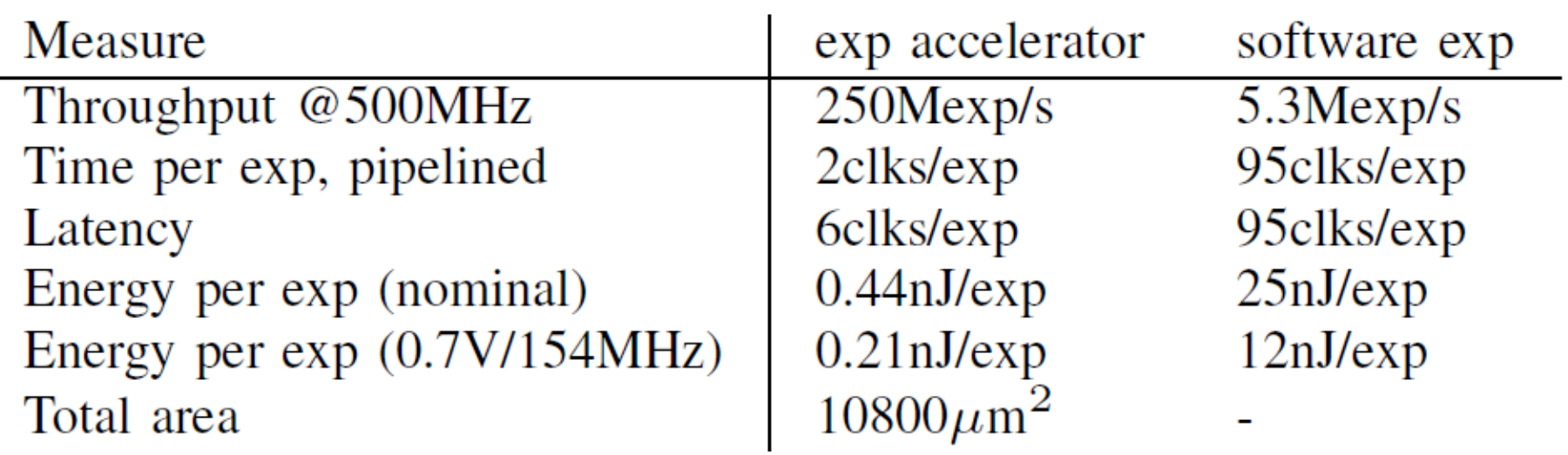

J. Partzsch et al., "A fixed point exponential function accelerator for a neuromorphic many-core system," 2017 IEEE International Symposium on Circuits and Systems (ISCAS), Baltimore, MD, 2017, pp. 1-4. doi: 10.1109/ISCAS.2017.8050528

## **TECHNISCHE** Example: Exponential function for Neuromorphic Hardware **UNIVERSITÄT**<br>DRESDEN

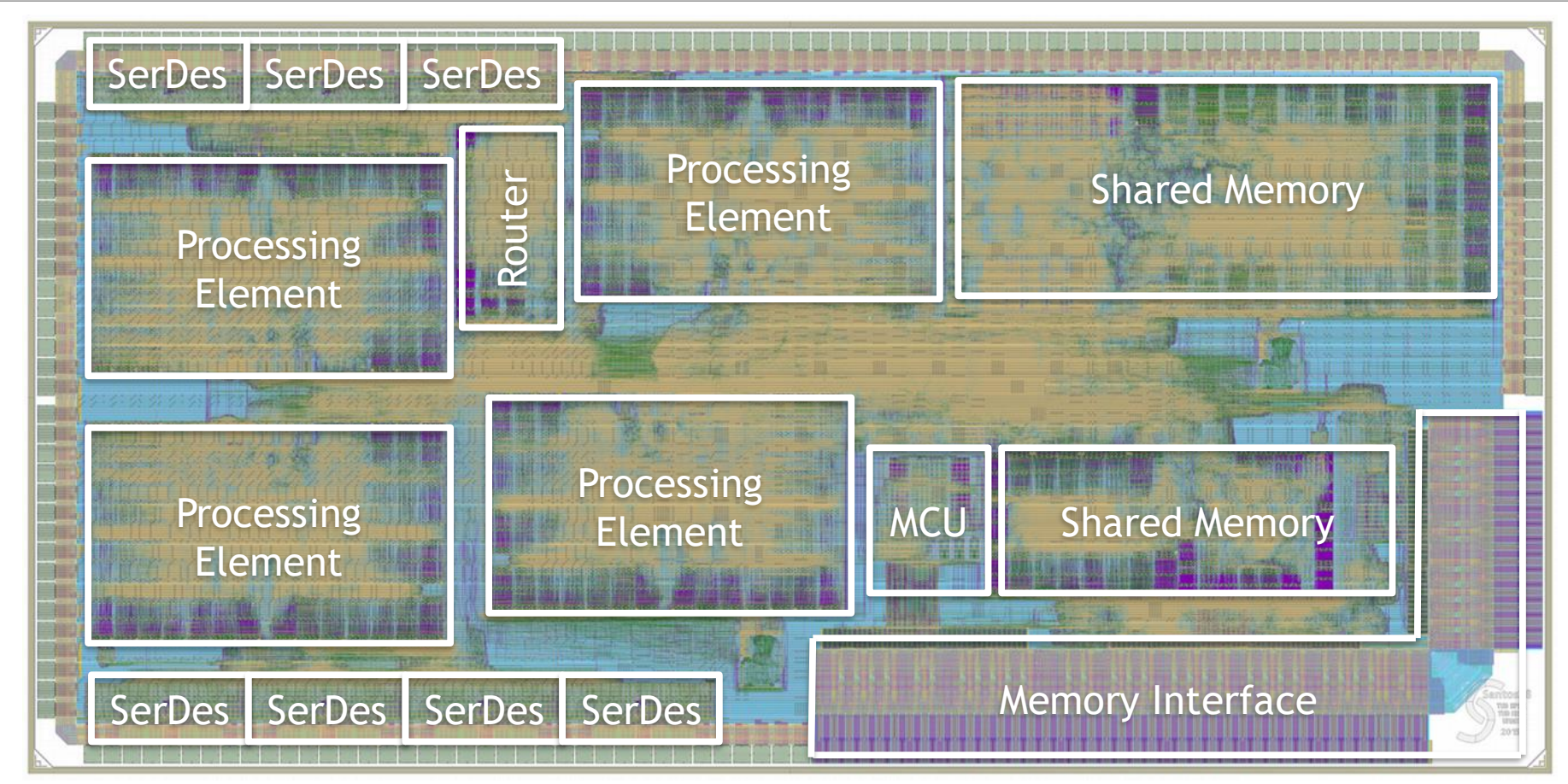

- Test chip: Santos
- 28nm SLP CMOS, 18mm²
- Component test chip for Neuromorphic Supercomputer
- © Sebastian Höppner 2015 Folie Nr. 151 23.10.2019 • 4 processing elements, memory interface, fast serial I/Os

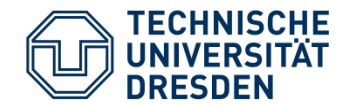

## **Modul Neuromorphic VLSI-Systems**

## Neuromorphe Systeme

## Analoger CMOS-Schaltungsentwurf

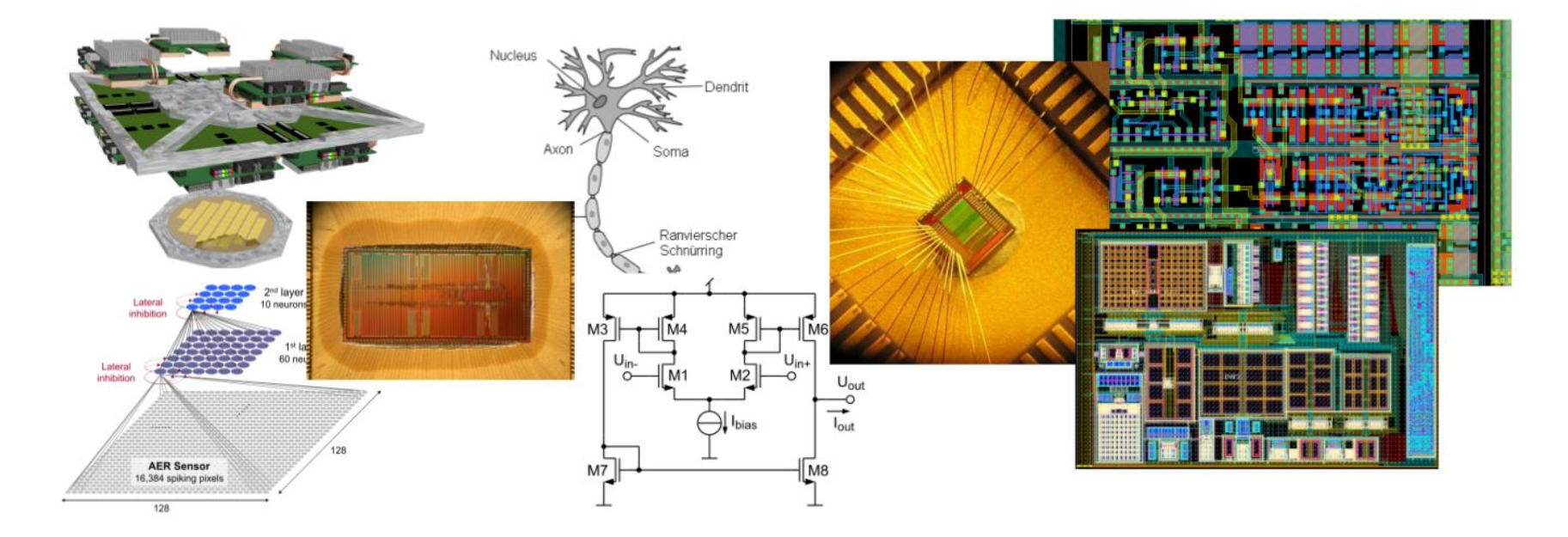

- Grundlagen zu neuronalen Netzen und ihrer technischen Realisierung
- Integrierte analoge Schaltungen: Entwurf, Simulation, Verifikation
- Praktischer Schaltungsentwurf und Layout mit Cadence

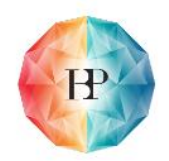

Human Brain Project